# **1. CAPÍTULO I**

## **ANTECEDENTES**

#### **1.1. El problema.**

La comunidad de Tablada Grande actualmente cuenta con una precaria guardería de niños, la cual no cuenta con los ambientes adecuados para un correcto resguardo de los niños, que atienda sus necesidades de seguridad, sanidad, recreativas y pedagógicas. La necesidad imperante de las familias con niños pequeños hace que estas dejen a sus hijos en la actual guardería sin si quiera considerar las múltiples carencias en las que está inmersa esta.

La unidad educativa contigua a los ambientes que actualmente se usan como guardería no cuenta con un ambiente adicional para la sala de computación.

En reuniones realizadas con la comunidad y sus autoridades se encontró también que: Se necesita un ambiente para realizar las reuniones mensuales de la comunidad las mismas que se realizan actualmente en el patio del antiguo núcleo escolar, también se requiere de ambientes en el cual puedan realizar la atención los profesionales en salud que envía CEDES a la comunidad periódicamente y finalmente se vio la necesidad de contar también con ambientes en las que se impartan cursos de capacitación en distintas disciplinas.

Juntando todas estas necesidades las autoridades comunales y la comunidad en general vieron como una sentida necesidad y de gran importancia la construcción y equipamiento de una nueva infraestructura, que venga a subsanar las necesidades mencionadas y funcionar como un Centro Integral.

La población total del área de influencia del proyecto asciende aproximadamente a 2158 habitantes, de los cuales el 47% son hombres y el 53% son mujeres, con un índice de masculinidad de 0,89 hombres por cada mujer. Tal como se observa en el cuadro y gráfico siguientes

| <b>CUADRO</b> $N^{\circ}$ 1<br>POBLACIÓN SEGÚN SEXO |                        |      |              |  |  |  |  |
|-----------------------------------------------------|------------------------|------|--------------|--|--|--|--|
| <b>COMUNIDAD</b>                                    | <b>SEXO</b>            |      | <b>TOTAL</b> |  |  |  |  |
|                                                     | <b>HOMBRES MUJERES</b> |      |              |  |  |  |  |
| Tablada Grande                                      | 1014                   | 1144 | 2158         |  |  |  |  |

Fuente: Estadísticas INE

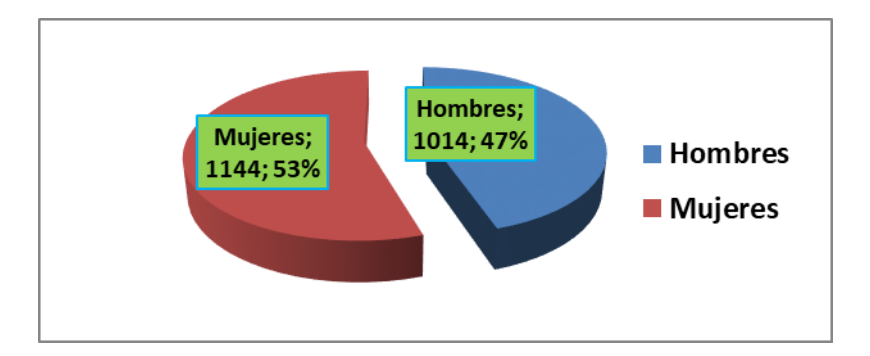

Con relación al número aproximado de familias del área de influencia del proyecto, se puede indicar que, con un promedio por familia de 5 personas, tenemos 432 familias.

## **1.1.1. Planteamiento.**

Las familias del área rural de la Provincia Cercado tienen difícil acceso a las estructuras de capacitación en el territorio, debido a la distancia entre los escasos centros de capacitación y las comunidades rurales. Los mismos centros, cuando presentes, son muy carentes en términos de servicios básicos (agua, luz, teléfonos y redes web) y no tienen equipamiento didáctico para el logro del aprendizaje. Como consecuencia se registran altas tasas de abandono a su formación técnica (sobre todo entre las mujeres) y bajos índices productivos con consecuente sub-empleo juvenil (esto a su vez genera flujos migratorios hacia Tarija, Santa Cruz o Argentina).

La implementación del proyecto de internados rurales, parece responder a la demanda de las familias por una formación técnica especializada ya que, con los recursos disponibles, se hace cada día más imperante la necesidad de contar con ambientes para la atención en salud y centros de capacitación. Las reuniones de la comunidad se realizan a la intemperie lo que ocasiona en los días de mal clima que se posterguen o que haya muy poca concurrencia.

En este resumen los indicadores cualitativos del éxito del proyecto son:

- Aumento en las condiciones de acceso a la capacitación técnica, para las familias.
- Aumento en los índices de desarrollo humano y ser más competitivos a través de periódicas capacitaciones.
- $\frac{1}{\sqrt{1}}$  Aumento en las condiciones de atención medica en la comunidad.
- Aumento en la comercialización de los productos de la comunidad.
- $\overline{\phantom{a}}$  Mejoramiento de las condiciones adecuadas para realizar las reuniones comunales.
- Aumento en la seguridad de los niños como guardería en las reuniones.
- $\leftarrow$  Flujos migratorios más escasos.

## **1.1.2.- Formulación.**

Con la construcción de la infraestructura del "Centro De Apoyo Integral Comunidad Tablada Grande Provincia Cercado Dpto. Tarija" puede solucionar el problema de garantizar el acceso de las personas a la educación, por la mayor capacidad de las familias que podrá recibir y mejorar las condiciones de equipamiento y aprendizaje.

#### **1.1.3.- Sistematización.**

Del planteamiento de la alternativa de la construcción del "Centro De Apoyo Integral Comunidad Tablada Grande Provincia Cercado Dpto. Tarija", se deberá elegir cuál será la más apropiada técnica (planteamientos estructurales) y económicamente. Donde se sistematizo contemplando lo siguiente.

En función al plano arquitectónico se plantea para el diseño estructural lo siguiente:

**Estructuras de entrepiso y cubiertas en los bloques de la guardería, primeros auxilios y salas de capacitación**. Losas alivianadas de viguetas pretensadas. **Estructura de cubierta bloque de salón auditorio amplio y funcional.** Losa enervada o reticular

**Estructura de edificación.** Estructura de pórticos de H°A°

**Estructura de cimentación:** Las cimentaciones será de zapatas aisladas

**Estructura de las escaleras:** Escaleras de H°A° de forma helicoidal.

De ahora en adelante este diseño será denominado como convencional.

## **1.2. Objetivos.**

## **1.2.1. General.**

Diseño estructural del Centro de apoyo Integral según el Código Boliviano del Hormigón CBH-1987, a ser construido en la Comunidad Tablada Grande Provincia Cercado Dpto. Tarija.

**1.2.2. Específicos.** Entre los objetivos específicos se plantean los siguientes:

- Identificar y realizar el levantamiento topográfico del terreno
- Realizar el estudio de suelos para determinar la capacidad portante del terreno.
- Diseñar y calcular los elementos estructurales de hormigón armado siguiendo en lo especificado en la norma CBH-87.
- Realizar el diseño estructural de los elementos de sustentación según el tipo de suelo de fundación.
- Realizar el diseño estructural de los elementos de cubierta.
- Realizar el diseño estructural de los elementos de entrepisos.
- Plantear y diseñar una Escalera Helicoidal de H°A°.
- Estimar el costo aproximado para el emplazamiento físico del proyecto.
- Determinar el plazo aproximado de ejecución del proyecto.
- Realizar los planos estructurales del proyecto.

## **1.3. Justificación.**

**1.3.1 Técnica.** Se realizará el cálculo estructural con el software CYPECAD, para diseñar las estructuras de sustentación de la obra, verificando manualmente los resultados obtenidos por el programa, aplicando los conocimientos adquiridos dentro de la carrera de ingeniería civil.

#### **1.3.2. Académica.**

Se profundizarán los conocimientos adquiridos en el diseño estructural de edificaciones analizando las estructuras de acuerdo a sus usos. Además de plantear soluciones a los distintos problemas que se presenten en el cálculo estructural basándose en el principio de ingeniería y la normativa existente en nuestro medio.

#### **1.3.3. Social Institucional.**

Se contribuirá a la provincia Cercado con el diseño estructural del "Centro De Apoyo Integral Comunidad Tablada Grande Provincia Cercado Dpto. Tarija", para mejorar las condiciones de vivienda, para que puedan tener un mejor acceso a la enseñanza de las personas en un centro de apoyo integral y técnico especializado en formación de profesionales técnicos tanto mujeres como hombres, recibir una atención medica básica con la comodidad, y en los ambientes adecuados, asistir a talleres de capacitación y de computación, asistir a las reuniones comunales en un ambiente cómodo y con las comodidades necesarias.

#### **1.4. Alcance del proyecto.**

Teniendo la idea clara de lo que se pretende realizar, es muy importante definir el alcance y las limitaciones que tendrá el estudio, para poder llevar acabo satisfactoriamente las actividades propuestas.

Se contará con un informe final alternativo y detallado del diseño estructural de todos los elementos de sustentación de la edificación, así como la de las cubiertas de losas aligeradas y nervadas los entrepisos, escaleras, plasmado el diseño en planos estructurales del Centro De Apoyo Integral Comunidad Tablada Grande.

El informe tendrá el cronograma de actividades estimado de ejecución y el análisis presupuestario que indicará el monto aproximado total de construcción de la obra.

No se realizarán los diseños de instalaciones hidrosanitarias e instalaciones eléctricas.

El costo referencial será calculado solo para la parte de la obra gruesa de la estructura.

**1.5. Localización.** 

# **MAPA LOCALIZACIÓN DEL PROYECTO**

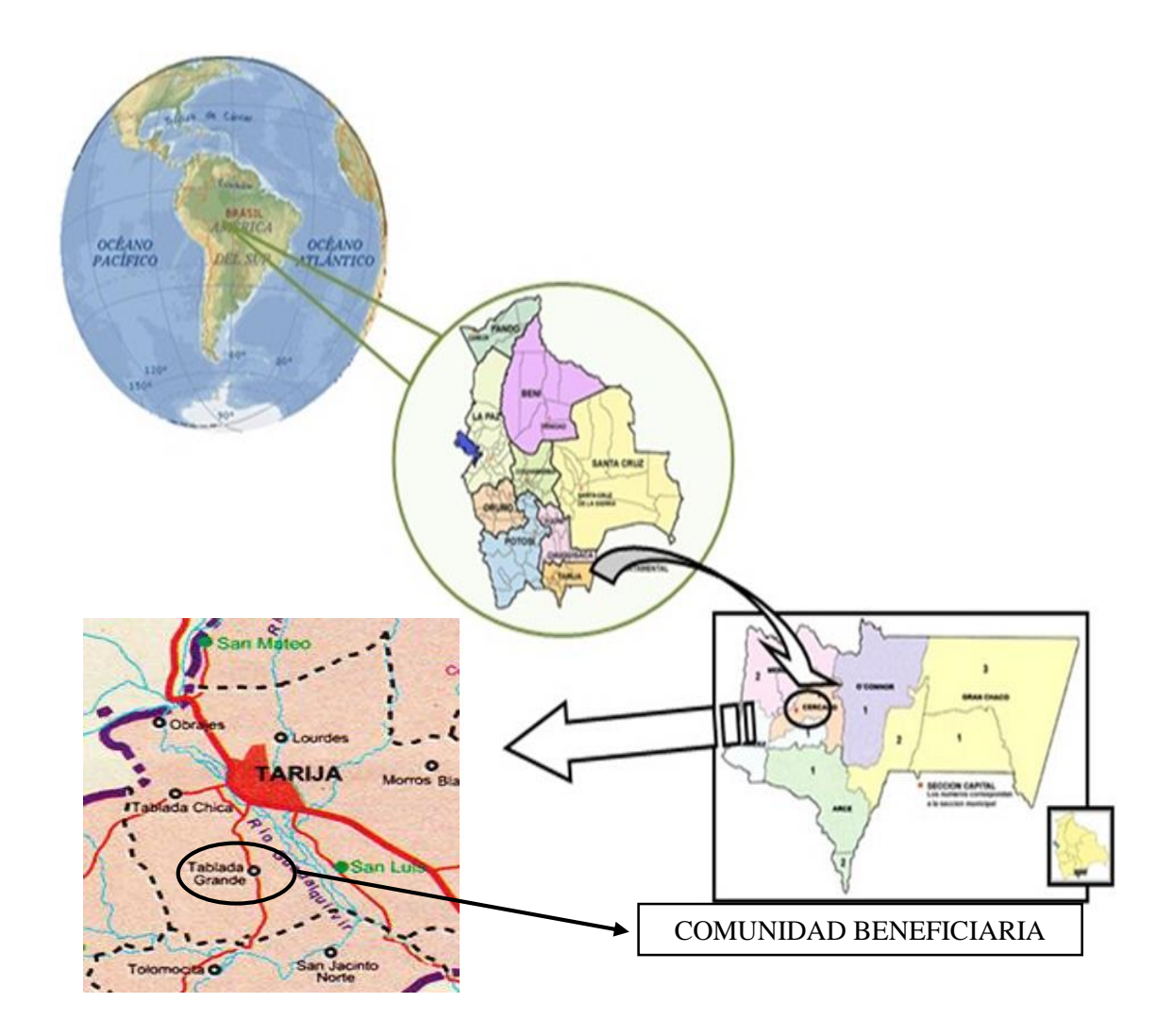

# **2. CAPÍTULO II**

# **MARCO TEÓRICO**

## **2.1. Diseño arquitectónico y descripción general.**

El diseño arquitectónico dispuesto consta de una guardería, ambientes para atención médica, un auditorio para reuniones, tres ambientes para capacitación, además dependencias como: administración, secretaria, almacén, sala de profesores, salas de descanso, cocina, comedor, baños, camerinos, escalera helicoidal de hormigón armado, y por último la estructura está calculada con una futura ampliación en el bloque de los ambientes de capacitación que funcionaran como dormitorios, baños y oficinas administrativas en la planta alta del bloque.

#### **2.2.1. Levantamiento topográfico.**

Topografía es la ciencia que estudia el conjunto de procedimientos para determinar las posiciones de puntos sobre la superficie de la tierra, por medio de medidas según los tres elementos del espacio. Estos elementos pueden ser: dos distancias y una elevación o una distancia, una dirección y una elevación. Para distancias y elevaciones se emplean unidades de longitud (en sistema métrico decimal), y para direcciones se emplean unidades de arco (grados sexagesimales).

Los levantamientos topográficos tienen por objeto el cálculo y determinación de las superficies y volúmenes del terreno, y la representación de las medidas tomadas en el campo mediante perfiles y planos. Tomando los datos necesarios para la representación gráfica o elaboración del mapa del área en estudio.

Los planos del levantamiento topográfico del presente proyecto fueron realizados por el estudiante.

#### **2.3. Estudio de los suelos.**

Para el diseño estructural se debe tener en cuenta la capacidad portante del suelo donde se vaya a emplazar la estructura, el estudio de suelos será evaluado según la norma E-050 de suelos y cimientos de la norma española, para la determinación de la profundidad de fundación y las pruebas geotécnicas, entre muchas formas de ensayos, la más adecuada para nuestro caso es la prueba de PENETRACIÓN ESTÁNDAR SPT-ASTM 1586, esta consiste en una prueba de campo, que tiene como finalidad encontrar el esfuerzo admisible del suelo.

**2.3.1. Prueba de penetración estándar SPT-ASTM 1586.** El ensayo SPT en si consiste en hincar en el subsuelo una toma de muestras del tipo cuchara partida de 2 pulgadas (5cm) de diámetro, mediante golpes en el terreno, ayudados de un martillo de 140 libras (63.5 kg) de peso y una altura de caída libre de 30 pulgadas (76.2 cm), contabilizándose el número de golpes (N) del martillo necesario para hincar, la toma de muestras 1 pie (30 cm), se registra como la resistencia a la penetración normal del suelo. Este valor suministra una indicación de la densidad relativa en suelos granulares o de la consistencia en suelos cohesivos.

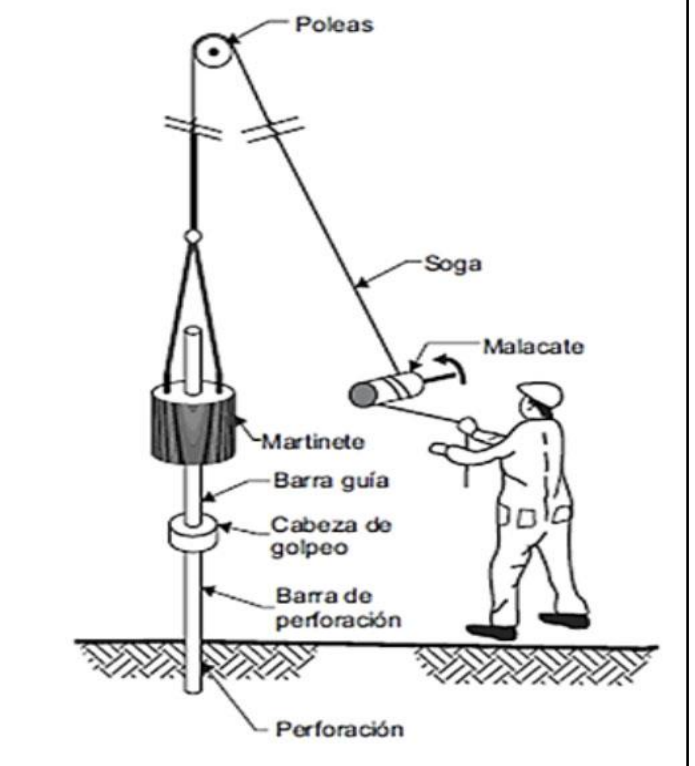

**Figura 2.1. Esquema de la prueba SPT (Fuente Norma E050 de Cimentaciones)**

En suelos granulares, existen correcciones entre el número de golpes (N) y la densidad relativa o el ángulo de fricción efectivo (f) de estos (Peck 1974). De igual manera (N) puede relacionarse con la consistencia den los suelos cohesivos, aun cuando esta no sea la propiedad más indicativa de la resistencia de estos. Cuando los suelos encontrados en exploración muestran una presencia predominante de grava gruesa o peñones, se dificulta grandemente el paso de la punta de la cuchara partida a través de ellos. En estos casos es común la sustitución de la toma de muestras por un cono solido con un ángulo de 60°. Esto impide la recuperación del material, pero permite la obtención del número de golpes (N) ligeramente mayor que si hubiese sido obtenido con la toma-muestras).

Pero para el trabajo de gabinete en laboratorio se debe contar con otros datos acerca del suelo en estudio como ser su granulometría, los límites de consistencia, su clasificación según la normativa SUCS, y con todos estos datos se puede recurrir a los ábacos de la prueba SPT y determinar el esfuerzo admisible del suelo en estudio.

## **2.4. Normas de diseño.**

La norma que se utilizará para el diseño estructural es la norma Boliviana CBH-87, vigente en Bolivia, la cual será complementada con bibliografías de diferentes autores que hacen mención al código español EHE, también se utilizará la norma DBSE-AE del 2007 que es la normativa para cargas de servicio en edificaciones según la instrucción española, y esta a su vez fue resumida del Euro código y para el estudio de suelos se utilizará la norma E050 de la instrucción española.

## **2.5. Hormigón armado.**

En la mayoría de los trabajos de construcción, el hormigón armado presenta, como ventaja indiscutible frente a los demás materiales su calidad de formáceo, es decir, de adaptarse a cualquier forma de acuerdo con el molde o encofrado que lo contiene. Ello proporciona al técnico que lo emplea una mayor libertad al proyectar estructuras, en la elección final hay que tener en cuenta la facilidad de ejecución, tanto del encofrado como la colocación de armaduras del hormigón. Frente al acero, el hormigón armado resulta económico y casi siempre competitivo, ofreciendo la ventaja de su mayor monolitismo y continuidad.

#### **2.5.1. Hormigones.**

A continuación, se da mención a las características generales de los concretos usados en la construcción civil.

#### **2.5.1.1. Componentes.**

Los hormigones se componen principalmente de tres materiales que son cementos, áridos y agua estos materiales al ser amasados forman el hormigón o concreto.

## **2.5.1.1.1. Cementos.**

Los cementos utilizables en los proyectos de hormigón armado deben estar regidos por las especificaciones técnicas de las normativas nacionales del cemento Portland (NB 2.1- 001 hasta NB 2.1-014). Que son las características del fabricante supervisa y garantiza a la hora de su elaboración. En nuestro medio el cemento más utilizado para proyectos es el cemento IP-30 de las fabricas nacionales de alta resistencia que son los que se fabrican comúnmente.

# **2.5.1.1.2. Áridos.**

La naturaleza de los áridos y su preparación serán tales que permitan garantizar la adecuada resistencia y durabilidad del hormigón, así como las demás características que se exijan a éste. Como áridos para la fabricación de hormigones, pueden emplearse arenas y gravas obtenidas de yacimientos naturales, rocas trituradas u otros productos cuyo empleo se encuentre aceptado por la práctica, o resulte aconsejable como consecuencia de estudios realizados en laboratorio. Y sigue las siguientes limitaciones y recomendación de tamaño.

- $\pm$  Los cinco sextos (5/6) de la distancia horizontal libre entre armaduras independientes.
- La cuarta  $(1/4)$  parte del ancho, espesor o dimensión mínima de la pieza que se hormigona.
- $\overline{\text{■}}$  Un tercio (1/3) de la altura libre de los nervios de los entrepisos.
- $\pm$  Un medio (1/2) del espesor mínimo de la losa superior en los entrepisos.

## **2.5.1.1.3. Agua.**

El agua, tanto para el amasado como para el curado del hormigón, debe ser limpia en el posible si es agua potable o que esté libre de contaminación entre las siguientes:

PH ≥ 5, sustancias disueltas  $\leq$  15 g/L, sulfatos expresados en SO<sub>4</sub>  $\leq$  1 g/L, ion cloro  $\leq$  6 g/L, hidratos de carbono 0 y Sustancias orgánicas solubles en éter ≤ 15 g/L.

## **2.5.1.2. Propiedades del hormigón.**

Entre las propiedades más importantes para la construcción del hormigón tenemos: resistencia, consistencia y el coeficiente de dilatación térmica.

#### **2.5.1.2.1. Resistencia.**

Resistencia característica de proyecto es el valor que se adopta en el proyecto para la resistencia a comprensión a los 28 días, en probetas cilíndricas normales como base de los cálculos, asociados a un nivel de confianza del 95 % se denomina, también, resistencia especificada. Según la siguiente serie:

## **TABLA 2.1**

#### **Resistencias características del hormigón**

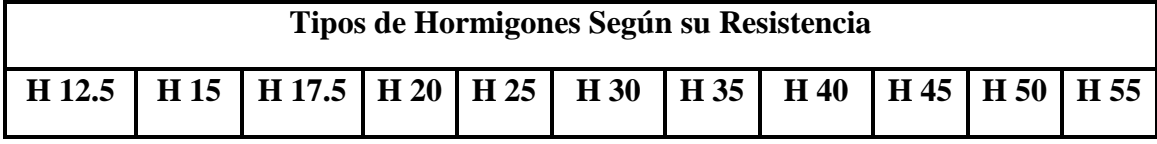

**Fuente norma Boliviana CBH-87**

## **2.5.1.2.2. Consistencia.**

La consistencia del hormigón es la menor o mayor facilidad que tiene el hormigón fresco para deformarse. Varia con multitud de factores: Cantidad de agua de amasado, tamaño máximo, granulometría y forma de los áridos; pero el que más influye es la cantidad de agua de amasado, y el método de puesto en obra y compactación previsto, donde el hormigón pueda rodear las armaduras en forma continua y pueda rellenar completamente los encofrados sin que se produzcan coqueras, no se utilizaran hormigones de consistencia fluida, recomendándose los de consistencia platica compactados por vibrado.

## **2.5.1.2.3. Coeficiente de dilatación térmica.**

El coeficiente de dilatación térmica del acero se tomará igual al del hormigón, es decir: **1.0x10-5 /C,** es decir 0.01mm por metro y grado de temperatura aproximadamente igual a la del acero.

## **2.5.2. Aceros.**

Las armaduras para el hormigón armado serán de acero y estarán constituidas por barras lisas, barras corrugadas y mallas electrosoldadas, sus características geométricas comerciales y mecánicas se presentarán a continuación.

# **2.5.2.1. Características geométricas.**

Los diámetros nominales en milímetros de las barras lisas y corrugadas que se utilizan en el proyecto y construcción de obras de hormigón armado, serán exclusivamente los siguientes, con las áreas en cm<sup>2</sup> que se indican en la siguiente tabla 2.2.

## **TABLA 2.2**

## **Diámetros y áreas de barras de aceros corrugados.**

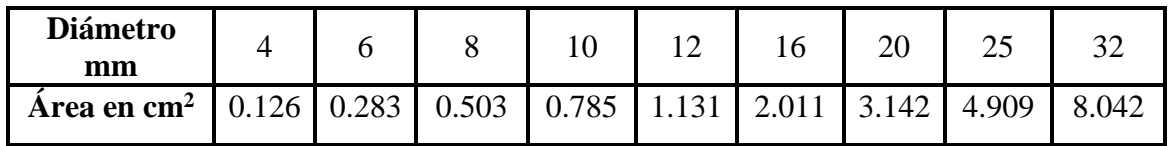

## **Fuente norma Boliviana CBH-87**

## **2.5.2.2. Características mecánicas.**

Las barras utilizadas en el diseño en hormigón armado cumplirán, las características mecánicas mínimas, garantizadas, estarán de acuerdo con las prescripciones de la siguiente tabla 2.3:

#### **TABLA 2.3**

| Designación | <b>Clase de</b><br>acero | Limite<br>elástico f <sub>v</sub><br>en MPa no<br>menor que | Carga<br>unitaria de<br>rotura fs<br>en MPa no<br>menor que | <b>Alargamiento</b><br>de rotura, en<br>% sobre base<br>de diámetros,<br>no menor que | <b>Relación</b><br>$f_s/f_y$ en<br>ensayos no<br>menor que |
|-------------|--------------------------|-------------------------------------------------------------|-------------------------------------------------------------|---------------------------------------------------------------------------------------|------------------------------------------------------------|
| AH 400 N    | D.N.                     | 400                                                         | 520                                                         | 16                                                                                    | 1.29                                                       |
| AH 400 F    | E.F.                     | 400                                                         | 440                                                         | 12                                                                                    | 1.10                                                       |
| AH 500 N    | D.N.                     | 500                                                         | 600                                                         | 14                                                                                    | 1.20                                                       |
| AH 500 F    | E.F.                     | 500                                                         | 550                                                         | 10                                                                                    | 1.10                                                       |
| AH 600 N    | D.N.                     | 600                                                         | 700                                                         | 12                                                                                    | 1.16                                                       |
| AH 600 F    | E.F.                     | 600                                                         | 660                                                         | 8                                                                                     | 1.10                                                       |

**Barras corrugadas – Características mecánicas mínimas garantizadas.** 

**Fuente norma Boliviana CBH-87**

## **2.5.3. Estados límites.**

El proceso general de cálculo prescrito en la Norma Boliviana CBH 87 corresponde al método de los estados límites. Dicho cálculo trata de reducir a un valor, suficientemente bajo, la probabilidad siempre existente, de que sean alcanzados una serie de estados límites entendiendo como tales aquellos estados o situaciones de la estructura o de una parte de la misma, tales que, de alcanzarse ponen la estructura fuera de servicio (o sea, que ya no es capaz de cumplir la función para la que fue construida).

El procedimiento de comprobación, para un cierto estado límite consiste en deducir, por una parte, el efecto de las acciones aplicadas a la estructura correspondiente a la situación límite en estudio. Comparando estas dos magnitudes, siempre que las acciones exteriores produzcan un efecto inferior a la respuesta correspondiente al estado límite, podrá afirmarse que está asegurado el comportamiento de la estructura frente a tal estado límite.

Con objeto de limitar convenientemente la probabilidad de que, en la realidad, el efecto de las acciones exteriores pueda ser superior al previsto, o que la respuesta de la estructura resulte inferior a la calculada, el margen de seguridad correspondiente se introduce en los cálculos mediante unos coeficientes de ponderación, que multiplican los valores característicos de las acciones, y otros coeficientes de minoración, que dividen los valores

característicos de las propiedades resistentes de los materiales que constituyen la estructura.

En consecuencia, el proceso de cálculo recomendado en la presente Norma Boliviana CBH 87, consiste en:

- $1^\circ$ . Obtención del efecto S<sub>d</sub> de las acciones exteriores, relativo al estado límite en estudio, a partir de los valores ponderados de las acciones características.
- $2^{\circ}$ . Obtención de la respuesta R<sub>d</sub> de la estructura, correspondiente al estado límite en estudio, a partir de los valores minorados de las características resistentes de los materiales.
- 3°. El criterio de aceptación, consiste en la comprobación:

$$
R_d \ge S_d
$$

Donde:

 $R_d$  = Valor de cálculo de la resistencia de la estructura.

 $S_d$  = Valor de cálculo de la solicitación actuante.

## **2.5.3.1. Estados límites últimos (E.L.U).**

La denominación de estados límites últimos engloba todos aquellos correspondientes a una puesta fuera de servicio de la estructura, ya que por colapso o rotura de la misma o de una parte de ella. Los estados límites incluyen:

- Estado límite en equilibrio, definido por la pérdida de estabilidad estática de una parte, o del conjunto de la estructura, considerada como un cuerpo rígido (se estudia a nivel de estructura o elemento estructural completo).
- Estados límites de agotamiento o de rotura, definidos por el agotamiento resistente o la deformación plástica excesiva de una o varias secciones de los elementos de la estructura. Cabe considerar el agotamiento por solicitaciones normales y por solicitaciones tangentes (se estudia a nivel de sección de elemento estructural).
- Estado límite de inestabilidad, o de pandeo, de una parte, o del conjunto de la estructura (se estudia, en general, a nivel de elemento estructural).
- Estado límite de adherencia, caracterizado por la rotura de la adherencia entre las armaduras y el hormigón que las rodea (se estudia, de forma local, en las zonas de anclaje).
- Estado límite de fatiga, caracterizado por la rotura de alguno de los materiales de la estructura por efecto de la fatiga, bajo la acción de las cargas dinámicas (se estudia a nivel de sección.)

# **2.5.3.2. Estados límites de servicio (E.L.S.).**

Se incluyen bajo la denominación de estados límites de utilización todas aquellas situaciones de la estructura para las que, la misma queda fuera de servicio, por razones de durabilidad, funcionales o estéticas.

Por razón de durabilidad se incluye el estado límite de fisuración controlada, caracterizado por el hecho de que la abertura máxima de las fisuras en una pieza alcance un determinado valor límite, función de las condiciones ambientales en que tal pieza se encuentra (se estudia a nivel de sección de la pieza). Relacionados con las condiciones funcionales que ha de cumplir la estructura, se encuentran los siguientes estados límites de utilización:

- Estado límite de deformación, caracterizado por alcanzarse una determinada deformación (flechas, giros) en un elemento de la estructura (se estudia a nivel de estructura o elemento estructural).
- Estado límite de fisuración, caracterizado por alcanzarse una abertura máxima en las grietas ocurridas por la deformación o fenómenos de retracción y fraguado del hormigón (se estudia a nivel de sección o pieza).
- Estado límite de vibraciones, caracterizado por la presencia de vibraciones de una determinada amplitud o frecuencia de la estructura (se estudia de estructura o elemento estructural).

Por razones estéticas los estados límites de utilización pueden identificarse con los de aparición y abertura de fisuras, o con el de deformación, dejándose a juicio del proyectista la definición, que, en cada caso, se haga de cada uno de ellos.

**2.5.3.3. Coeficientes de minoración de resistencia de materiales y mayoración de cargas.** Los valores de los coeficientes de minoración para el acero y el hormigón y de ponderación para las acciones según el nivel de control adoptado y los daños previsibles, que se establece en la Norma Boliviana CBH 87 se mostraran en las siguientes tablas 2.4 y 2.5.

## **TABLA 2.4**

# Material  $\blacksquare$  Coeficiente básico  $\blacksquare$  Nivel de control  $\blacksquare$  Corrección Acero  $Y_s = 1.15$ Reducido  $+0.05$ Normal 0 Intenso  $-0.05$ Hormigón *ϒ<sup>c</sup>* = 1.50 Reducido (1)  $+0.20$ Normal 0 Intenso  $(2)$   $\qquad$   $\qquad$  -0.10 (1) No adoptara en el cálculo una resistencia de proyecto del hormigón mayor a 15 MPa. (2) En especial, para hormigones destinados a elementos prefabricados e instalaciones industriales con control a nivel intenso.

## **Coeficientes de minoración de resistencia de los materiales**

# **Fuente norma Boliviana CBH-87**

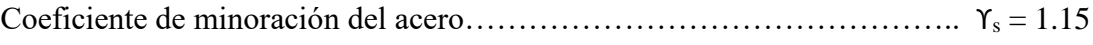

Coeficiente de minoración del hormigón………………………………….... ϒ<sup>c</sup> = 1.50

Coeficiente de ponderación de las acciones de efectos desfavorables..........  $Y_{fg} = 1.60$ 

# **TABLA 2.5**

## **Coeficientes de mayoración de cargas**

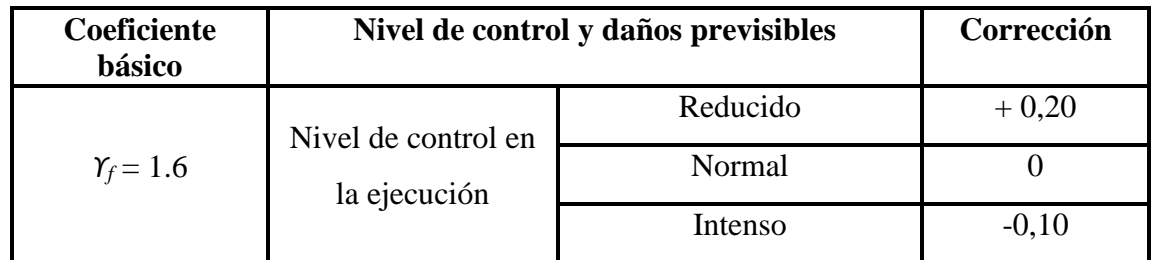

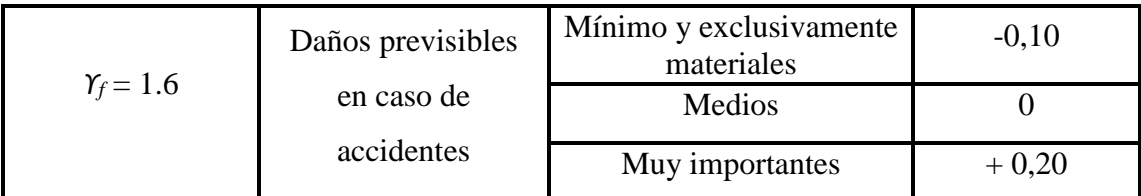

- El valor final de Y<sub>f</sub>, será el que se obtenga como resultado de la combinación de las correcciones introducidas en el coeficiente básico, en función del nivel de control adoptado y de la magnitud de los daños previsibles.
- Se tendrá en cuenta que, en el caso de daños previsibles muy importantes, no es admisible un control de ejecución a nivel reducido.
- Se podrá reducir el valor final de Y<sub>f</sub> en un 5 %, cuando los estudios, cálculos e hipótesis sean muy rigurosos, se consideren todas las solicitaciones y sus combinaciones posibles y se estudien con el mayor detalle los anclajes, nudos, enlaces, apoyos, etc.
- Deberán comprobarse, con especial cuidado y rigor, las condiciones de figuración, cuando el producto  $\Upsilon_s \cdot \Upsilon_f$  resulte inferior a 1,65.

# **Fuente norma Boliviana CBH-87**

# **2.5.3.4. Hipótesis de cargas.**

Cuando la reglamentación específica de las estructuras no indique otra cosa, se aplicarán las hipótesis de carga enunciadas a continuación.

Para encontrar la hipótesis de carga más desfavorable correspondiente a cada caso, se procederá según la Norma Boliviana CBH 87 de la siguiente forma, partiendo de las acciones de cálculo deducidas.

Para cada estado límite de que se trate, se considerarán las hipótesis de carga que a continuación se indican y se elegirá la que, en cada caso, resulte más desfavorable, excepción hecha de la Hipótesis III, que sólo se utilizarán en las comprobaciones relativas de los estados límites últimos. En cada hipótesis, deberán tenerse en cuenta, solamente, aquellas acciones cuya actuación simultánea sea compatible.

**HIPÓTESIS I:**  $Y_{fg} \cdot G + Y_{fg} \cdot Q$ **HIPÓTESIS II:**  $0,9 \cdot ( \gamma_{fg} \cdot G + \gamma_{fg} \cdot Q ) + 0.9 \cdot \gamma_{fg} \cdot W$ **HIPÓTESIS III:**  $0,8 \cdot ( Y_{fg} \cdot G + Y_{fg} \cdot Q_{eq} ) + F_{eq} + W_{eq}$ 

Donde:

 $G =$ Valor característico de las cargas permanentes.

Q = Valor característico de las cargas variables de uso.

Qeq = Valor característico de las cargas durante la acción sísmica.

W = Valor característico de la carga de viento.

Weq = Valor característico de la carga de viento, durante la acción sísmica.

Feq = Valor característico de la acción sísmica.

Los coeficientes de ponderación ϒ, para el caso de control normal de ejecución que recomienda Pedro Jiménez Montoya, Hormigón Armado, son las siguientes:

 $\gamma_{fg}$  = 1 si el efecto de las acciones es permanente favorable.

 $Y_{fg}$  = 1.5 si el efecto de las acciones es permanente desfavorable.

 $\gamma_{fq} = 0$  si el efecto de las acciones variables es favorable.

 $\gamma_{fq}$  = 1.6 si el efecto de las acciones variables es desfavorable.

La hipótesis III, que sólo se utilizarán en las comprobaciones relativas de los estados límites últimos, según la Norma Boliviana CBH 87.

## **2.5.4. Bases de cálculo.**

En el estudio de las secciones de forma cualquiera sometidas a solicitaciones normales, en el estado límite último de agotamiento resistente, es decir en el agotamiento por rotura o por deformación plástica excesiva, se efectúa bajo las siguientes hipótesis:

## **2.5.4.1. Caracterización del estado límite último.**

En todas las solicitaciones que se presentan en una sección que van desde tracción a compresión, se conocen las deformaciones de las fibras extremas de la sección en estudio.

## **2.5.4.2. Compatibilidad de deformaciones.**

El estudio de las secciones de hormigón armado tiene por objeto comprobar que bajo las diferentes solicitaciones mayoradas, con los coeficientes anteriormente establecidos, la pieza no supera ninguno de los estados límites suponiendo que los materiales que los forman (acero y hormigón) tengan la misma deformación, se admite la hipótesis de Bernoulli de que las deformaciones normales a una sección trasversal siguen una ley plana. Como consecuencia de esta hipótesis y de la anterior, al conocerse las deformaciones en dos fibras de la sección las demás quedan determinadas mediante trigonometría simple.

#### **2.5.4.3. Diagrama tensión deformación del hormigón.**

Si se fija un diagrama tensión-deformación apropiada para el hormigón, conocida la deformación en una fibra de la sección queda determinada, unívocamente de la sección queda determinado, el valor de la tensión en dicha fibra.

En el diagrama de esfuerzos y deformaciones del concreto, parábola-rectángulo, formado por una parábola de segundo grado y un segmento rectilíneo El vértice de la parábola se encuentra en la abscisa 2 por mil (deformación de rotura del hormigón, a compresión simple) y el vértice extremo del rectángulo en la abscisa 3,5 por mil (deformación de rotura del hormigón, en flexión). La ordenada máxima de este diagrama corresponde a una compresión igual a 0,85 fcd, siendo fcd, la resistencia de cálculo del hormigón a compresión.

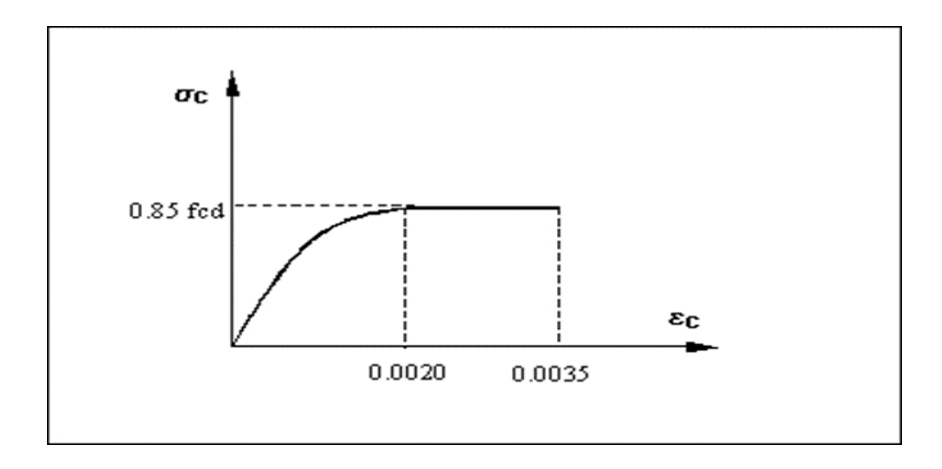

**Figura 2.2. Diagrama parábola-rectángulo (Fuente Norma Boliviana CBH 87)**

Este diagrama conduce a resultados perfectamente concordantes con la experimentación existente.

## **2.5.4.4. Diagrama tensión deformación del acero.**

La tensión en cualquier armadura se obtiene a partir de la deformación de la fibra correspondiente, mediante el diagrama tensión-deformación de cálculo del acero empleado

El diagrama de los aceros empleados en hormigón depende del método de fabricación utilizado, por lo que debe ser el fabricante quien lo facilite. La instrucción española admite, a falta de datos experimentales, el diagrama característico de la figura 2.3, formado por la recta de Hooke y otra recta inclinada determinada como se indica en la figura. La rama de compresión es simétrica a la de tracción respecto al origen.

Como módulo de deformación longitudinal del acero se admite el valor  $E_s = 210000 \text{ MPa}$ 

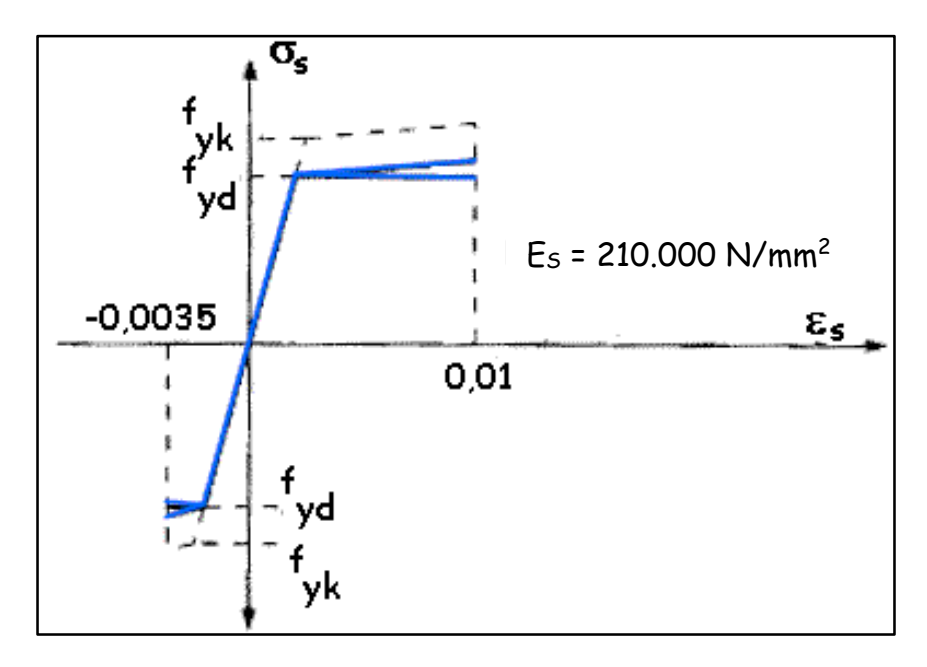

**Figura 2.3. Diagrama tensión deformación del acero (Fuente H.A. Jiménez Montoya)**

## **2.5.5. Dominios de deformación**

Para el cálculo de la capacidad resistente de las secciones, se supone que el diagrama de deformaciones pasa por uno de los tres (3) puntos, A, B o C definidos en la figura 2.4

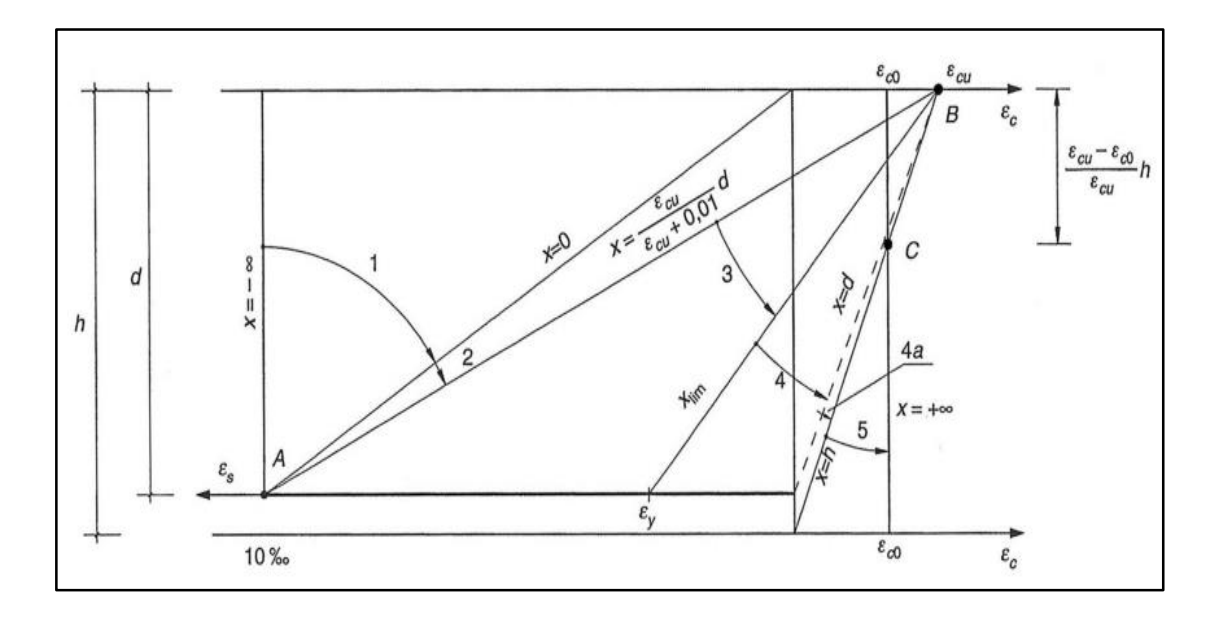

**Figura 2.4. Dominios de deformación (Fuente EH- 08)**

**Dominio 1**: Tracción simple o compuesta: Toda la sección está en tracción. Las rectas de deformación giran alrededor del punto A, correspondiente a un alargamiento del acero más traccionado, del 10 por mil.

**Dominio 2**: Flexión simple o compuesta: El acero llega a una deformación del 10 por mil y el hormigón no alcanza la deformación de rotura por flexión. Las rectas de deformación, giran alrededor del punto A.

**Dominio 3**: Flexión simple o compuesta: La resistencia de la zona de compresión todavía es aprovechada al máximo. Las rectas de deformación giran alrededor del punto B, correspondiente a la deformación de rotura por flexión del hormigón:  $\varepsilon_{cu} = 3.5$  por mil.

El alargamiento de la armadura más traccionada está comprendido entre el 10 por mil y εy, siendo ε<sup>y</sup> el alargamiento correspondiente al límite elástico del acero.

**Dominio 4**: Flexión simple o compuesta: Las rectas de deformación giran alrededor del punto B. El alargamiento de la armadura más traccionada está comprendido entre ε<sup>y</sup> y 0 y el hormigón alcanza la deformación máxima del 3,5 por mil.

**Dominio 4.a**: Flexión compuesta: Todas las armaduras están comprimidas y existe una y pequeña zona de hormigón en tracción. Las rectas de deformación, giran alrededor del punto B.

**Dominio 5**: Compresión simple o compuesta: Ambos materiales trabajan a compresión. Las rectas de deformación giran alrededor del punto C, definido por la recta correspondiente a la deformación de rotura del hormigón por compresión:  $\varepsilon_{cu} = 2$  por mil.

#### **2.5.6. Flexión.**

La flexión es una combinación de esfuerzos de compresión y tracción, según el libro de Hormigón Armado Jiménez Montoya, se analiza de la siguiente forma:

La profundidad del eje neutro varía en el intervalo 0,259 • d ≤ x≤ x<sub>lim</sub>, y las rectas de deformación giran alrededor del punto B, es decir que la deformación de la fibra más comprimida del hormigón alcanza su valor de agotamiento  $\varepsilon_c = 0.0035$ , al que corresponde una tensión igual  $0.85 \cdot f_{\text{cd}}$ . La deformación  $\varepsilon_y$  de la armadura de tracción está comprendida entre  $0.010 \ge \varepsilon_1 \ge \varepsilon_y$  por lo tanto esta armadura tendrá una tensión igual a su resistencia de cálculo *fyd*. En este dominio tanto el hormigón como la armadura de tracción alcanza su resistencia de cálculo, por lo que se dice que existe flexión perfecta como se muestra en el diagrama indicado en la figura 2.4

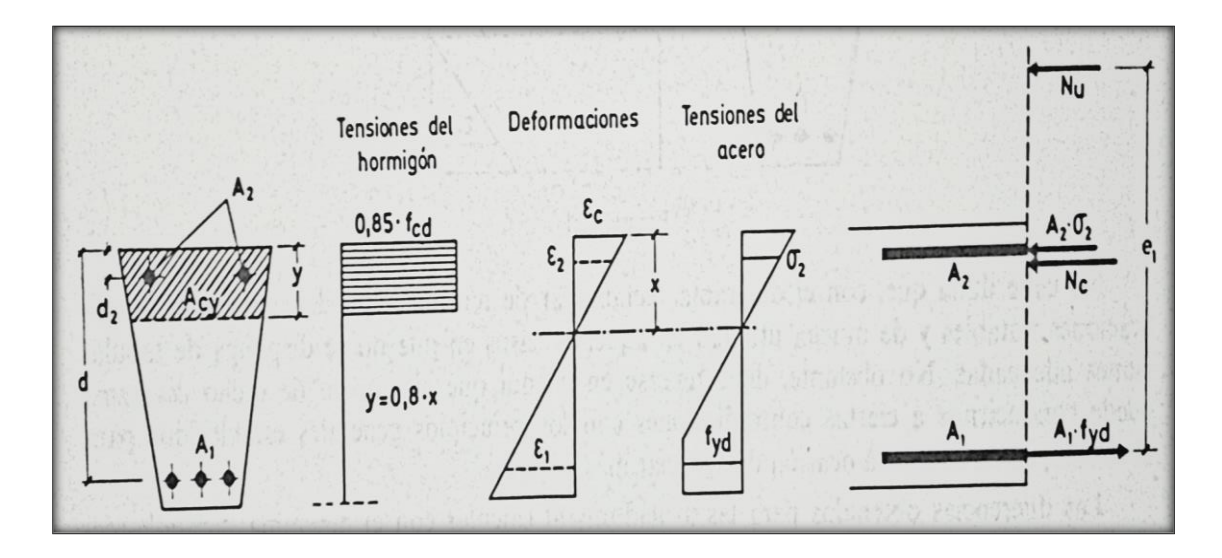

**Figura 2.5. Sección sometida a flexión simple (Fuente H.A. Jiménez Montoya)**

La deformación de la armadura comprimida, con recubrimiento  $d_2 = 0.10 \cdot d$ , es:

$$
\varepsilon_2 = 0.0035. \frac{x - d_2}{x} \ge 0.00215
$$

A la armadura que corresponde una tensión igual a *fyd* para los aceros normalmente empleados incluso para recubrimientos mayores pueden admitirse, en este dominio que la armadura de compresión alcanza sus resistencias de cálculo sin error apreciable.

Para secciones rectangulares sometidas a flexión simple o compuesta, en las que la profundidad del eje neutro sea  $0,259 \cdot d \le x \le x_{\text{lim}}$  las ecuaciones de equilibrio en estado último de agotamiento, pueden en la forma:

$$
N_u = 0.6881 \cdot b \cdot x \cdot f_{cd} + A_2 \cdot f_{yd} - A_1 \cdot f_{yd}
$$
  

$$
N_u \cdot e_1 = 0.6881 \cdot b \cdot x \cdot f_{cd} \cdot (d - 0.416 \cdot x) + A_2 \cdot f_{yd} \cdot (d - d_2)
$$

En donde tanto las deformaciones, como las tensiones y esfuerzos, se han tomado en valor absoluto.

Ecuaciones de equilibrio. Para secciones rectangulares sometidas a flexión simple, con profundidad del eje neutro no supere el valor límite, las ecuaciones de equilibrio, en estado de agotamiento son:

$$
0 = b \cdot x \cdot f_{cd} \cdot \psi + A' \cdot \sigma_2 - A \cdot f_{yd}
$$
  

$$
M_u = b \cdot x \cdot f_{cd} \cdot \psi \cdot (d - \lambda \cdot x) + A' \cdot \sigma_2 \cdot (d - d')
$$
  

$$
\xi = \frac{x}{d} \le \frac{1}{1 + 1.429 \cdot 10^{-3} \cdot f_{yd}} \qquad (f_{yd} \text{ en } N/mm^2)
$$

Debe observarse que, como es costumbre en flexión simple, se han designado *A* y *A'* las secciones de las armaduras a tracción y compresión, respectivamente, y por *d'* la distancia del centro de gravedad de la armadura *A'* a la fibra más comprimida del hormigón. Por otra parte, puede adoptarse  $\sigma_2 = 0$  para ξ  $\leq 0.1667$  y  $\sigma_2 = f_{\gamma d}$  y ξ  $> 0.1667$ .

Estas ecuaciones pueden ponerse en la siguiente forma adimensional:

$$
\omega = \xi \cdot \psi + \omega' \cdot \frac{\sigma_2}{f_{yd}},
$$
  

$$
\mu = \mu_c + \omega' \cdot \frac{\sigma_2}{f_{yd}} \cdot (1 - \delta')
$$

Con los siguientes significados:

$$
\mu = \frac{M_u}{b \cdot d^2 \cdot f_{cd}}, \qquad \omega = \frac{A \cdot f_{yd}}{b \cdot d \cdot f_{cd}}, \qquad \omega' = \frac{A' \cdot f_{yd}}{b \cdot d \cdot f_{cd}}
$$

$$
\xi = \frac{x}{d} \qquad \delta' = \frac{d'}{d}
$$

Siendo ψ y λ los parámetros que cuantifican el área y el centro de gravedad del diagrama de compresiones del hormigón cuyo valor son:

- Dominio 2: Ver tabla 2.6
- Dominio 3:  $\psi = 0.6881, \lambda = 0.4160$

# **TABLA 2.6**

VALORES DE  $\psi$  Y  $\lambda$  EN EL DOMINIO 2

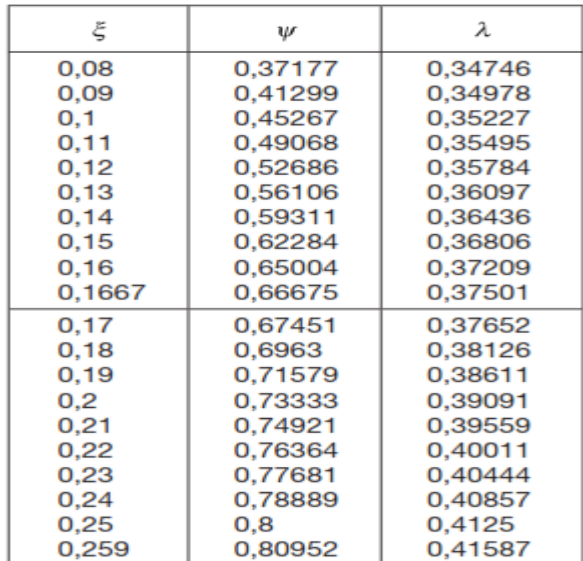

**(Fuente Hormigón Armado Jiménez Montoya)**

Para secciones rectangulares sometidas a flexión simple, con profundidades del eje neutro superiores al valor límite, las ecuaciones de equilibrio y compatibilidad de deformaciones en el estado último de agotamiento, son:

$$
0 = 0.6881 \cdot b \cdot x \cdot d_{cd} + A' \cdot f_{yd} - A \cdot \sigma_1
$$
  

$$
M_u = 0.6881 \cdot b \cdot x \cdot f_{cd}(d - 0.4160 \cdot x) + A' \cdot f_{yd} \cdot (d - d')
$$
  

$$
\varepsilon_1 = 0.0035 \cdot \frac{d - x}{x}, \qquad \sigma_1 = \varepsilon_1 \cdot E_s < f_{yd}
$$

Pero este caso se presenta excepcionalmente en la práctica, por dar lugar a soluciones poco económicas, ya que el acero no se aprovecha íntegramente.

## **2.5.7. Compresión.**

Por definición, para que exista compresión simple o compuesta el eje neutro ha de estar situado fuera de la sección, de modo que sea *h ≤ x ≤ +*∝*.* Todas las fibras de la sección están comprimidas y las rectas de deformación corresponden al dominio 5, con pivote en el punto C (fig. 2.6). Corresponden este caso a solicitaciones de compresión con débiles excentricidades.

La deformación y tensión de la fibra más comprimida del hormigón son, respectivamente, εc ≤ 0.0035 y 0.85 *• fcd*. Ambas armaduras trabajan a compresión, la menos comprimida A<sub>1</sub> con una tensión σ<sub>1</sub> ≤ *f<sub>yd</sub>* y la más comprimida A<sub>2</sub> con tensión igual a *f<sub>yd</sub>*.

Para secciones rectangulares sometidas a compresión simple o compuesta, en las que la profundidad x del eje neutro sea *h ≤ x ≤ +*∝*.*, las ecuaciones de equilibrio y compatibilidad de deformaciones, en estado último de agotamiento, pueden ponerse en la forma:

$$
N_u = b \cdot h \cdot f_{cd} \cdot \psi + A_1 \cdot \sigma_1 + A_2 \cdot f_{yd}
$$
  

$$
N_u \cdot e_2 = b \cdot h \cdot f_{cd} \cdot \psi \cdot (\lambda \cdot h - d_2) + A_1 \cdot \sigma_1 \cdot (d - d_2)
$$

$$
\varepsilon_{1} = 0.002 \cdot \frac{1}{x - 3/7 \cdot h}, \qquad \sigma_{1} = \varepsilon_{1} \cdot E_{s} < f_{yd}
$$
\n\nDetomaciones Tensions del Tensions del normigón acero\n\n
$$
\varepsilon_{1} = \frac{\varepsilon_{c} < 35\% \cdot \varepsilon_{0}}{10.85 \cdot \varepsilon_{cd}}
$$
\n\n
$$
\varepsilon_{2} = \frac{1}{7} \cdot \frac{1}{7} \cdot \frac{1
$$

 $\sigma_1 = \varepsilon_1 \cdot E_s < f_{yd}$ 

 $x-d$ 

**Figura 2.6. Sección sometida a compresión (Fuente H.A. Jiménez Montoya)**

Fórmulas que derivan de tomar momentos respecto a la armadura A<sub>2</sub> más comprimida. El área del segmento de compresión se le ha designado por *h• fcd • ψ*, a la distancia de su centro de gravedad a la fibra más comprimida, por *λ• h.*

Los valores de  $\psi$  y  $\lambda$  se tabulan en función de  $\xi = x/h$ . cuya variación puede verse en la tabla del anexo (anexo 1).

Debe observarse que, para pequeñas excentricidades, se han tomado momentos respecto a la armadura más comprimida, lo que tiene ventajas para la resolución de ciertos problemas.

#### **2.5.8. Cortante.**

De acuerdo a la Norma Boliviana CBH 87 en una pieza es necesario comprobar que se cumplen simultáneamente las dos (2) condiciones siguientes:

$$
V_{rd} \le V_{u1}
$$

$$
V_{rd} \le V_{u2}
$$

El primer miembro de estas ecuaciones es el esfuerzo cortante reducido de cálculo:

$$
V_{rd} = V_d + V_{pd} + V_{cd}
$$

Donde, *Vrd* (esfuerzo cortante real de cálculo), *V<sup>d</sup>* (Valor de cálculo del esfuerzo cortante producido por las acciones exteriores), *Vcd* (Componente de tracción y compresiones inclinadas en las cabezas en piezas de canto variable) y *Vpd* (componentes de la fuerza de pretensado en piezas pretensadas).

En el caso normal de piezas de hormigón armado de canto constante se puede considerar simplemente *Vrd = Vd.*

Para el caso de armadura transversal de edificaciones formadas por estribos normales al eje de la pieza, dicha expresión se reduce a:

$$
V_{u1}=0.30\cdot f_{cd}\cdot b_0\cdot d
$$

En donde,  $b_0$  y d son el ancho del alma y el canto útil respectivamente, esta fórmula es aceptable solo para piezas de hormigón armado ordinario.

El esfuerzo cortante ultimo de agotamiento de piezas con armadura de cortante de vigas y otras piezas con armadura transversal según la instrucción española vale.

$$
V_{u2} = V_{cu} + V_{su}
$$

Donde:

 $V_{su}$  = Contribución de la armadura transversal del alma a la resistencia a esfuerzo cortante.

 $V_{\text{cu}}$  = Contribución del hormigón a la resistencia a esfuerzo cortante. En general se tomará:

$$
V_{cu} = f_{cv} \cdot b_0 \cdot d
$$

Donde:

 $d =$  canto útil de la sección

 $b_w =$  ancho del alma de la viga

fcv = resistencia virtual del cálculo del hormigón a esfuerzo cortante, dada por la expresión:

$$
f_{cv} = 0.10\xi \cdot (100\rho_1 \cdot f_{ck})^{1/3} \qquad \qquad \xi = 1 + \sqrt{\frac{200}{d}} \qquad \qquad \rho_1 = \frac{A_{sl}}{b_o \cdot d}
$$

Donde:

ξ = coeficiente que tiene en cuenta la influencia del canto útil en el efecto del árido *ρ<sup>1</sup>* = cuantía geométrica de la armadura longitudinal de tracción, anclada a una distancia *Asl* = área de la armadura longitudinal de tracción anclada a una distancia igual o mayor a *d*

Y en el caso habitual de piezas de estructuras de edificación armadas con cercos o estribos normales, se puede decir que se satisface con la siguiente expresión:

$$
V_{su} = \frac{0.90 \cdot d}{S_1} \cdot A_1 \cdot f_{yd}
$$

Donde en la ecuación mostrada  $A_1$  y  $S_1$  son el área transversal de aceros y la separación de estribos ver (anexo 1.)

La norma recomienda, en todas las piezas de hormigón armado se debe colocar por lo menos una armadura mínima si para el estribo vertical es 2% de la sección transversal de la pieza multiplica a t.

$$
As_{min} = 0.02 \cdot hav \cdot t \cdot \frac{fcd}{fyd}
$$

La norma recomienda que la máxima resistencia característica del acero será de 5000  $kg/cm<sup>2</sup>$ 

A continuación, se mostrará un gráfico en orden secuencial para el cálculo de la armadura transversal, donde se indica las formulas y criterios de cálculo.

A continuación, se mostrará un gráfico en orden secuencial para el cálculo de la armadura transversal, donde se indica las formulas y criterios de cálculo.

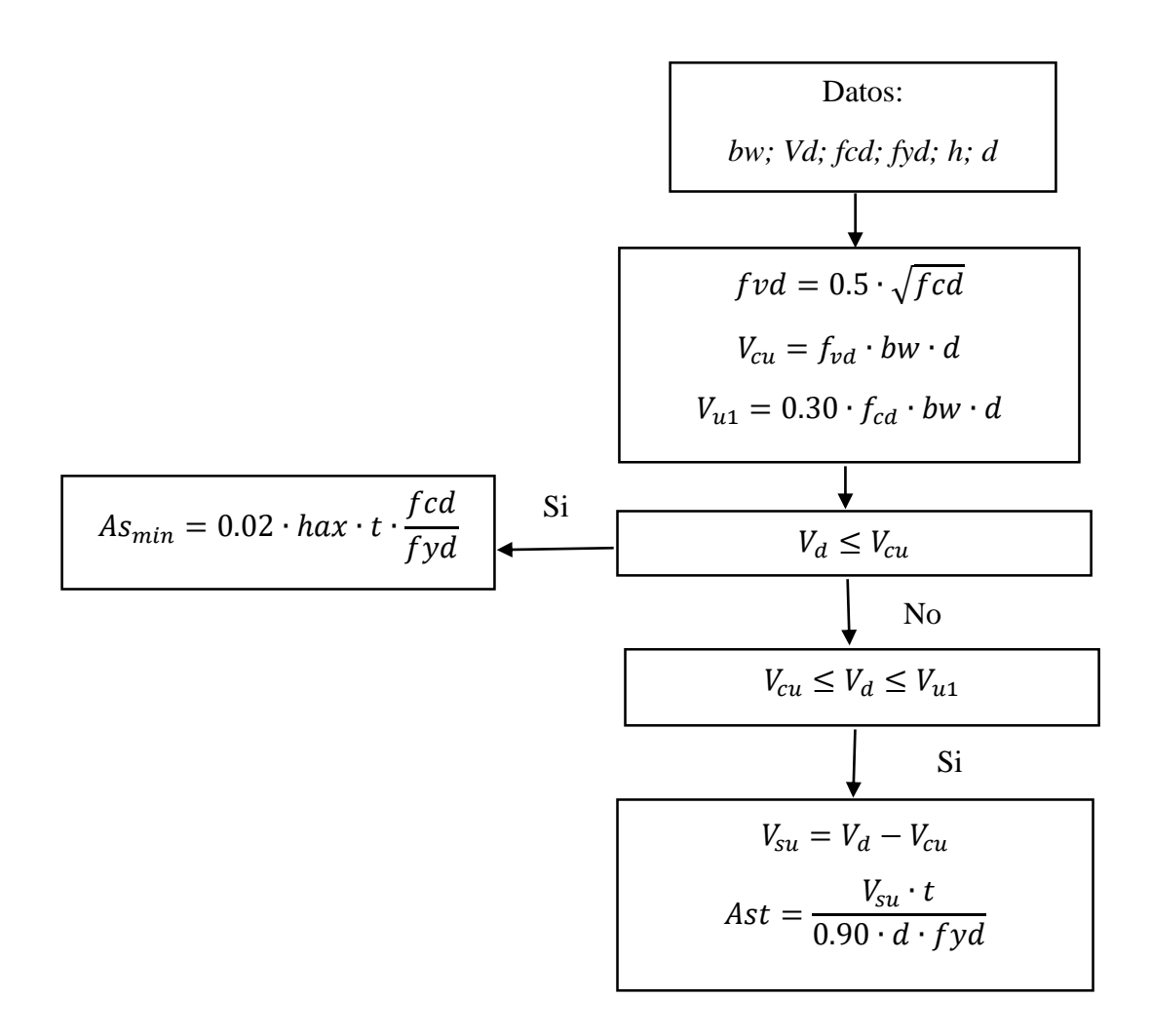

#### **2.5.9. Elementos estructurales.**

Las estructuras de hormigón armado se componen de varios elementos estructurales de concreto que, cuando es sintetizado, produce un sistema total, que están destinado a soportar una serie de fuerzas aplicada sobres ellas. Los componentes pueden clasificarse en forma general en losas, vigas, columnas, muros y cimentaciones. A continuación, se verán las formas para dimensionar estos elementos bajo criterios de seguridad.

#### **2.5.9.1. Vigas.**

Las vigas sometidas a flexión se calcularán de acuerdo a las ecuaciones simplificadas del diagrama rectangular, equivalente definida de tal modo que la compresión sea constante, y cuya altura ficticia, y, en función de la profundidad de la fibra neutra de deformación x, sea: *y = 0.80•x*. no cabe duda de que, con el diagrama rectangular de tensiones pueden obtenerse simplificaciones notables, a continuación, se detallaran las ecuaciones que serán empleadas.

Para el diseño de las armaduras de flexión en E.L.U. conocidas las dimensiones y resistencias de los materiales, las ecuaciones utilizadas son las siguientes. Determinación de la armadura de compresión necesaria si el momento de actuante de cálculo resulta mayor a:

$$
M_d < 0.252 \cdot b \cdot d^2 \cdot f_{cd}
$$

Profundidad del bloque de compresiones es:

$$
y = d\left(1 - \sqrt{1 - \frac{M_d}{0.425 \cdot b \cdot d^2 \cdot f_{cd}}}\right)
$$

Determinación de capacidad mecánica de las armaduras y área de los aceros:

$$
U = A \cdot f_{yd} = 0.85 \cdot b \cdot y \cdot f_{cd}
$$

Para el diseño de las armaduras para esfuerzos cortantes en E.L.U. se deben verificar las siguientes las dos condiciones siguientes:

$$
V_{rd} < V_{u1} \qquad y \qquad V_{rd} < V_{u2}
$$

30

$$
V_{u1} = 0.30 \cdot f_{cd} \cdot b_0 \cdot d \qquad V_{u2} = f_{cv} \cdot b_0 \cdot d
$$

La separación entre planos de cercos o estribos no debe ser inferior a 6mm ni a la cuarta parte del diámetro correspondiente las armaduras principales, y debe cumplir la condición:

$$
s_t \le 0.8 \cdot d \ge 300 \text{mm} \quad \text{s}i \quad V_{rd} \le 0.20 \cdot V_{u1}
$$
\n
$$
s_t \le 0.6 \cdot d \ge 300 \text{mm} \quad \text{s}i \quad 0.20 \cdot V_{u1} < V_{rd} \le 0.67 \cdot V_{u1}
$$
\n
$$
s_t \le 0.3 \cdot d \ge 300 \text{mm} \quad \text{s}i \quad V_{rd} \le 0.67 \cdot V_{u1}
$$

Para la comprobación de secciones de hormigón armado, se pueden utilizar formulas sencillas, que los resultados con ellas concuerdan prácticamente al diagrama rectangular:

$$
0 = 0.85 \cdot b \cdot y \cdot f_{cd} + A' \cdot f_{yd} - A \cdot f_{yd}
$$

$$
M_u = 0.85 \cdot b \cdot y \cdot f_{cd} \cdot \left(d - \frac{y}{2}\right) + A' \cdot f_{yd} \cdot \left(d - d'\right)
$$

## **2.5.9.2. Columnas.**

Para el diseño de columnas o soportes de hormigón armado constituyen piezas, generalmente verticales, en la que la solicitación normal es predominante. Sus distintas secciones transversales pueden estar sometidas a compresión simple, compresión compuesta o flexión compuesta. Según la Norma Boliviana CBH 87 recomienda las siguientes consideraciones constructivas.

En el caso de columnas cuadradas, el diámetro de la barra comprimida más delgada, no será inferior a 12 mm, y el número mínimo de barras longitudinales será, de cuatro (4) en secciones rectangulares y de seis (6) en secciones circulares; siendo la separación entre dos (2) consecutivas, de 35 cm, como máximo. Una excentricidad mínima ficticia, en la dirección principal más desfavorable, igual o mayor de los valores *h/2 o 2cm*.

En el análisis de columnas o soportes de concreto se debe tener en cuenta los efectos del pandeo estos son ocasionados por la fuerza axial, al deformarse la estructura su centro de gravedad se aleja del eje central, aumentando el momento de la fuerza y disminuyendo su resistencia. Para evaluar el pandeo es necesario determinar si una estructura es intraslacional o trasnacionales, dicho de otro modo, si sus nudos no sufren desplazamientos o sí.

La Norma Boliviana CBH 87 clasifica si una estructura porticada es traslacional o intraslacional con las siguientes desigualdades:

$$
h\sqrt{\frac{\sum N}{\sum EI}} \le 0.6 \qquad \text{si } n \ge 4
$$
  

$$
h\sqrt{\frac{\sum N}{\sum EI}} \le 0.2 \qquad \text{si } n < 4
$$

Donde:

*n* = número de plantas de la estructura.

 $h =$  altura total de la estructura, desde la cara superior de cimientos

*ΣN* = suma de reacciones en cimientos, con la estructura totalmente cargada

*ΣEI* = suma de rigideces a flexión, de los elementos de contraviento, considerada

La longitud de pandeo  $l_0$  de un soporte se define como la longitud del soporte biarticulado equivalente al mismo a efectos de pandeo, y es igual a la distancia entre los puntos de momento nulo del mismo. La longitud de pandeo se determina con ala siguiente relación:

$$
l_0 = \alpha \cdot L
$$

Si se trata de piezas aisladas, el coeficiente  $\alpha$  se indican en la siguiente figura 2.7.

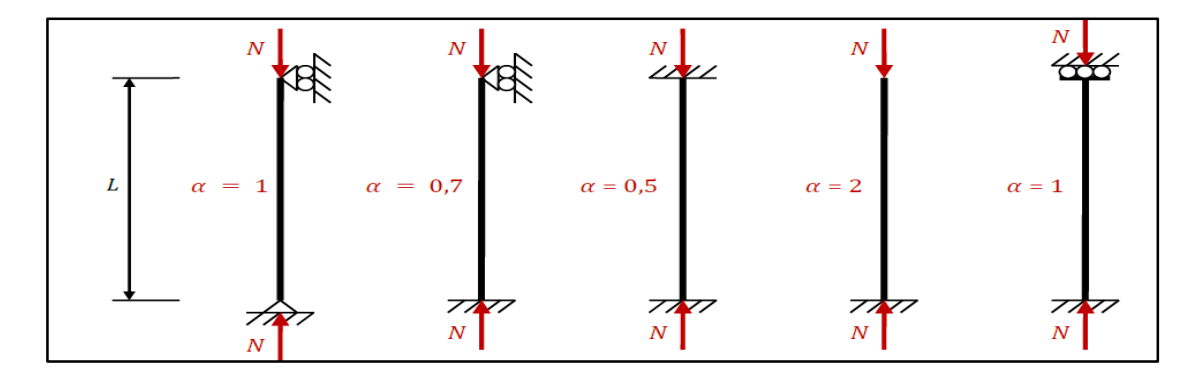

**Figura 2.7. Longitud de pandeo en los casos canónicos (Fuente H°A° EHE 08)**

Una vez determinado *ψ<sup>A</sup>* y *ψ<sup>B</sup>* el valor del coeficiente α se obtiene de los monogramas mostrado en la figura 5.8.

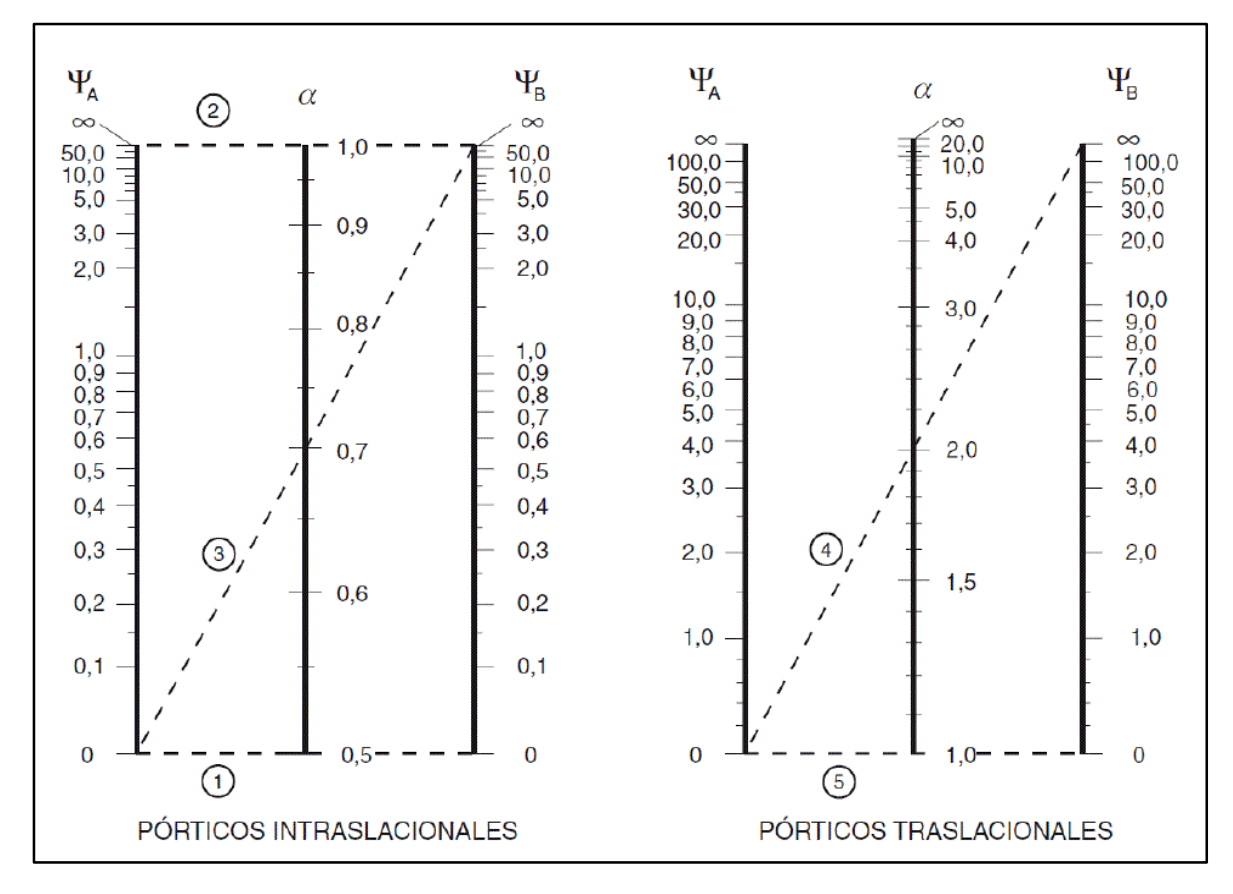

**Figura 2.8. Monograma (Fuente H°A° Jiménez Montoya)**

$$
\psi_A = \frac{\sum (EI/L) \, de \, todos \, los \, pilares \, que \, concurren \, e \, A}{\sum (EI/L) \, de \, todas \, los \, vigas \, que \, concurren \, en \, A} ; \qquad (igual \, para \, \psi_B)
$$

Con los valores de la longitud de pandeo geométrica y mecánica se puede realizar la comprobación de los valores de esbeltez y dimensionamiento siguiendo la normativa.

 $\lambda$  < 35 (geométrica λ < 10) la columna se considera corta se desprecia los efectos del pandeo.

 $35 \le \lambda < 100$  (geométrica  $10 \le \lambda < 29$ ) se aplica el método de la excentricidad ficticia.

100 ≤ λ < 200 (geométrica 29 ≤ λ < 58) se aplica el método general.

 $\lambda$  > 200 (geométrica  $\lambda$  > 58) no es recomendable columnas con esta esbeltez.

Método de la excentricidad ficticia. En este caso no podrán despreciarse los efectos de 2° orden, pero no será necesario recurrir al método general para su comprobación, sino a un método aproximado según la instrucción española. En consecuencia, el soporte deberá dimensionarse para una excentricidad total:

$$
e_{tot} = e_e + e_a \qquad \nless e_2
$$

$$
e_a = (1 + 0.12\beta) \cdot (\varepsilon_y + 0.0035) \cdot \frac{h + 20 \cdot e_e}{h + 10 \cdot e_e} \cdot \frac{l_0^2}{50 \cdot i_c}
$$

Donde:

*e<sup>a</sup>* = Excentricidad ficticia equivalente a los efectos de segundo orden*.*

*e<sup>e</sup>* = Excentricidad de cálculo de primer orden equivalente.

 $e_e = 0.6 e_2 + 0.4 e_1 \le 0.4 e_2$  para soportes intraslacionales.

 $e_e = e_2$  para soportes traslacionales.

*e1, e<sup>2</sup>* = Excentricidades de cálculo máxima y mínima de primer orden.

*l0* = Longitud de pandeo del soporte.

*ic* = Radio de giro de la sección bruta de hormigón en la dirección considerada.

*ε<sup>y</sup>* = *fyd/Ey* = Deformación del acero para su resistencia de cálculo *fyd.* 

*β* = Factor de armado:

- $\beta$  = 1 para secciones rectangulares con armaduras en las dos caras frontales.
- $\beta$  = 3 para secciones rectangulares con armaduras en las dos caras laterales.
- $\beta$  = 1.5 para secciones rectangulares con armaduras en las cuatro caras.

 $h =$ Canto total medido paralelamente al plano de pandeo.

En el caso de sección rectangular, el radio de giro corresponde *a i<sup>c</sup> = h*/3,464 y la expresión anterior, se reduce a la siguiente:

$$
e_a = (1 + 0.12\beta) \cdot (\varepsilon_y + 0.0035) \cdot \frac{h + 20 \cdot e_e}{h + 10 \cdot e_e} \cdot \frac{l_0^2}{14.434 \cdot h}
$$

34

Alternativamente a esta fórmula se puede utilizar los diagramas de interacción que es una forma más sencilla y eficaz de diseñar columnas de hormigón armado.

## Sección rectangular con armadura simétrica

Se trata en este apartado el problema de flexión esviada de mayor importancia práctica, que es el de sección rectangular de dimensiones conocidas y disposición de armaduras conocidas en la única incógnita es la armadura total.

Para el dimensionamiento y la comprobación de este tipo de secciones existe un procedimiento sencillo y practico, se expone a continuación.

## **2.5.9.2.1. Abaco adimensional en roseta.**

Son el equivalente, en flexión esviada, a los diagramas de interacción adimensionales en flexión recta. Del mismo modo que allí, al variar la cuantía, se obtenía para cada sección un conjunto de diagramas de interacción (N, M), aquí se obtiene un conjunto de superficies de interacción (N, Mx, My). Estas superficies pueden representarse mediante las curvas que resultan al cortarlas por planos  $N =$  cte. En cada hoja pueden agruparse cuatro u ocho de estos gráficos, aprovechando las simetrías (esta idea, original de Grasser y Linse, ha dado lugar a la denominación en roseta). Si, además, se preparan en forma adimensional, llevando en los ejes los esfuerzos reducidos (ν, μx, μy), son válidos para una sección rectangular, cualesquiera que sean sus dimensiones y la resistencia del hormigón.

El dimensionamiento de una sección es inmediato si disponemos de una roseta preparada para la misma disposición de armaduras, recubrimientos relativos y límite elástico del acero. Basta entrar, en el sector correspondiente al valor de ν del que se trate, con los valores de μx y μy, para obtener la cuantía mecánica total necesaria ω. Si el valor de ν no es redondo, se obtiene ω por interpolación entre los resultados correspondientes a los valores redondos de ν entre los que esté situado. Para ver los diferentes ábacos en roseta para flexión esviada ver el libro de hormigón armado Jiménez Montoya Álvaro García Meseguer Francisco Morán Cabré Juan Carlos Arroyo Portero 15a edición lo cual solo se verá en el anexo 2 del tipo de roseta utilizado en la verificación del cálculo de columnas

#### **2.5.9.3. Losas.**

Las losas son elementos estructurales anchos, horizontales o con cierta inclinación generalmente sobre muros de carga, trabes o columnas. Estas losas se encuentran apoyadas en dos bordes paralelos y las losas apoyadas en sus cuatro bordes.

En las losas apoyadas en dos bordes paralelos se pueden apreciar dos casos, para determinar su forma de cálculo, según la carga que reciben pueden ser distribuida o puntual, en este diseño se emplean solo cargas distribuidas, en consecuencia, a las losas apoyadas en sus dos bordes paralelos y que están sometidas a cargas distribuidas se calcula de la siguiente forma:

— Como una viga si 
$$
l_x \leq \frac{l_y}{2}
$$

 Como una losa apoyada en su contorno, suponiendo sus bordes libres como simplemente apoyados si  $l_x \geq \frac{l_y}{l_x}$  $\frac{l_y}{2}$  y se supone la relación  $\frac{l_x}{l_y} > 2.5$ 

En losas apoyadas en sus bordes se puede utilizar tablas para determinar los momentos en sus puntos centrales y bordes, con estos momentos se puede calcular las armaduras con las ecuaciones de flexión ordinarias, pero con un momento por unidad de longitud, lo que se hace que se calculen armaduras para un metro de ancho de losa. Con las ecuaciones de flexión en el dominio tres.

$$
y = d\left(1 - \sqrt{1 - \frac{M_d}{0.425 \cdot b \cdot d^2 \cdot f_{cd}}}\right) \qquad ; \qquad U = A \cdot f_{yd} = 0.85 \cdot b \cdot y \cdot f_{cd}
$$

Que son las ecuaciones para determinar las armaduras por un metro de losa.

#### **2.5.9.3.1. Losas con viguetas pretensadas.**

Las losas son elementos bidimensionales, compuestas con un elemento principal viguetas pretensadas que permiten resistir a flexión en la siguiente figura se especifica la disposición de las viguetas:
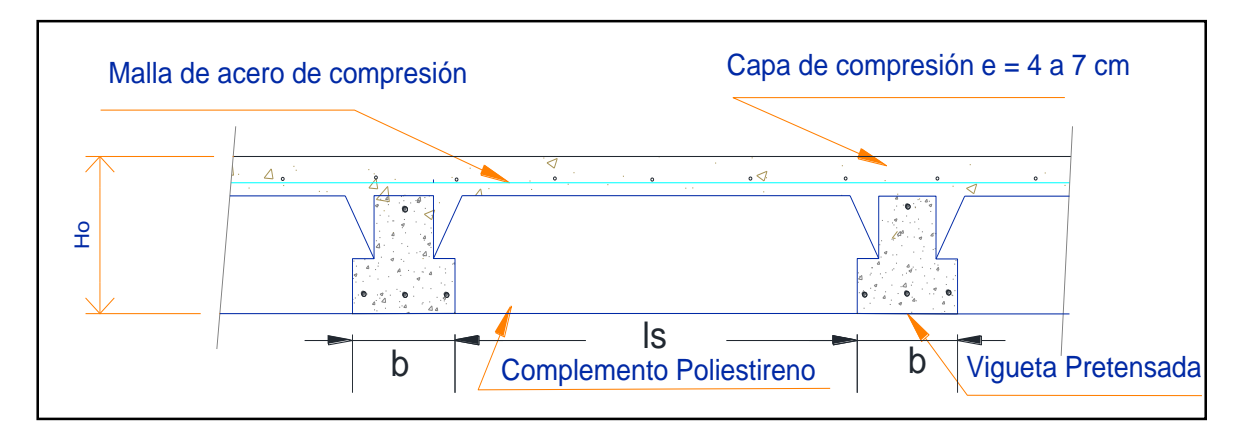

**Figura 2.9. Partes constructivas de la losa (Fuente elaboración propia)**

#### **2.5.9.3.1.1. Esfuerzos admisibles.**

Son esfuerzos en el hormigón inmediatamente después de la transferencia y antes de que ocurran las perdidas por contracción y flujo plástico, los esfuerzos bajo cargas muertas y vivas de servicio.

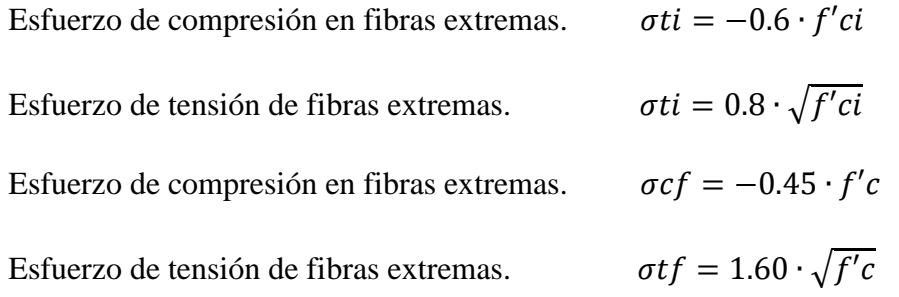

#### **2.5.9.4. Fundaciones.**

Para el diseño de la cimentación o zapata es, un elemento de trasmisión de cargas del edificio al terreno, y las zapatas pueden ser superficiales como: Zapatas aisladas y se emplearan las siguientes ecuaciones, que sugieren los libros de (Hormigón Armado de Jiménez Montoya, y Calculo de Estructuras de Cimentaciones de José Calavera)

#### **2.5.9.4.1. Zapatas**.

En las zapatas de espesor variable, el canto ho en el borde debe ser ho≥ h/3 y no menor que 25 centímetros. El ángulo de inclinación suele tomarse β≤ 30°, que corresponde aproximadamente, al ángulo de talud natural del hormigón fresco.

El comportamiento resistente de las zapatas aisladas es muy complejo. Sin embargo, los métodos de cálculo admitidos por las normas son muy seguros, ya que están basados en una extensa experiencia.

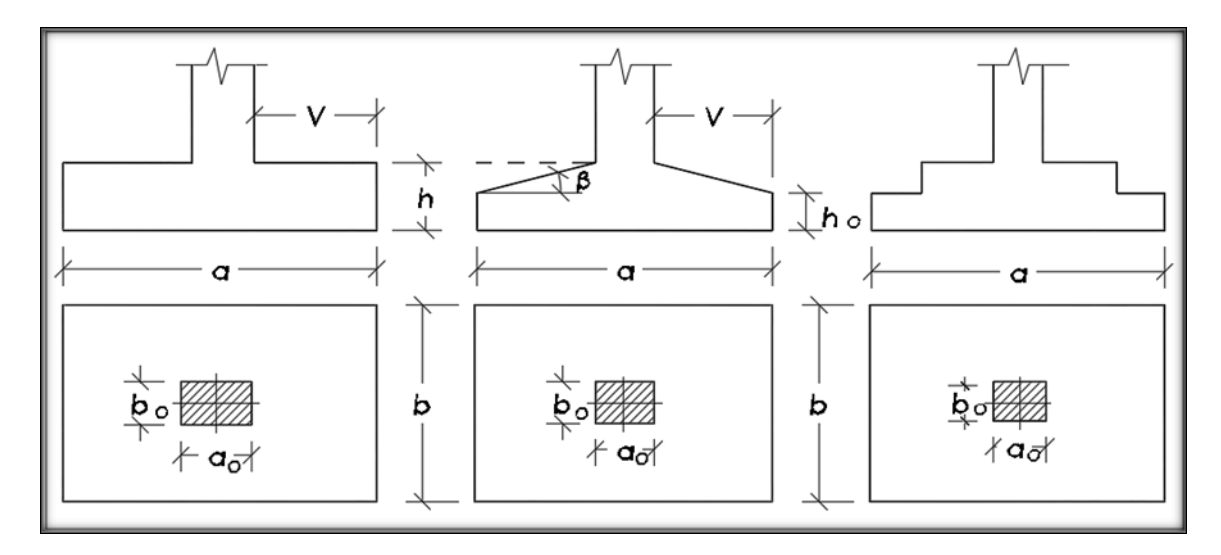

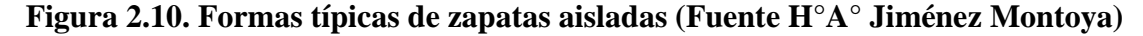

Tanto las recomendaciones del Comité Euro-Internacional como la instrucción española y boliviana distinguen entre zapatas rígidas y flexibles.

> $si V < 2h$  Zapata rígida  $si V > 2h$  Zapata flexible

### **2.5.9.4.2. Dimensionamiento de zapatas aisladas con cargas concentradas.**

En el caso de zapatas flexibles apoyadas en terrenos sin cohesión, se puede admitirse una distribución uniforme de tensiones. Las dimensiones a y b de la planta de la zapata se determina en función de la tensión admisible para el terreno,  $\sigma_{\text{adm}}$  mediante la ecuación.

$$
\frac{N+P}{a\cdot b} = \sigma_{adm}
$$

Donde:

N = Carga concentrada de servicio.

 $P = P$ eso propio de la zapata.

Al no conocerse inicialmente el valor de P, será necesario operar por tanteo admitiendo, en principio, para el peso propio un valor del orden del 5% de N. Cualquiera que sea el tipo de zapata, para el cálculo resistente del hormigón siempre puede considerarse una tensión uniforme de terreno, en favor de la seguridad.

Por lo tanto, como acciones del terreno, sobre la zapata se considera la tensión uniforme:

$$
\sigma t = N/(a \cdot b)
$$

Por razones económicas las zapatas se dimensionan de modo que no necesiten armadura de cortante. Para ello se recomienda, en el caso de zapatas de espesor constante, no adoptar para el canto útil *d* valores inferiores al mayor de los dos siguientes:

$$
d_1 = \sqrt{\frac{a_0 \cdot b_0}{4} + \frac{a \cdot b}{2 \cdot k - 1}} - \frac{a_0 + b_0}{4}
$$
\n
$$
d_2 = \frac{2 \cdot (a - a_0)}{4 + k}
$$
\n
$$
d_3 = \frac{2 \cdot (b - b_0)}{4 + k}
$$
\n
$$
f_{vd} = 0.5 \cdot \sqrt{f_{cd}}
$$
\n
$$
(kg/cm^2)
$$

Estas fórmulas son válidas para zapatas de planta cuadrada o rectangular en las que el lado mayor no supere al doble del lado menor, y para soportes de sección cuadrada o rectangular con la misma limitación.

#### **2.5.9.4.3. Determinación de la armadura a tracción.**

El cálculo de la armadura de tracción de las zapatas rígidas deberá hacerse por el método de las bielas y, para las zapatas flexibles, por el método de flexión. Pero dada las pequeñas diferencias que se obtienen, suele adoptarse el método general de flexión para ambos tipos de zapatas. Por ello son de aplicación las tablas, ábacos y formulas simplificadas.

Las armaduras se determinan en la sección 1-1 y 1'-1', distancia de los parámetros del soporte de hormigón  $0.15 \cdot a_0$  y  $0.15 \cdot b_0$ , respectivamente (figura 2.11). El momento de cálculo en la sección1-1, debido a la carga del terreno  $a_1 = N/(a \cdot b)$  es:

$$
M_{cd} = \frac{\gamma_f \cdot N}{2 \cdot a} \left( \frac{a - a_0}{2} + 0.15 \cdot a_0 \right)^2
$$

La armadura correspondiente a esta sección, de dimensiones  $b \cdot d$ , puede determinarse mediante las tablas o ábacos correspondientes, no debiendo tomarse para *d* valores mayores que 1.5 *v*. en el caso más frecuente de aceros de dureza natural resulta muy cómoda la formula simplificad.

$$
\mu = \frac{M_{cd}}{b \cdot d^2 \cdot f_{cd}} \qquad \qquad \omega = \mu(1 + \mu) \qquad \qquad U = A \cdot f_{yd} = \omega \cdot b \cdot d \cdot f_{cd}
$$

La cuantía mínima, exigida por la norma para el acero a ser utilizado es:

$$
\rho \ge 0.0018 \qquad \text{acero AE} - 400
$$

No debiendo adaptarse cantos que requieran cuantías superiores a 0.01 ( $(\rho \le 0.01)$ , por consideraciones de adherencia.

Debe tenerse en cuenta que los cantos útiles, en los dos sistemas de armaduras ortogonales, son distintos por otra parte, en las zapatas rectangulares, la armadura paralela al alado mayor se podrá distribuir uniformemente en todo el ancho *b*, sin embargo, la armadura paralela al lado menor *b*, se concentrara más en la banda central de ancho  $a_1 - b \ge a_0 +$ 2 ⋅ h, en las que se dispondrá la fracción  $U \cdot 2 \cdot a_1/(a + a_1)$ . El resto se repartirá uniformemente en las dos bandas laterales. Se recomienda que la sección total de armadura, en una dirección, no sea inferior al 20 % de la correspondiente a la otra dirección.

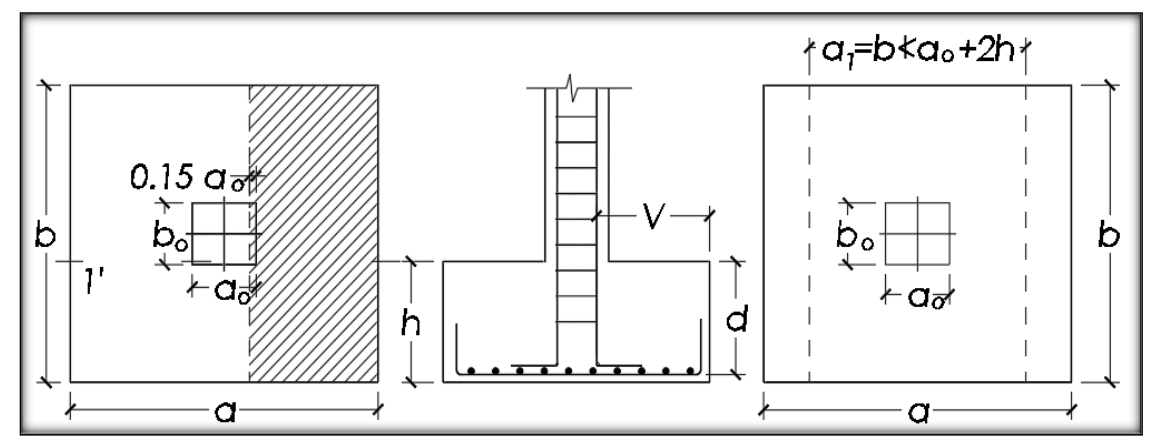

**Figura 2.11. Cálculo a flexión de una zapata flexible (Fuente H°A° Jiménez Montoya)**

### **2.5.9.4.4. Comprobación a corte por punzoamiento.**

Una columna apoyada en una zapata produce el efecto de punzonamiento a causa de los esfuerzos cortantes que actúan en la zapata alrededor del perímetro de la columna, efecto por el que la zapata se somete a una compresión vertical. Si este esfuerzo es muy grande la zapata tiene una falla por corte.

#### **2.5.9.4.5. Zapata rígida (V≤ 2h, en ambas direcciones).**

Cuando el vuelo sea  $v \leq 1.5 \cdot b$ , la comprobación se efectúa a punzonamiento por secciones independientes. Así, la sección de referencia 2-2 se sitúa a una distancia d del paramento del soporte, su ancho es  $b_0 + d \leq b$ , y su canto  $d_2 \leq 1.5 \cdot V_2$ .

La zapata se encuentra en buenas condiciones de punzonamiento cuando, según el área tributaria de la (figura 2.12. a), sea:

$$
\frac{\gamma_f \cdot N}{a \cdot b} \cdot \frac{(b \cdot b_0 + d) \cdot (a - a_0 - d)}{4} \le 2 \cdot f_{vd} \cdot (b_0 + d) \cdot d_2
$$

 Cuando el vuelo sea *v > 1.5 b* (zapata estrecha), la comprobación se efectúa a cortante en la sección de referencia 3-3 (fig. 2.12 b), separada a una distancia de del paramento del soporte, de ancho b y canto d3, debe ser:

$$
\frac{\gamma_f \cdot N}{a \cdot b} \cdot \left(\frac{a - a_0}{2} - d\right) \le d_3 \cdot f_{vd}
$$

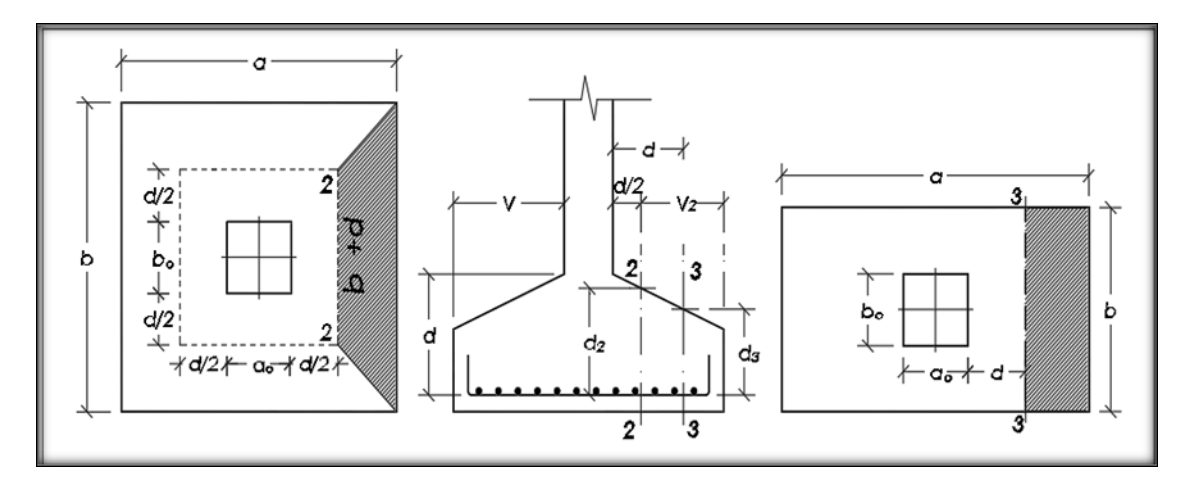

**Figura 2.12. Comprobaciones a esfuerzo cortante y a punzonamiento (Fuente H°A° Jiménez Montoya)**

#### **2.5.9.4.6. Zapatas flexibles (V ≥ 2 h, en alguna dirección principal).**

En las zapatas flexibles es necesario efectuar una doble comprobación: a esfuerzo cortante y a punzonamiento. La comprobación a cortante es idéntica a la indicada para las zapatas rígidas, en el apartado anterior. Esta comprobación debe efectuarse cuando ( $a - a_0 \ge b$  –  $b<sub>0</sub>$ ), (fig. 2.13 b); en caso contrario se comprobara en la sección ortogonal.

La comprobación a punzonamiento se efectúa, como en las placas, en la sección critica *Ac* formada por las cuatro secciones verticales separadas *d*/2 de los paramentos del soporte (fig.2.13 a), es decir, en la sección  $Ac - 2 \cdot (a_0 + d + b_0 + d) \cdot d_2$ , la zapata se encuentra en buenas condiciones de punzonamiento cuanto sea:

$$
\frac{\gamma_f \cdot N}{a \cdot b} \cdot \left( a \cdot b - (a_0 + d) \cdot (b_0 + d) \right) \leq A_3 \cdot 2f_{vd}
$$

Según el código ACI-318 adopta para la resistencia a punzonamiento, en el caso  $(a_0 > a_0)$  $2b_0$ ) el valor es:

$$
f_{yd} = 0.5 \cdot \left(1 + \frac{2b_0}{a_0}\right) \cdot \sqrt{f_{cd}}
$$

Evidentemente menor que el correspondiente a la norma boliviana e instrucción española:

$$
f_{yd} = 2f_{cd} \cdot \sqrt{f_{cd}}
$$

#### **2.5.9.4.7. Comprobación por adherencia.**

La comprobación por adherencia se efectúa en la misma sección de referencia, 1-1 y 1'- 1', tomadas para flexión (fig. 2.11). en este caso de soportes de hormigón, el cortante de cálculo de sección 1-1 es:

$$
V_d = \frac{\gamma_f \cdot N}{a} \cdot \left(\frac{a - a_0}{2}\right) + 0.15 \cdot a_0
$$

La armadura se encuentra en buenas condiciones de adherencia cuando sea:

$$
\gamma_b = \frac{\gamma_d}{0.9 \cdot d \cdot n \cdot \pi \cdot \phi} = f_{cd} = k \cdot \sqrt[3]{f_{cd}}
$$

Donde n es el número de barras de diámetro φ, y k es una constante con el valor de K = 0.95 para zapatas rígidas y  $k = 2.00$  para las flexibles.

#### **2.5.10. Estructuras complementarias (escaleras).**

Una escalera es un medio de acceso a los pisos de trabajo, que permitan a las personas ascender y descender de frente sirviendo para comunicar entre si diferentes niveles. Ver figura 2.13

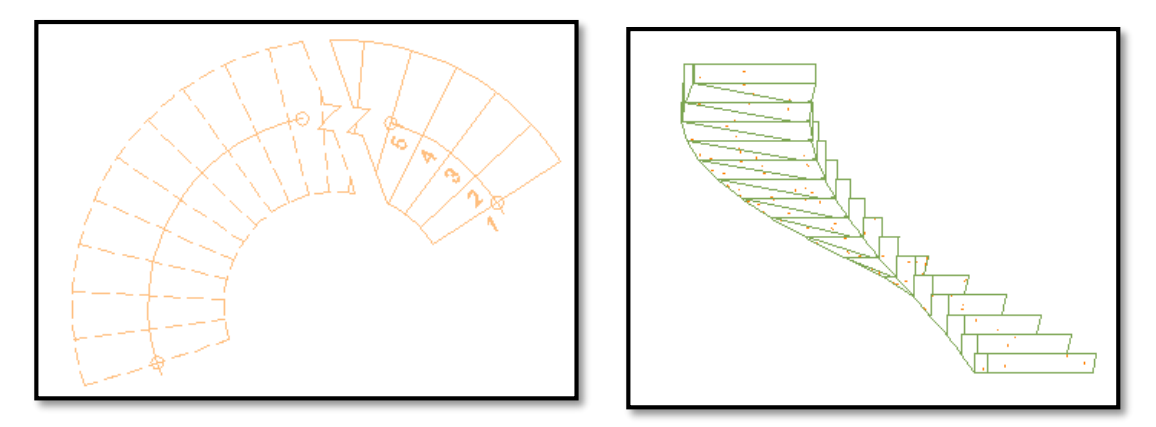

**Figura 2.13. Escalera helicoidal afectada por momento torsor (Fuente Elaboración propia)**

Para el dimensionamiento de la escalera se utilizará la norma boliviana NB 1220002 (2013) publicado por el Instituto Boliviano de Normalización y Calidad IBNORCA sumado de bibliografías y criterio.

### **2.5.10.1. Dimensionamiento.**

#### **2.5.10.1.1 Predimensionamiento de los escalones.**

La fórmula para el cálculo de dimensionamiento de huellas será:

$$
2a + b = 60 \sim 64 \, \text{cm}
$$

Donde:

a = Contrahuella en cm.

 $b = H$ uella en cm.

Las dimensiones de la huella no deben ser menor a 28 cm.

Contrahuellas mínimas:

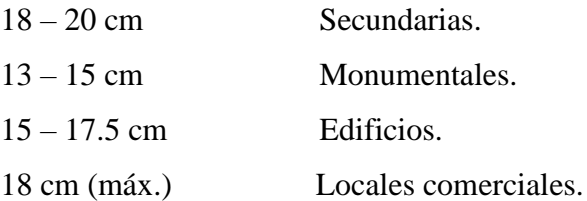

## **2.5.10.1.2. Predimensionamiento espesores de losa de escalera.**

$$
t = \frac{L_n}{25} = \frac{L_n}{20}
$$

Donde:

 $t =$  Espesor de la losa.

 $L_n =$ Longitud de desarrollo de la escalera.

## **2.5.10.1.3. Anchos mínimos**

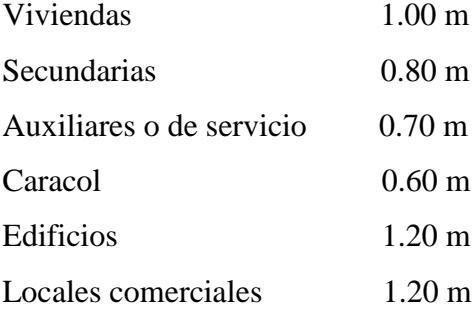

Cumpliendo además con las recomendaciones y aportes bibliográficos que, en escaleras curvas y estrechas, las distancias de huella y pasamanos es de 35 a 40 cm ver figura 2.14

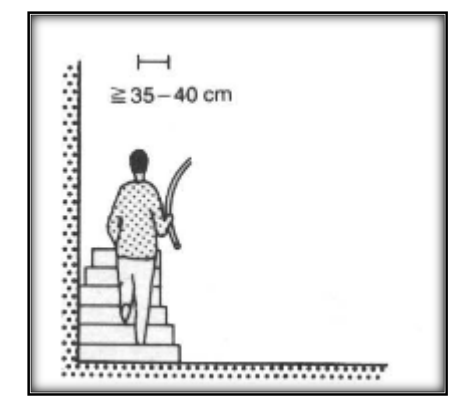

**Figura 2.14. (Fuente Arte De Proyectar En Arquitectura Neufert Pág. 175)**

### **Carga última.**

$$
qu = pp + Acab + sc
$$

Donde:

qu = Carga última que actúa sobre la escalera.

pp = Peso propio.

 $Acab = Acabados.$ 

 $\sec =$  Sobre carga de uso.

Una vez que se obtiene la carga última que actuará sobre la escalera se calcula como una viga sometida a flexión.

**Cálculo del canto útil.**

$$
d = t - \left(r + \frac{\phi}{2}\right)
$$

Donde:

$$
r = Recubrimiento.
$$

- φ = Diámetro el hierro.
- **Cálculo de la armadura positiva.**

$$
\mu_d = \frac{M_d}{b \cdot d^2 \cdot f_{cd}} \qquad A_s = w \cdot b \cdot d \cdot \frac{f_{cd}}{f_{yd}}
$$

Donde:

*A<sup>s</sup>* = Área de la armadura positiva.

*f'c* = Resistencia característica del hormigón a los 28 días (*kg/cm<sup>2</sup>* ).

*fy* = Límite de fluencia del acero (*kg/cm<sup>2</sup>* ).

**Disposición de la armadura.**

$$
A_s = \frac{N^{\circ}barras \cdot \pi \cdot \phi^2}{4} \qquad S = \frac{b - 2 \cdot r - \phi}{N^{\circ}barras - 1}
$$

$$
\rho = \frac{A_s}{b \cdot d} \qquad \rho_{min} \cdot 0.0018 < \rho < \rho_{max} \cdot 0.0133
$$

Donde:

 $S =$  Espaciamiento entre barras

**Refuerzo de momento negativo.** 

$$
(-)A_s = \frac{(+)A_s}{2}
$$
  $A_{s min} = 0.0018 \cdot b \cdot d$   $A_{s min} = (-)A_s$ 

**Refuerzo transversal por temperatura.**

$$
A_{st} = 0.0018 \cdot b \cdot t \qquad \qquad S = \frac{A_{\phi}}{A_{st}}
$$

Donde:

 $A_{st} = \hat{A}$ rea de armadura transversal.

 $A_{\phi} = \hat{A}$ rea de la barra de hierro.

#### **2.5.11. Especificaciones técnicas.**

Son las que definen la calidad de obra que el contratante desea ejecutar por intermedio el contratista en términos de calidad y cantidad.

Con el fin regular la ejecución de las obras, expresamente en el pliego de especificaciones deberá consignar las características de los materiales que hayan de emplearse. Los ensayos a los que deben someterse para comprobación de condiciones que han de cumplir, el proceso de ejecución previsto las norma para la elaboración de las distintas partes de la obra, las instalaciones que hayan de exigirse, las precauciones que deban adoptarse durante la construcción, los niveles de control exigidos para los materiales y la ejecución y finalmente las normas y pruebas previstas para la recepción prevista.

#### **2.5.12. Precios unitarios.**

Para poder estimar el presupuesto por presios unitarios es indispensable realizar el computo metrico, de manera tal que la multiplicacion de cada una de las avtividades definidas para para una unidad delimitada, le correspondene un presio unitario que nos disponga el costo parcial de la misma.

Tomando en cuenta como beneficios sociales el 55% de la mano de obra; comon herramientas menores el 5% de la mano de obra, IVA sera el 14.94%, como gastos generales el 10% y como utilidad el 5%, IT se toma 3.09%.

#### **2.5.13. Cómputos métricos.**

Los computos metricos se reducen a la medicion de longitudes, superficies y volumenes de las diferentes partes de la obra recurriendo para ello a la aplicación de formulas geometricas y trigonometricas.

El trabajo de computar sera detallado en todas sus partes para facilitar su revisión, corrección o modificación debera quedar constancia no solamente de todas las operaciones, sino tambien de los criterios particulares que hayan sido necesario adoptar, se buscara un orden que permita reducir al minimo el numero de operaciones y el de mediciones basndose de las caracteristicas de los planos y documentacion definitoria del proyecto.

#### **2.5.14. Presupuesto de proyecto.**

Un presuspuesto es el valor total estimativo del costo que tendra una edificación al ser acabada, la exactidud de la misma dependera en mayor medida al desglose de los elementos que constituyen la construcción, cada uno de ellos se halla condicionado a una

serie de factores de los cuales algunos son conocidos o son de facil evaluación mientras que otros estan sujetos a la estimación o criterios del calculista.

## **2.5.15. Cronograma de ejecución de proyecto.**

Un proyecto define una combinación de actividades interrelacionadas que deben ejecutarce en un cierto orden antes que el trabajo completo pueda terminarce. Las actividades estan interrelacionadas en una secuencia lógica en el sentido que algunas de ellas no puedan comenzar hasta que otras se hayan terminado.

Para poder realizar un proyecto en tiempo y costos adecuados es necesario elaborar un plan en base al cual se pueda programar y controlar una obra.

Partiendo de aquí se puede entender como la planificación a la formulación de un conjunto de acciones sucesivas que sirvan de guía para la realización del proyecto.

La representacion se la realizará mediante el diagrama de GANTT el cual es una representacion gráfica de la información relacionada con la programación donde se muestran las actividades críticas.

# **CAPÍTULO III**

# **INGENIERÍA DEL PROYECTO**

# **3.1. Estudios preliminares.**

Dentro de este capítulo se mostrarán los resultados obtenidos de todo el marco teórico.

# **3.1.1. Levantamiento topográfico.**

El plano de levantamiento topográfico fue de elaboración propia del universitario, el terreno cuenta con una superficie útil de  $4062.86$  m<sup>2</sup>, no cuenta en gran parte de la superficie con un desnivel de consideración, denominándolo como un terreno plano, (ver levantamiento topográfico Anexo14 y Anexo 15)**.**

# **3.1.2. Análisis del ensayo de suelos.**

Para la determinación de la capacidad portante del suelo, se realizó el ensayo de penetración estándar, "S.P.T" en el área del proyecto. Dicho ensayo se realizó en 2 pozos, conjuntamente con los representantes de la comunidad (secretario general, corregidor, de la comunidad Tablada Grande conjuntamente con el universitario y la empresa consultora CEPAS). Las ubicaciones de los pozos están ubicadas estratégicamente dentro de la edificación, con una profundidad del primer pozo, 3.10 m de profundidad, y el segundo pozo con una profundidad de, 2.00 m de profundidad. Lo cual se dará conocer el tipo de estudio en Anexo 4.

Algunos resultados de los pozos de sondeo tabla 3.1

# **TABLA 3.1**

# **Pozos de sondeo y profundidad de los posos**

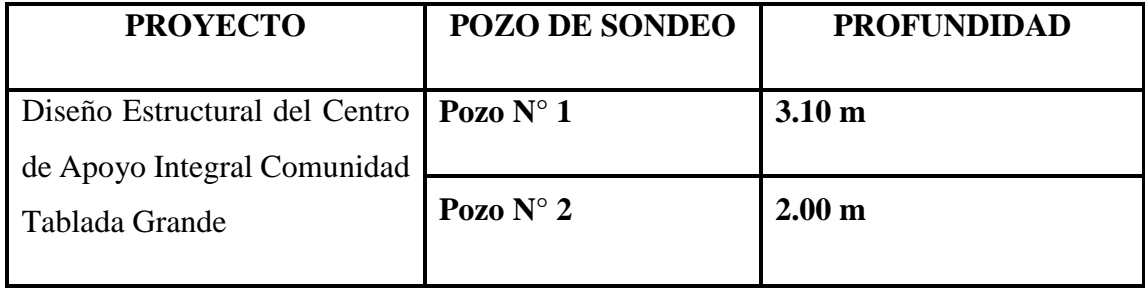

**Fuente elaboración propia** 

## **a) Pozo N° 1**

Tipo de suelo según la clasificación del sistema unificado (SUCS), es un suelo CL, Arcillas de plasticidad baja a media, con presencia de grava de media a alta resistencia.

Tipo de suelo según la clasificación AASTHO A- 6 (2)

 $LL = 22.8$   $LP = 5.8$   $IP = 16.9$ 

**b) STP:**

Humedad natural  $= 12.45$  %

 $N^{\circ}$  de golpes = 27 golpes

Profundidad  $= 3.10$  m

Resistencia admisible =  $2.30 \text{ kg/cm}^2$ 

### **c) Pozo N° 2**

Tipo de suelo según la clasificación del sistema unificado (SUCS), es un suelo CL, Arcillas de plasticidad baja a media, con presencia de grava de media a alta resistencia.

Tipo de suelo según la clasificación AASTHO A- 6 (1)

 $LL = 22.1$   $LP = 10.5$   $IP = 11.6$ **d) STP:** Humedad natural  $= 12.81$  %  $N^{\circ}$  de golpes = 22 golpes Profundidad  $= 2.00$  m Resistencia admisible =  $2.00 \text{ kg/cm}^2$ 

**Para la verificación del estudio de suelos ver anexo 4**

### **3.2. Análisis de la alternativa del Planteo Estructural.**

El diseño arquitectónico proporcionado por la sub gobernación de Cercado departamento de Tarija que consta de la siguiente estructura:

La alternativa está organizada a base de tres bloques que se estructuran a través de un área pública central. Los ejes de circulación están dados mediante corredores abiertos cerrados y semi cerrados, permite una circulación libre y fluida hacia cada ambiente de la estructura,

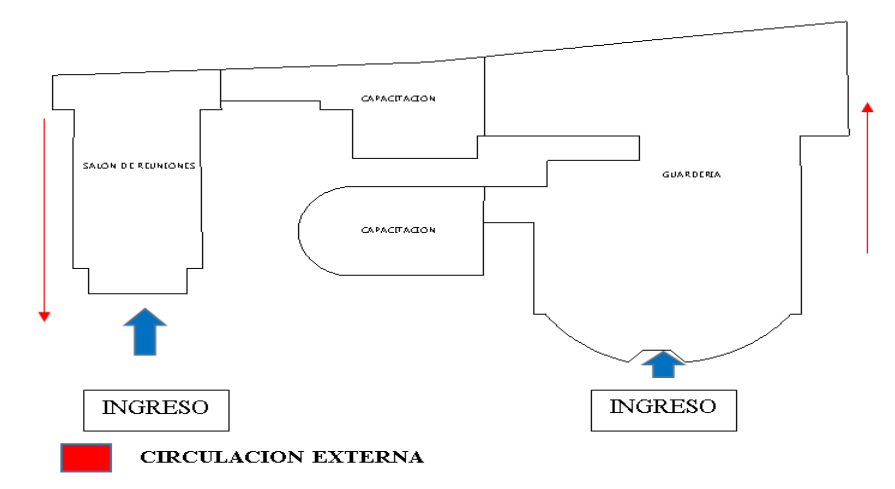

**Figura 3.1. Vista en planta de edificación (Fuente elaboración propia)**

Además de contar en el sector de guardería planta baja, consta de un primer piso que está destinado a oficina administrativa, dormitorios hombres y mujeres, baños hombres y mujeres y una escalera para su acceso a dichos ambientes.

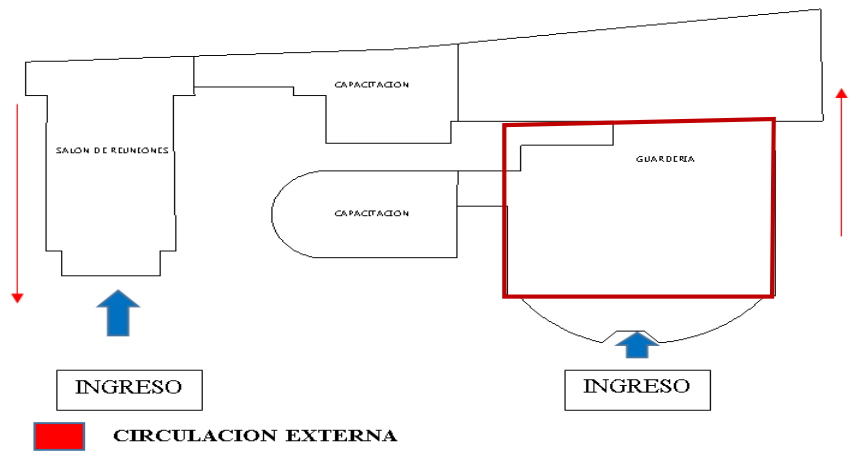

**Figura 3.2. Vista en planta de bloque de ampliación (Fuente elaboración propia)**

### **3.2.1. Funcionalidad.**

Esta alternativa responde funcionalmente, cuenta con espacios amplios y circulación libre. Como se puede observar en el gráfico, la circulación no se encuentra superpuesta y a medida que se avanza al espacio se va restringiendo el acceso al público, quedando lugares de uso exclusivo de acuerdo a la importancia y privacidad de cada área, cuenta con ambientes acordes a cada actividad que se va a realizar, espacios amplios y ventilados.

Este equipamiento tiene todos los espacios necesarios de una guardería. Las salas de capacitación son muy amplias que permite una libre circulación y el desenvolvimiento de cada actividad.

- El salón auditorio es amplio y funcional.
- La sala de capacitación de computación tiene una capacidad para 35 a 40 computadoras.
- La sala de capacitación de costura tiene una capacidad para 30 máquinas de costura.
- Una sala multiusos que tiene un área de 102m2 que puede ser utilizada para diferentes actividades.
- El comedor tiene una capacidad para 60 personas.

# **a) ÁREA DE PRIMEROS AUXILIOS:**

- El consultorio tiene un área  $15 \text{ m}^2$  que es un espacio donde se cuenta con todo lo necesario para primeros auxilios.
- La sala de recuperación tiene una capacidad para 2 camas, es un espacio amplio y cómodo.
- El área de residencia para el medico que brinda sus servicios en este centro tiene una capacidad para una cama y cuenta con baño privado.

# **b) ÁREA DE GUARDERIA PLANTA BAJA:**

- La guardería tiene un área de administración amplia y cómoda.
- El área de secretaria cuenta con baño y sala de espera para los que visitan el centro.
- Área de almacén de 11m2.
- Sala de profesores de 26,5 m2 para realizar reuniones o actividades requeridas.
- Área para psicólogo que tiene una capacidad de 26m2.
- 3 aulas con capacidad para 25 niños cada aula y su sala de descanso.
- Área recreativa de 137m2 para en buen desenvolvimiento de los niños cuenta con suficiente campo para divertirse.
- Pasillos amplios que dirigen a cada ambiente.
- Cocina de 37m2 con un área para almacén.
- Área para el sereno 10m2 con baño privado.

# **c) ÁREA DE GUARDERIA PRIMER PISO:**

- 1 oficina administrativa  $26 \text{ m}^2$
- $\bullet$  4 dormitorios de 47.5 m<sup>2</sup>
- Baños y vestidores para hombres y mujeres

# **d) ÁREAS VERDES:**

 Áreas verdes iluminadas, amplias con mobiliario para descanso y un parqueo con capacidad para 8 movilidades.

Con el análisis que se realiza con la información planteada en este acápite para poder determinar la mejor alternativa técnica económica viable.

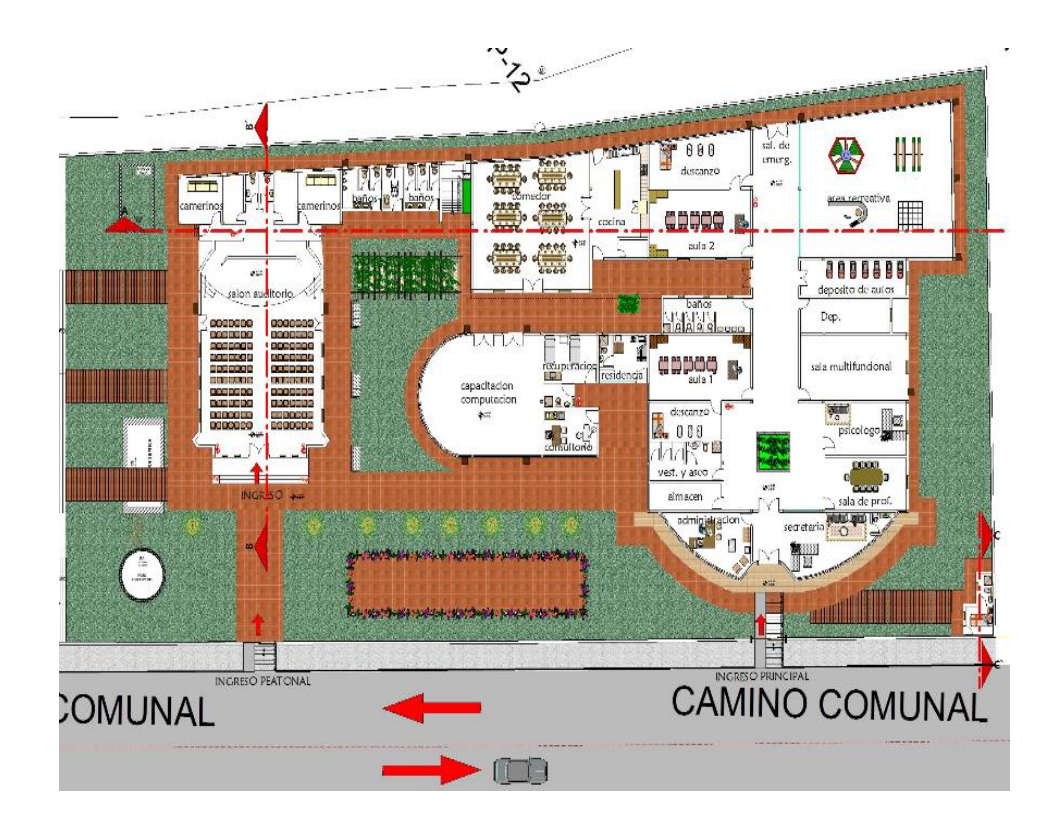

# **3.2.2. Descripción de las alternativas:**

# **3.2.2.1.- Alternativa Nº1**

El diseño estructural para esta alternativa es:

# CUBIERTA LOSA RETICULAR O NERVADA PARA SALON AUDITORIO

- Losa Reticular.
- Se plantea el diseño de losas aligerada de HºAº con ábacos o forjados de losa nervada reticular, en uniones de losa columna.
- CUBIERTA LOSA ALIGERADA CON VIGUETAS PRETENSADAS DE ENTREPISO Y AZOTEA.
- ESTRUCTURA DE EDIFICACIÓN APORTICADA DE HºAº.
	- Está conformado de vigas y columnas de HºAº y muros de separación.
	- **Columnas**: Están compuesta de columnas de sección rectangular o cuadradas.
	- **Vigas**: están compuestas de vigas rectangulares.
- FUNDACIONES CON ZAPATAS AISLADAS DE HºAº.

Son elementos que transmiten las cargas al suelo son de sección pequeña.

Las fundaciones de la edificación están compuestas por zapatas aisladas céntricas a la profundidad requerida ya que, la resistencia admisible en el suelo es 2.00  $kg/cm<sup>2</sup>$ 

- ESCALERA DE FORMA HELICOIDAL DE H°A°
	- Para pre dimensionar el espesor de la losa de la escalera se asume que ésta actuará como una losa maciza armada en una dirección sometida a flexión.
- **3.3. Cargas consideradas en el diseño.**

#### **3.3.1. Análisis y metrado de cargas permanentes.**

**3.3.1.1. Determinación de carga de ladrillo.**

**3.3.1.1.1. Muro exterior ladrillo 6 huecos (e = 18 cm).**

**Donde:**

| Hm =   | 3,05 m | Altura de muro de ladrillo  |
|--------|--------|-----------------------------|
| $h =$  | 12 cm  | Altura del ladrillo         |
| $e =$  | 18 cm  | Espesor del ladrillo        |
| $L =$  | 24 cm  | Longitud del ladrillo       |
| $tv =$ | 1,5 cm | Junta de mortero vertical   |
| $th =$ | 1,5 cm | Junta de mortero horizontal |

Piezas *N*  $^o$  *de ladrrillos <code>fila</code> horisontal =* 100  $L + th$ =

$$
N^o de ladrrillos fila vertical = \frac{100}{h + tv} = 7,41
$$
 Piezas

N° de ladrillo por 
$$
m^2 = 29,05
$$
 Piezas/m² Ladrillos con mortero  
\n $N$ ° de ladrillos =  $\frac{1 m^2}{(h) \cdot (L)} = 34,72$  Ladrillos sin mortero

Cálculo de volumen total de muro para un metro cuadrado:

$$
V m u r o = N^e h \cdot L \cdot e = 0,151 \quad m^3/m^2
$$

$$
V \cdot \text{ladrillo} = N^e \cdot h \cdot L \cdot e = 0.180 \quad m^3/m^2
$$

Cálculo de volumen de mortero:

V mortero = V ladrillo – V muro = 
$$
0.029
$$
 m<sup>3</sup>/m<sup>2</sup>

Cálculo de la carga de ladrillo por metro lineal:

kg Peso de cada pieza de ladrillo  $P_{pieza} = 3.7$ 

Carga lineal de ladrillo  $q_{ladrillo} = 391,84$  kg/m

Cálculo de la carga de mortero por metro lineal:

21  $KN/m^3$ 2142 kg/m<sup>3</sup> peso específico del mortero Carga lineal de mortero  $\gamma_m =$  $q_{mortero} = 192,15$  kg/m

Carga lineal de revoque exterior con mortero:

 $e1 = 1$  cm Espesor del mortero

 $0.01 \text{ m}^3/\text{m}^2$  Volumen de mortero de revoque exterior  $V_{mortero}$  =

 $q_{\text{mortero}} = 65,33$  kg/m Carga lineal de mortero

Cálculo de revoque con yeso:

 $e1 = 1$  cm Espesor del revoque de yeso

 $\gamma_y = 12.5 \text{ KN/m}^3$ 1275 kg/m<sup>3</sup> peso específico del yeso  $V_{\text{yeso}} = 0.01 \text{ m}^3/\text{m}^2$  Volumen de yeso de revoque interior

 $q_{yeso} = 38,89$  kg/m Carga lineal de revoque de yeso

#### **3.3.1.1.2. Carga lineal total del muro exterior:**

Carga lineal total del muro de ladrillo  $q_{muro} = 688$  kg/m

 $226$  Kg/m<sup>3</sup> Carga por metro cuadrado de muro  $q_{muro} = 226$ 

# **3.3.1.2. Determinación de carga de ladrillo.**

#### **3.3.1.2.1. Muro interior ladrillo 6 huecos (e = 12 cm).**

**Donde:**

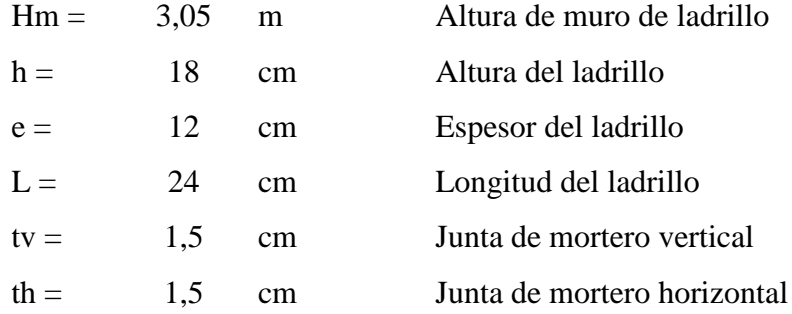

Piezas *N*  $^o$  *de ladrrillos <code>fila</code> horisontal =* 100  $L + th$ =

$$
N^o de ladrrillos fila vertical = \frac{100}{h + tv} = 5,13
$$
 Piezas

 $N^{\circ}$  de ladrillo por  $m^2 = 20,11$  Piezas/  $m^2$  Ladrillos con mortero

$$
N^{\circ}de \cdot \t\hat{a} \cdot \t\hat{a} \cdot \text{radril} \cdot \cos \theta = \frac{1 \, m^2}{(h) \cdot (L)} = 23.15
$$
 Ladrillos sin mortero

Cálculo de volumen total de muro para un metro cuadrado:

$$
V \, muro = N^e \cdot h \cdot L \cdot e = 0,104 \quad m^3/m^2
$$
\n
$$
V \, ladrillo = N^e \cdot h \cdot L \cdot e = 0,120 \quad m^3/m^2
$$

Cálculo de volumen de mortero:

V mortero = V ladrillo – V muro = 
$$
0.016
$$
 m<sup>3</sup>/m<sup>2</sup>

Cálculo de la carga de ladrillo por metro lineal:

$$
P_{pieza} = 3.7 \t kg \t Peso de cada pieza de ladrillo
$$
  

$$
q_{ladrillo} = 261,23 \t kg/m \t Carga lineal de ladrillo
$$

Cálculo de la carga de mortero por metro lineal:

21 KN/m<sup>3</sup> 2142 kg/m<sup>3</sup> peso específico del mortero  $\gamma_m =$ 

102,87 kg/m Carga lineal de mortero  $q<sub>mortero</sub> =$ 

Carga lineal de revoque exterior con mortero:

e1 = 1 cm Espesor del mortero

$$
V_{mortero} =
$$
  
0,01 m<sup>3</sup>/m<sup>2</sup> Volumen de mortero de revoque exterior  

$$
q_{mortero} =
$$
  
65,33 kg/m  
Carga lineal de mortero

Cálculo de revoque con yeso:

e1 = 1 cm Espesor del revoque de yeso

 $KN/m^3$ 1275  $kg/m<sup>3</sup>$  peso específico del yeso  $\gamma_y = 12.5$ 

 $0.01 \text{ m}^3/\text{m}^2$  Volumen de yeso de revoque interior  $V_{\nu eso} =$ 

> 38,89 kg/m Carga lineal de revoque de yeso

# **3.3.1.2.2. Carga lineal total del muro exterior:**

468 kg/m Carga lineal total del muro de ladrillo  $Kg/m^2$  Carga por metro cuadrado de muro  $q_{muro} =$  $q_{muro} = 154$ 

### **3.3.1.3. Carga viva de losas.**

$$
CV = 350 kg/m2 Dormitorios
$$
  
\n
$$
CV = 400 kg/m2 Escaleras
$$
  
\n
$$
CV = 150 kg/m2 Azoteas y mantenimiento
$$

#### **3.3.2. Diseño estructural de losas.**

La estructura de los entrepisos y cubiertas estarán constituidas por viguetas pretensadas prefabricadas y complementos de poliestireno.

El análisis para el cálculo de la losa se realiza con la mayor dimensión con longitud paralela a las viguetas  $L = 4.75$  m

### **3.3.3. Diseño de la capa de compresión de la losa de H°A°.**

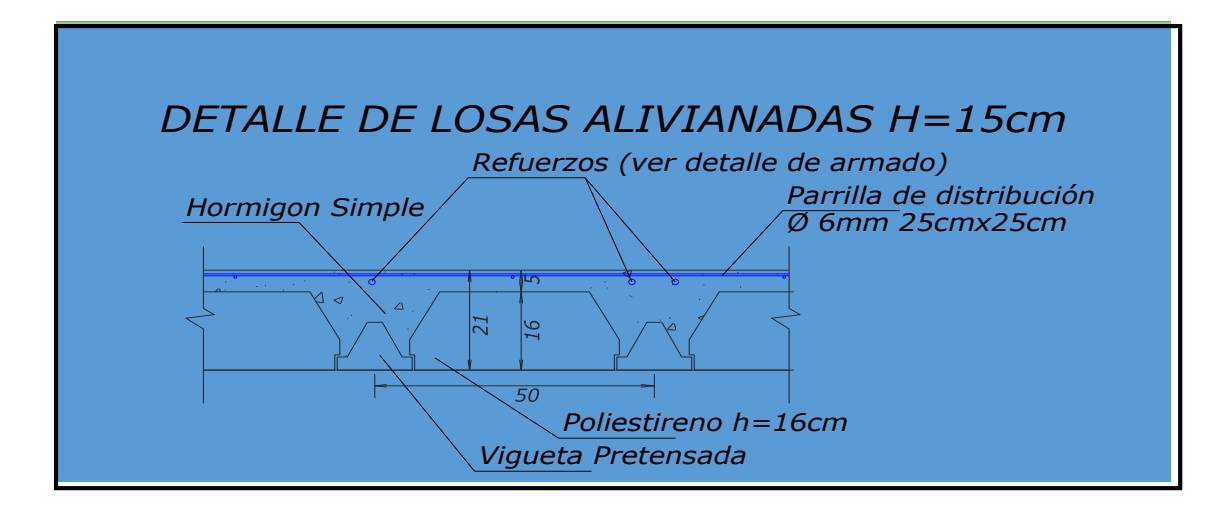

Las losas corresponden a las siguientes características geométricas

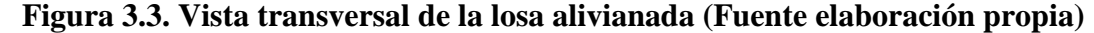

**3.3.4. Cálculo de la altura de la capa de compresión de la losa e.**

Datos:

$$
b = 44 \text{ cm}
$$
 Ancho del complemento  

$$
fyd = 4347,83 \text{ kg/cm}^2
$$
 Estuerzo del acero  

$$
e_o = \frac{b}{6} = 3,667 \text{ cm}
$$
Espesor mínimo de la losa

Constructivamente se adopta:

 $e = 5$  cm

#### **3.3.5. Cálculo de la armadura de distribución.**

la armadura de distribución se dispone para resistir las tensiones debidas a la retracción del hormigón y las variaciones térmicas, evitando la fisuración y contribuyendo la rigidez del forjado. Según CBH-87 recomienda una armadura de distribución para losas con una separación máxima entre barras de 25 cm.

**Cálculo de armadura necesaria de distribución.**

$$
As_{nec} \ge \frac{50 \cdot ho}{fdy} = \frac{50 \cdot 5}{434.783}
$$

$$
As_{nec} = 0.575 \, \text{cm}^2/\text{m}
$$

**Cálculo del número de barras.**

$$
\emptyset = 6 \text{ mm}
$$

$$
A_n = 0.28 \text{ cm}^2
$$

$$
n = \frac{As_{\text{nec}}}{A_n} = \frac{0.575 \text{ cm}^2}{0.280 \text{ cm}^2} = 2.05 \text{ barras}
$$

$$
n \approx 3 \text{ barras}
$$

Por razones constructivas se colocarán 4 barras de Ø de 6mm cada 25 cm en ambas direcciones de la losa.

### **Ø 6 mm c/ 25 cm ambas direcciones**

**3.3.6. Viguetas Pretensadas.**

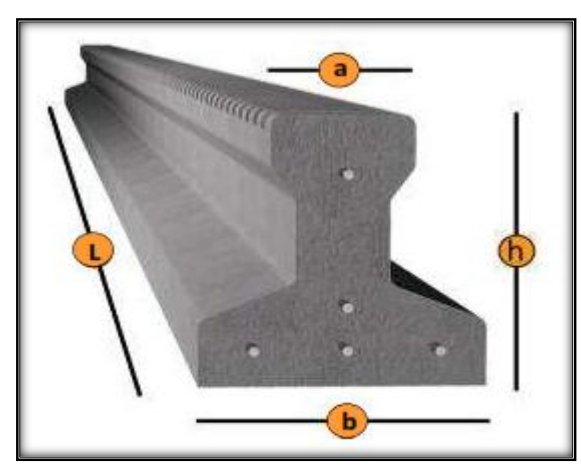

Los materiales utilizados para la fabricación de la vigueta pretensada tienen características muy superiores a las fabricadas con hormigones convencionales, por lo que generan elementos de mayor calidad y resistencia.

# **TABLA 3.2**

# **Ficha técnica de viguetas pretensadas**

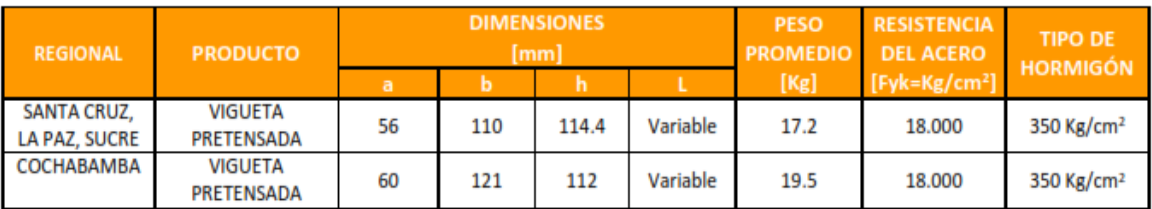

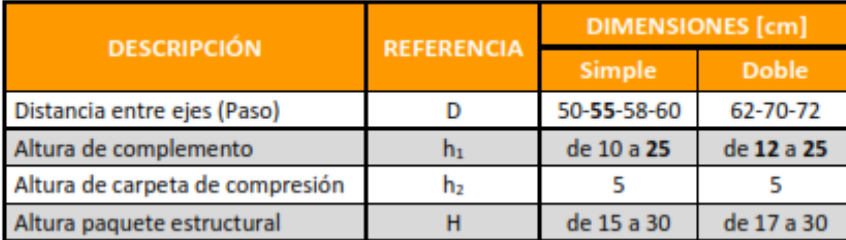

# **Fuente CONCRETEC**

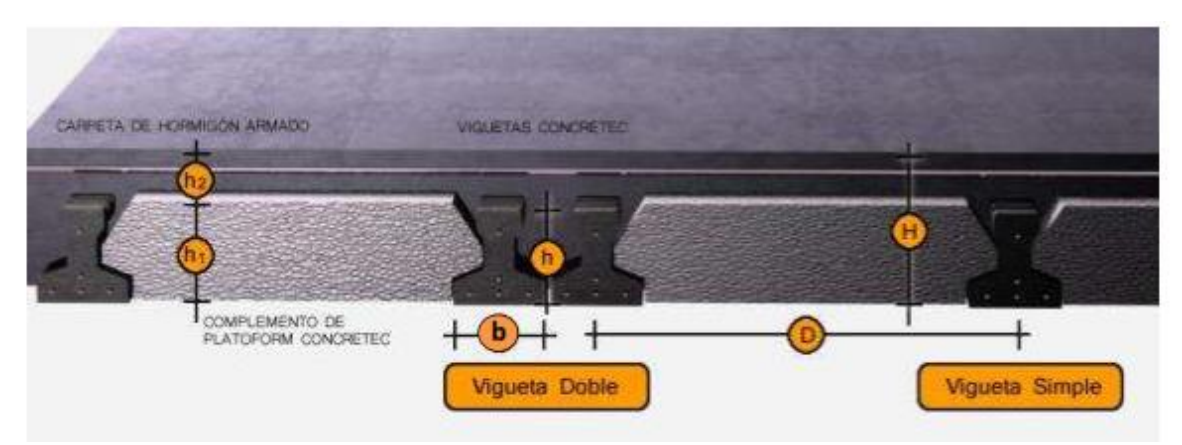

**Figura 3.4. Sistema de aplicación de la vigueta (Fuente CONCRETEC)**

Cálculo del momento flector que debe resistir la vigueta

Cargas permanentes:

 $D =$  Peso propio de vigueta + peso de la carpeta de hormigón + peso de los acabados

$$
D = 1.72 \cdot 18 + 2400 \cdot 0.601 + 72 = 247.20 \, kg/m^2
$$

Sobrecarga de uso:

$$
L = 350 \text{ kg/m}^2
$$

Combinación más crítica es:  $U = 1.6 \cdot D + 1.6 \cdot L$ 

$$
U = 1.6 \cdot 247.20 + 1.6 \cdot 350 = 955.52 \, kg/m^2
$$

Reducimos la carga U al área de aplicación

De la figura 3.3 sabemos que P es igual a 50 cm

$$
u = 955.52 \ kg/m^2 \cdot 0.5m = 477.76 \ kg/m
$$

Con esta carga obtenemos Md en una vigueta simplemente apoyada de 4.75 metros de luz. Donde:

$$
1 = 4.75 \text{ m} \qquad \qquad Md = \frac{u \cdot l^2}{8} = \frac{477.76 \cdot 4.75^2}{8} = 1347.43 \text{ kg} \cdot m
$$

Madm =  $1470 \text{ kg} \cdot \text{m}$  Momento admisible de la vigueta TIPO VP4 de tabla

$$
Md \leq Madm
$$
  
1347.43 kg·m  $\leq$  1470.00 kg·m     OK *CUMPLE*

Por lo tanto, se utilizará viguetas ver Anexo 2 TIPO VP4 (PRETENSA)

#### **3.3.7. Diseño de losa nervada ó casetonada.**

Estado límite último de flexión

Datos de los materiales:

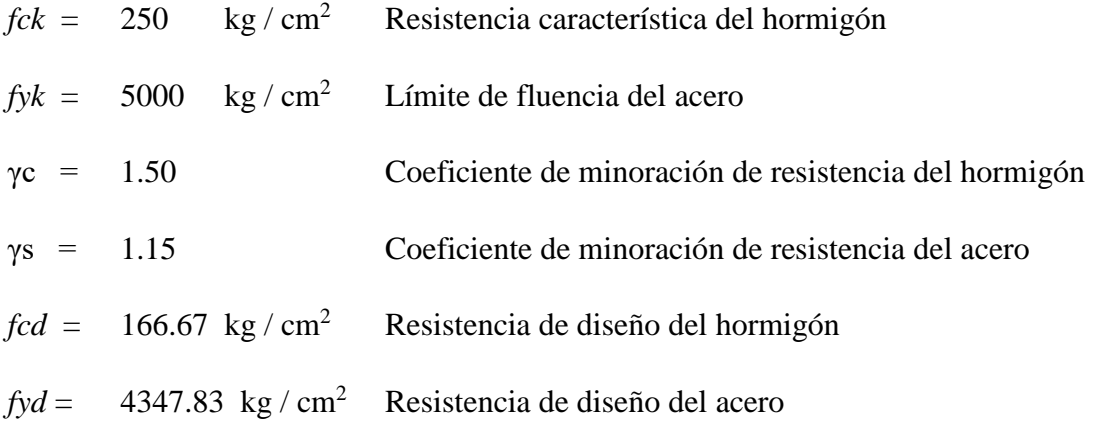

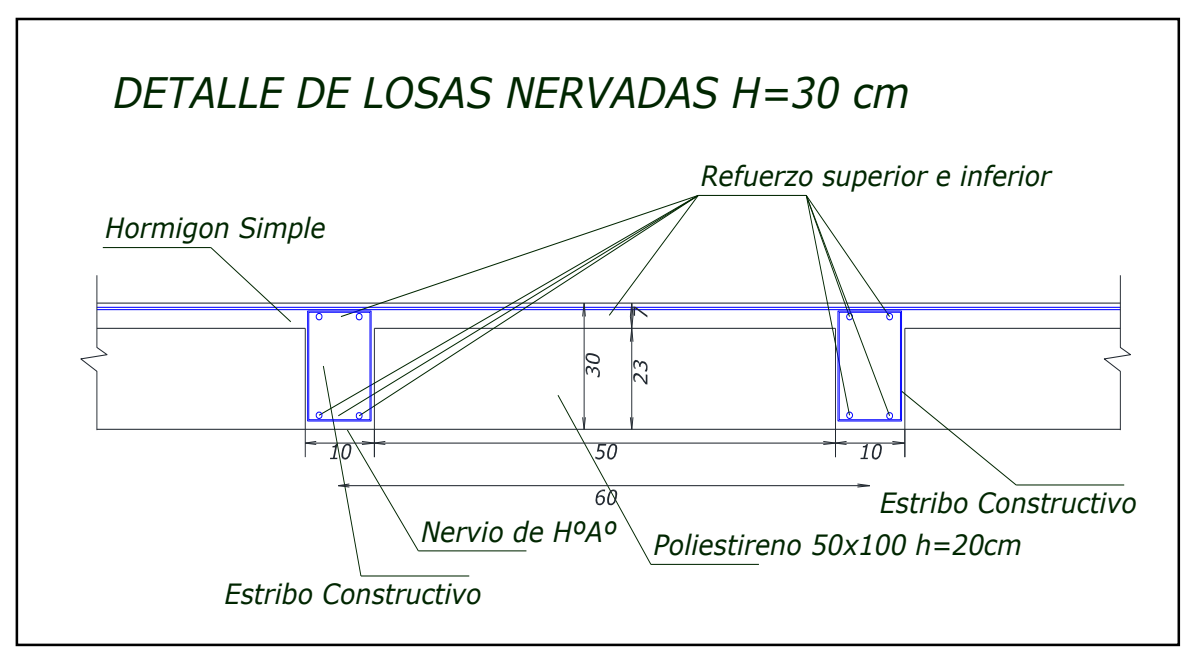

**Figura 3.5. Datos geométricos de la sección (Fuente elaboración propia)**

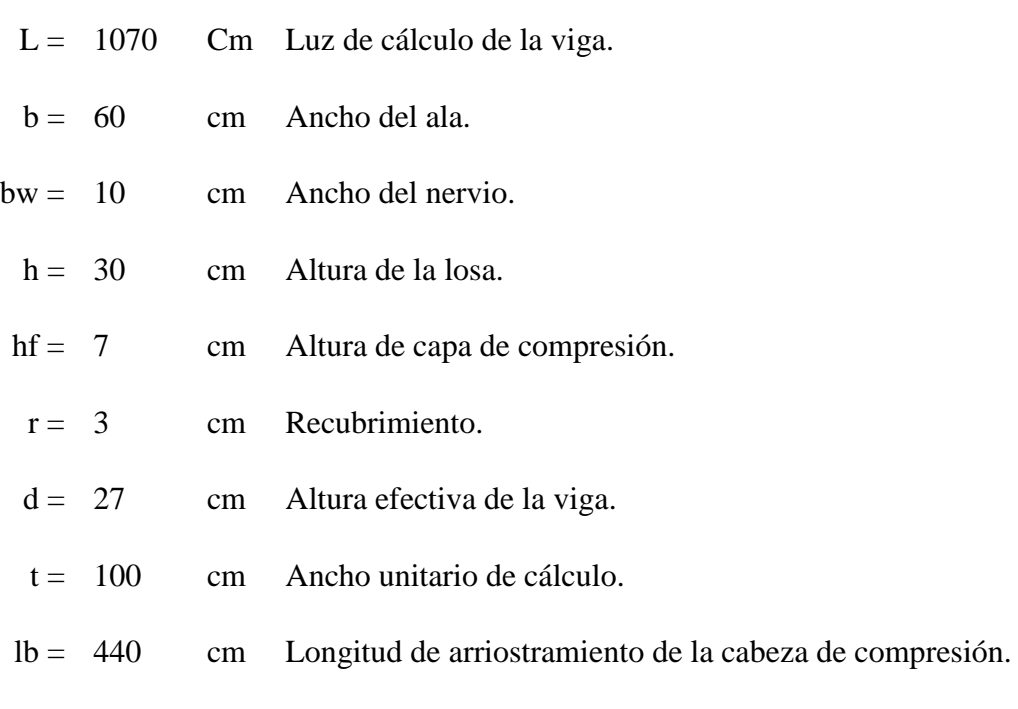

Cargas en losa reticular o nervada  $H = 30$  cm

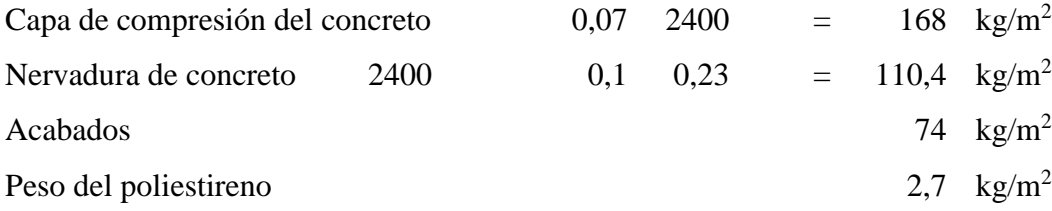

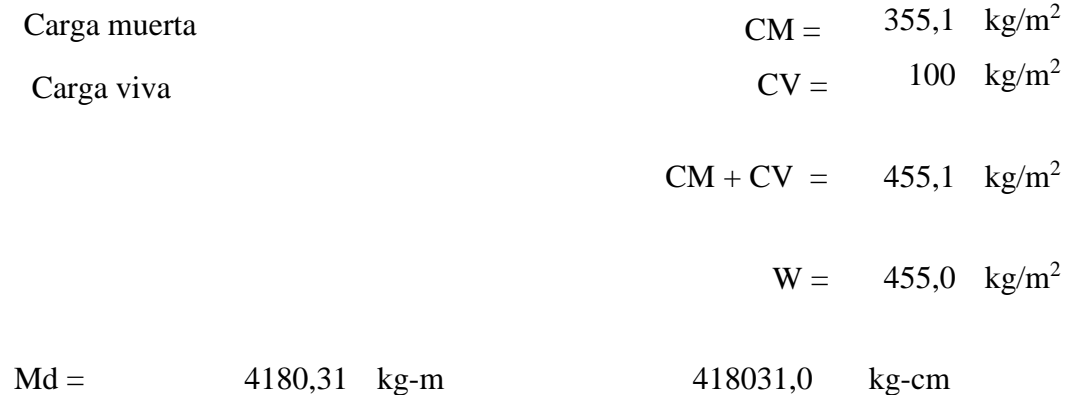

Cálculo del ancho efectivo de la sección

Cálculo de valores auxiliares:

$$
\frac{hf}{h} = 0.233
$$

$$
\frac{L}{bw} = 107
$$

$$
\frac{2 \cdot L}{b - bw} = 42.8
$$

En base a los valores encontrados en la tabla 9.1.2 b del CBH 87 se calcula el valor

$$
\frac{b_e - bw}{b - bw} = 1
$$

Se despeja el valor del ancho efectivo del ala be, se tiene:

$$
b_e = n \cdot (b - bw) + bw = 60 \, cm
$$

Entonces b1 será:

$$
b1 = \frac{b_e - bw}{2} = \frac{60 - 10}{2} \rightarrow b1 = 25 \text{ cm}
$$
 Ancho de la cabeza de compresión

Verificación al pandeo lateral:

Se debe comprobar las siguientes condiciones:

$$
hf \geq \frac{1}{8}\cdot b1
$$

$$
7.00 cm \geq 3.13 cm \qquad \text{CUMPLE OK!!}
$$

Verificación de la siguiente condición:

$$
bw \geq \frac{1}{8}(h - hf)
$$

$$
10.00 \text{ cm} \geq 2.87 \text{ cm} \text{ CUMPLE OK}!
$$

Verificación de la siguiente condición:

$$
lb \leq 12 \cdot b
$$

$$
700.00 \, \text{cm} \leq 720.00 \, \text{cm}
$$

Cálculo del momento del bloque de compresión:

$$
M_u = 0.85 \cdot b_e \cdot hf \cdot f_{cd} \cdot \left(d - \frac{hf}{2}\right) = 0.85 \cdot 60 \cdot 7 \cdot 166.67 \cdot \left(27 - \frac{7}{2}\right)
$$

$$
M_u = 1398277.97 \, kg \, cm
$$

Verificación de la siguiente condición:

 $Md \leq M_u$ 

$$
418031.00
$$
 kg cm  $\leq$  1398277.97 kg cm

Entonces (Y) cae dentro el ala de la seccion, se calcula como sección rectangular

$$
y = d\left(1 - \sqrt{1 - \frac{M_d}{0.425 \cdot b_e \cdot d^2 \cdot f_{cd}}}\right) = 27\left(1 - \sqrt{1 - \frac{418031}{0.425 \cdot 60 \cdot 27^2 \cdot 166.67}}\right)
$$

 $y = 1.887$ *cm* 

Cálculo de la armadura positiva transversal inferior

$$
As = 0.85 \cdot b_e \cdot y \cdot \frac{f_{cd}}{f_{yd}} = 3.69 \text{ cm}^2
$$

### **3.3.7.1. Cálculo de la armadura positiva mínima:**

La cuantía mínima se determina a partir de la tabla en función de la resistencia del acero y en función del elemento estructural

 $\omega_{min} = 0.0028$  cuantía mecánica mínima

Armadura mínima:

Calculo armadura mínima:

$$
As_{min} = \omega_{min} \cdot bw \cdot d = 0.0028 \cdot 10 \cdot 27 \rightarrow As_{min} = 0.76 \text{ cm}^2
$$

Se verifica la siguiente condición:

$$
As > As_{min}
$$
  
3.69 cm<sup>2</sup> > 0.76 cm<sup>2</sup> *CUMPLE*!!

Por tanto, el área de acero será:

$$
As=3.69\ cm^2
$$

### **3.3.7.2. Distribución del área de acero.**

La distribucion del área de aceros de la armadura se la distribuye en función a los diametros comerciales de barras de aceros corrugados teniendo en cuenta la separación mínima.

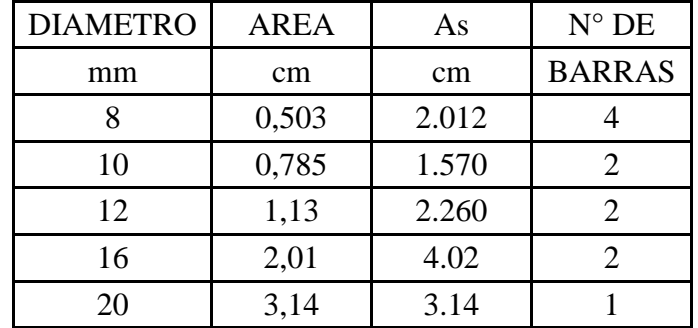

Por tanto:

 $n1 = 2$  Barras de Ø 16 mm = 4.02 cm<sup>2</sup>

 $n2 =$  Barras de Ø 0 mm = 0 cm<sup>2</sup>

Se dispondrá:

# $2 \emptyset 16$  mm +  $0 \emptyset 0$  mm  $\rightarrow$  En un metro

Verificando la siguiente condición **Asreal > Ascalculada**

$$
4.02 \, \text{cm}^2 > 3.69 \, \text{cm}^2 \quad \text{OK} \quad \text{CUMPLE}
$$

# **3.3.7.3. Cálculo de la armadura transversal de nervios.**

Datos:

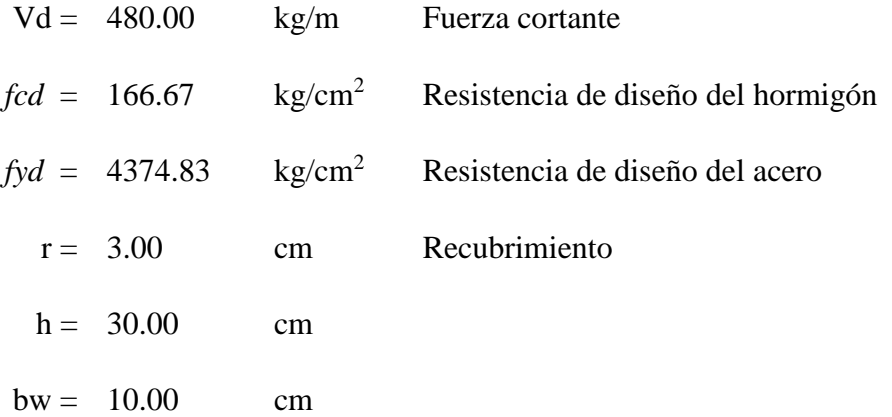

Cortante mayorado.

$$
fvd = 0.5 \cdot \sqrt{fcd} = 0.5 \cdot \sqrt{166.67} = 6.455 \, kg/cm^2
$$

$$
V_{cu} = f_{vd} \cdot bw \cdot (h - r) = 6.455 \cdot 10 \cdot (30 - 3) = 1742.85 \, kg
$$

Verificando la condición caso 1:

$$
V_d \leq V_{cu} \rightarrow 480.00 \leq 1742.85
$$
 kg calculator armadura minima

Cuando V<sub>d</sub> es menor que, V<sub>cu</sub> no requiere armadura adicional, pero sin embargo se debe colocar armadura mínima transversal:

 $t = 100.00$  cm Longitud unitaria

$$
As_{mini} = 0.02 \cdot bw \cdot t \cdot \frac{fcd}{fyd} = 0.02 \cdot 10 \cdot 100 \cdot \frac{166.67}{4347.83} = 0.77 \, cm^2/m
$$

Verificando la condición caso 2:

$$
V_d > V_{cu}
$$
  

$$
V_{su} = V_d - V_{cu} = 0
$$
 *Cortante que resiste el acero*

Verificando la condición caso 3:

Agotamiento por compresión oblicua del alma:

 $V_{ou} \geq V_d$  $V_{ou} = 0.3 \cdot f c d \cdot bw \cdot (h - r) = 0.3 \cdot 166.67 \cdot 10 \cdot (30 - 3) = 13500 kg$ 13500  $kg \geq 480.00$   $kg$ 

 $t = 100.00$  cm Longitud unitaria

$$
Ast = \frac{V_{su} \cdot t}{0.9 \cdot d \cdot fyd} = 0 \, \, cm^2/m
$$

Verificando la condición.

 $\text{Ast} > \text{As}_{\text{min}}$ 

$$
As_{min} = 0.033 \cdot bw \cdot t \cdot \frac{fcd}{fyd} = 0.033 \cdot 10 \cdot 100 \cdot \frac{166.67}{4347.83} = 1.27 \text{ cm}^2
$$

Entonces se debe adoptar la mayor armadura mínima del caso 1 y el caso 3.

$$
As_{min}=1.27\ cm^2
$$

### **3.3.7.4. Distribución del área de acero.**

La distribución del área de acero de la armadura transversal se realizará en función al ancho tributario, teniendo en cuenta los diámetros comerciales de barras de acero corrugado y también teniendo en cuenta la separación mínima dispuesta por norma.

La disposición de los estribos será con dos piernas, se calculará el área para una pierna:

$$
Ast_{pierna} = \frac{As_{min}}{2} = \frac{1.27}{2} = 0.635 \, \text{cm}^2 \rightarrow \text{Para una sola pierna}
$$

69

# **3.3.7.5. Diámetros para estribo:**

$$
As \emptyset 6 mm = 0.28 cm2
$$
  
As \emptyset 8 mm = 0.503 cm<sup>2</sup>

Obtención del número de estribos en una longitud unitaria.

$$
N^{\circ}_{\emptyset 6mm} = \frac{Ast_{piena}}{A\emptyset 6mm} = \frac{0.635}{0.28} = 2.27 \text{ estribos } \approx 3 \text{ estribos}
$$

$$
N^{\circ}_{\emptyset 8mm} = \frac{Ast_{piena}}{A\emptyset 6mm} = \frac{0.635}{0.503} = 1.26 \text{ estribos } \approx 2 \text{ estribos}
$$

Separación de los estribos.

separation calculada 
$$
\rightarrow sp = \frac{l}{N^{\circ}_{\phi\epsilon m m}} = \frac{100}{3} = 33.33
$$
 cm

• No debe sobrepasar a la menor de 300 mm.  $sp = 30$  cm Entonces se dispondra  $\rightarrow \emptyset$  6 mm c/30 cm

Verificando la siguiente condición **Asreal > Ascalculada**

$$
1.68 \, \text{cm}^2 > 1.27 \, \text{cm}^2
$$
 *CUMPLE OK*!!

### **3.3.7.6. Diseño de ábacos.**

### **3.3.7.6.1. Estado límite último de flexión.**

#### **Datos de los materiales:**

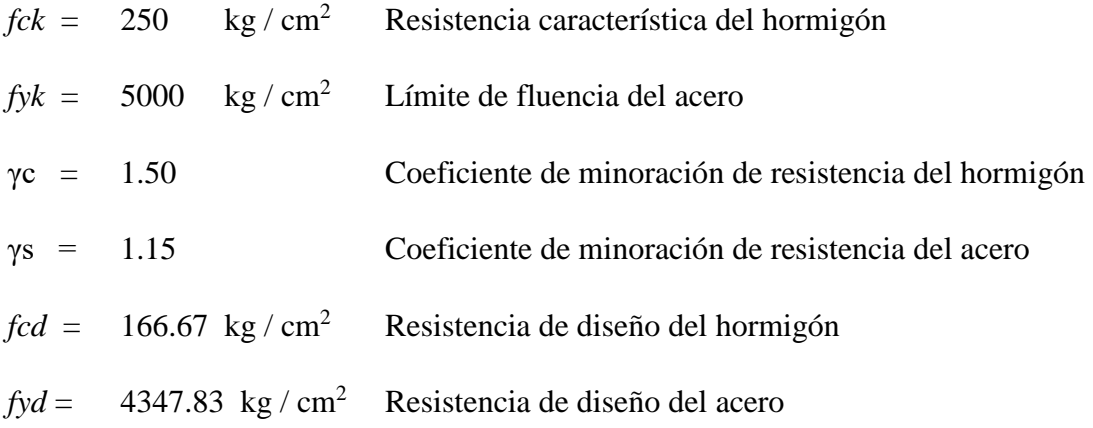

# **3.3.7.6.2. Datos geométricos de la columna:**

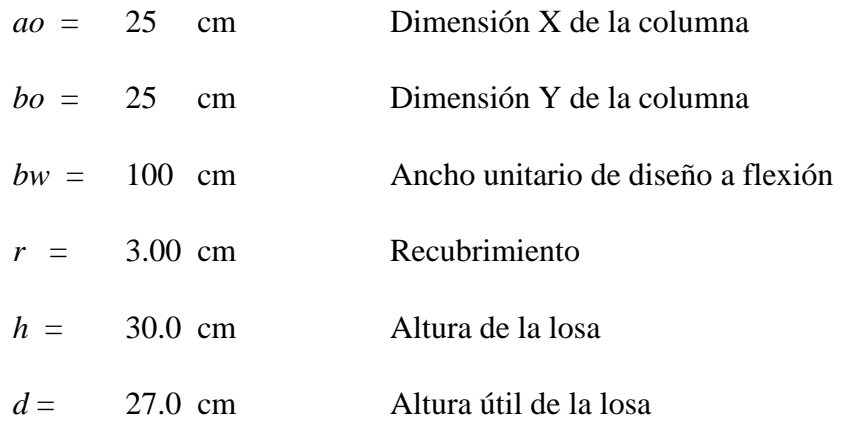

## **3.3.7.6.3. Datos del análisis estructural:**

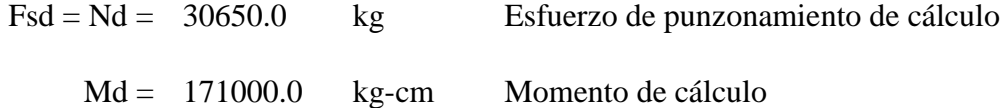

# **3.3.7.6.4. Cálculo de la superficie critica de punzonamiento.**

$$
U1 = 4 \cdot \pi \cdot d + 2 \cdot (ao + bo) = 439.29 \text{ cm} \rightarrow Perímetro crítico
$$
  

$$
Ac = U1 \cdot h = 13178.76 \text{ cm}^2 \rightarrow \text{Área crítica de punzonamiento}
$$
  

$$
U_0 = 2 \cdot ao + 2 \cdot bo = 100 \text{ cm} \rightarrow Perímetro de columna
$$

# **3.3.7.6.5. Cálculo de la fracción de momento para diferentes condiciones.**

Para pilares interiores:

$$
\alpha = 1 - \frac{1}{1 + \frac{2}{3} \sqrt{\frac{ao + d}{bo + d}}} = 0.400
$$

Para pilares de borde:

$$
\alpha = 1 - \frac{1}{1 + \frac{2}{3} \sqrt{\frac{ao + \frac{d}{2}}{bo + d}}} = 0.365
$$

Para pilares de esquina:

$$
\alpha = 1 - \frac{1}{1 + \frac{2}{3} \sqrt{\frac{2 \cdot a_0 + d}{2 \cdot b_0 + d}}} = 0.400
$$

**3.3.7.6.6. Cálculo de la resistencia virtual del hormigón.**

$$
Fcv = 0.131 \cdot \sqrt[3]{fck^2} = 11.2 \ kg/cm^2
$$

**3.3.7.6.7. Distancia a la fibra neutra.**

$$
u = ao + \frac{d}{2} = 38.5 \text{ cm}
$$

$$
v = bo + \frac{d}{2} = 38.5 \text{ cm}
$$

**3.3.7.6.8. Cálculo del momento de inercia combinado para pilares interiores.**

$$
jc = \frac{d \cdot (ao + d)^3}{6} + \frac{(ao + d) \cdot d^3}{6} + \frac{d \cdot (bo + d) \cdot (ao + d)^2}{2} = 2080962 \text{ cm}^4
$$

# **3.3.7.6.9. Comprobación a punzonamiento**

No será necesario armadura a punzonamiento si se cumple la siguiente condición:

$$
\frac{Nd}{Ac} + \frac{\alpha \cdot Md \cdot u}{jc} \le 2 \cdot Fcv
$$

$$
\frac{Nd}{Ac} + \frac{\alpha \cdot Md \cdot v}{jc} \le 2 \cdot Fcv
$$

Verificando las siguientes condiciones:

\n
$$
\frac{3.59 \, kg/cm^2 < 22.40 \, kg/cm^2 \, CUMPLE \, OK!!
$$
\n

\n\n $\frac{3.59 \, kg/cm^2 < 22.40 \, kg/cm^2 \, CUMPLE \, OK!!$ \n

Por lo tanto, no es necesario armadura a punzonamiento.

Armadura de temperatura y retracción de fraguado:
Para absorber esfuerzos generados en el concreto de la losa de compresión, por concepto de cambios de temperatura y retracción de fraguado, y permitir un control eficiente de la fisuración, requiriendo la siguiente armadura mínima en dos direcciones.

$$
As = 0.0018 \cdot b \cdot t = 0.0018 \cdot 100 \cdot 7 \rightarrow As = 1.26 \text{ cm}^2
$$

$$
N^{\circ} = \frac{As}{As_{\phi\text{6mm}}} = \frac{1.26}{0.28} = 4 \text{ barras}
$$

Se dispondrá en ambas direcciones:

$$
\emptyset \; 6mm \; c/25 \; cm
$$

# **3.3.8. Verificación de viga de canto igual a 60 cm Auditorio L = 10.70 m.**

# **3.3.8.1. Datos del análisis estructural:**

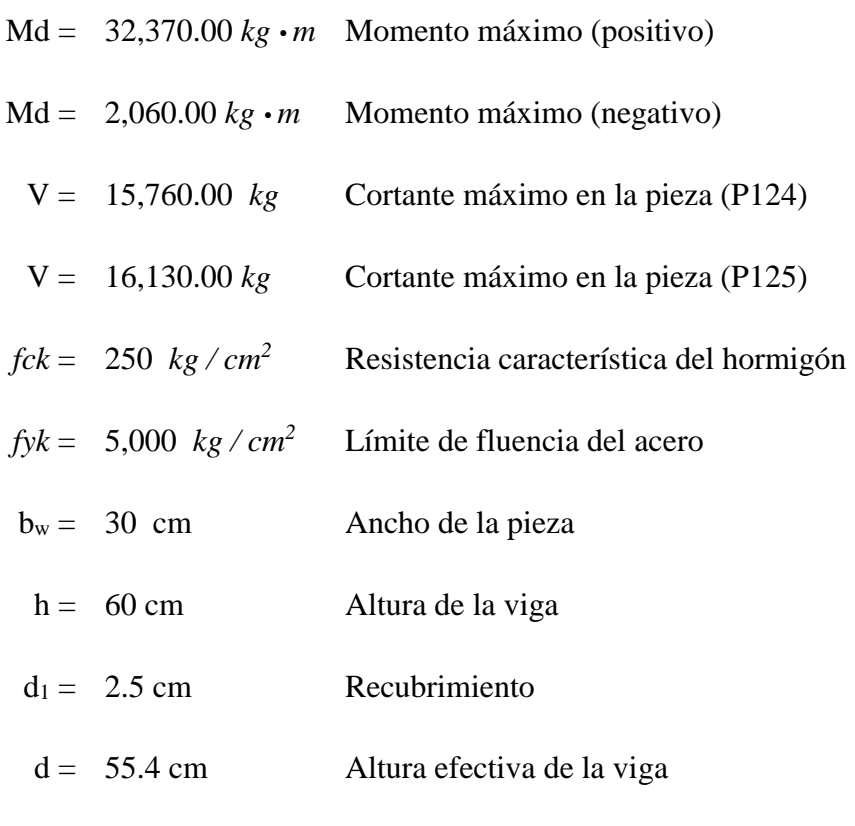

Determinación del *fcd* y el *fyd* resistencia de cálculo del hormigón y del acero

$$
fcd = \frac{fck}{1.5} = \frac{250}{1.5} = 166.67 \, kg/cm^2
$$

$$
fyd = \frac{fyk}{1.15} = \frac{5,000}{1.15} = 4,347.83 \, kg/cm^2
$$

Cálculo de la armadura mínima.

 $h = 60$  cm

 $d = h - (d_1 + 0.6 + 2/2) = 60 - (4.6) = 55.4$  cm Altura útil

### **3.3.8.2. Cálculo de la armadura longitudinal positiva.**

 $Md = 32,370.00 kg \cdot m$  Momento máximo (positivo)

Momento Md.

$$
Md = 32,370.0 kg \cdot m = 32'487,000.0 kg \cdot cm
$$

#### **3.3.8.3. Momento reducido de cálculo.**

$$
\mu = \frac{M_d}{b \cdot d^2 \cdot f_{cd}} = \frac{32'487,000.0}{30 \cdot 55.4^2 \cdot 166.67} = 0.211
$$
  

$$
\mu d_{\lim} = 0.296 \rightarrow \text{Para acero } fy = 5,000 \, kg/cm^2
$$
  

$$
0.211 < 0.296
$$

 $\mu$ d <  $\mu$ d<sub>lim</sub> no nesecita armadura a compresión

Con el valor del momento reducido (*μd*) se va a la tabla para encontrar la cuantía mecánica  $(Ws) = 0.241$ 

$$
Ws = \frac{As \cdot f_{yd}}{bw \cdot d \cdot f_{cd}} \rightarrow AS = Ws \cdot bw \cdot d \cdot \frac{fcd}{fyd} = 0.241 \cdot 30 \cdot 55.4 \cdot \frac{166.67}{4,347.83}
$$

$$
As = 15.35 \, cm^2/m
$$

### **3.3.8.4. Determinación de la armadura mínima:**

De la tabla obtenemos la cuantía mecánica mínima *Wsmin* = 0.0028

$$
As_{min} = Ws_{min} \cdot b_w \cdot h = 0.0028 \cdot 30 \cdot 60 = 5.04 \text{ cm}^2/m
$$

Verificación de la siguiente condición:

$$
As > As_{min} \quad \rightarrow 15.35 \, \, \text{cm}^2 > 5.04 \, \text{cm}^2
$$

Por lo tanto, se utilizará:

$$
As=15.35\ cm^2/m
$$

se utilizará 6@20 mm 
$$
\rightarrow
$$
 As = 18.85 cm<sup>2</sup>

Verificando la siguiente condición **Asreal > Ascalculada**

$$
18.85 \, \text{cm}^2 > 15.35 \, \text{cm}^2 \, \text{OK} \, \text{CUMPLE}
$$

### **3.3.8.5. Armadura longitudinal negativa en la columna P125.**

Md =  $2,060.00 \text{ kg} \cdot m$  Momento máximo (negativo)

Momento Md

$$
Md = 2,060.00 kg \cdot m = 206,000.00 kg \cdot cm
$$

### **3.3.8.6. Momento reducido de cálculo.**

$$
\mu = \frac{M_d}{b \cdot d^2 \cdot f_{cd}} = \frac{206,000.00}{30 \cdot 55.4^2 \cdot 166.67} = 0.013
$$
\n
$$
\mu d_{\lim} = 0.296 \rightarrow \text{Para acero } fy = 5,000 \, kg/cm^2
$$
\n
$$
0.013 < 0.296
$$
\n
$$
\mu d < \mu d_{\lim}
$$

Con el valor del momento reducido (*μd*) se va a la tabla para encontrar la cuantía mecánica  $(Ws) = 0,0308$ 

$$
Ws = \frac{As \cdot f_{yd}}{bw \cdot d \cdot f_{cd}} \rightarrow AS = Ws \cdot bw \cdot d \cdot \frac{fcd}{fyd} = 0.0308 \cdot 30 \cdot 55.4 \cdot \frac{166.67}{4,347.83}
$$
  

$$
As = 1.96 \text{ cm}^2/m
$$

### **3.3.8.7. Determinación de la armadura mínima.**

De la tabla obtenemos la cuantía mecánica mínima *Wsmin* = 0.0028

$$
As_{min} = Ws_{min} \cdot b_w \cdot h = 0.0028 \cdot 30 \cdot 60 = 5.04 \cdot cm^2/m
$$

Verificación de la siguiente condición:

$$
As > As_{min} \rightarrow 1.96 \, \text{cm}^2 > 5.04 \, \text{cm}^2
$$

Por lo tanto, se utilizará:

$$
As_{min}=5.04\,cm^2/m
$$

se utilizara  $2\phi$ 12 mm + 3 $\phi$  12 mm  $\rightarrow$  As = 5.66 cm<sup>2</sup>

Verificando

As1 = 2
$$
\emptyset
$$
 12 mm = 2.262 cm<sup>2</sup>  
As2 = 3 $\emptyset$  12 mm = 3.393 cm<sup>2</sup>  
As<sub>real</sub> = 5.66 cm<sup>2</sup>

Verificando la siguiente condición **Asreal > Ascalculada**

$$
5.66\ cm^2 > 5.04\ cm^2\ OK\ CUMPLE
$$

#### **3.3.8.8. Armadura de piel**

En el caso de vigas cuyo canto sea igual o superior a 60 cm, la separación entre las armaduras principales superior e inferior será, con toda probabilidad a 30 cm, por lo que será necesario añadir redondos a las caras laterales para formar armaduras de piel. La cuantía geométrica mínima de la armadura de piel se obtiene de lassiguientes condiciones.

0,01 en dirección perpendicular a las barras de la armadura longitudinal.

0,02 en dirección paralela a dichas barras.

Donde *Apiel* se refiere a la sección de armadura de piel de cada cara.

$$
As_{piel} \ge 0.02 \cdot 18.85 = 0.38 = 0.38 \, \text{cm}^2
$$

Por lo tanto, se dispondrá la siguiente armadura de piel en cada cara la siguiente, según el CBH 87 y según el artículo 9.1.6.3. emplear diámetros no inferiores a 10 mm si se trata de acero ordinario:

### 1 Ø 10 mm En cada cara

Verificando la siguiente condición **Asreal > Ascalculada**

$$
0.785 \, \text{cm}^2 > 0.38 \, \text{cm}^2 \, \text{OK} \, \text{CUMPLE}
$$

#### **3.3.8.9. Cálculo de la armadura transversal.**

V = 16,130.00 *kg* Cortante máximo en la pieza (P125)

$$
V_d=16{,}130.00\ kg
$$

 $f_{vd} = 0.50 \cdot \sqrt{fcd} = 0.50 \cdot \sqrt{166.67} = 6.455 kg/cm^2$ 

 $V_{cu} = f_{vd} \cdot bw \cdot d = 6.455 \cdot 30 \cdot 55.4 = 10,728.21 kg$ 

$$
V_d > V_{cu} \rightarrow 16,130.00 > 10,728.21
$$

 $V_{u1} = 0.30 \cdot f_{cd} \cdot bw \cdot d = 0.30 \cdot 166.67 \cdot 30 \cdot 55.4 = 83,101.66 kg$  $V_{cu} < V_a < V_{u1} \rightarrow 10,728.21 \, kg < 16,130.00 \, kg < 83,101.66 \, kg$  $V_{\text{su}} = V_d - V_{\text{cu}} = 16{,}130.00 - 10{,}728.21 = 5{,}401.79 \text{ kg}$  $Ast = \frac{V_{su} \cdot t}{2.00 \text{ s}^{-1}}$  $\frac{3a}{0.90 \cdot d \cdot fyd} =$  $\frac{5,401.79 \cdot 100}{0.90 \cdot 55.4 \cdot 4,347.83} = 2.49 \, \text{cm}^2/\text{m}$  $As_{mini} = 0.02 \cdot bw \cdot t \cdot$ fcd  $\frac{1}{f y d} = 0.02 \cdot 30 \cdot 100 \cdot$  $\frac{166.67}{4,347.83}$  = 2.30 cm<sup>2</sup>/m

$$
Ast_{pierna} = \frac{Ast}{2} = \frac{2.49}{2} = 1.25 \, cm^2 \rightarrow Para una sola pierna
$$

Obtención del número de estribos en una longitud unitaria

$$
N^{\circ}_{\phi6mm} = \frac{Ast_{piena}}{A\phi6mm} = \frac{1.25}{0.28} = 4.46 \, \text{estribos} \, \approx 5 \, \text{estribos/m} \rightarrow \text{Para } l = 100 \, \text{cm}
$$

$$
Ast = N^{\circ}_{\phi 6mm} \cdot A\phi 6mm = 5 * 0.28 = 1.4 \, cm^2
$$

# **3.3.8.10. Separación de los estribos**

$$
separation \, calculation \, = \, 100
$$
\n
$$
N^{\circ}_{\emptyset 6mm} = \frac{100}{5} = 20 \, cm
$$

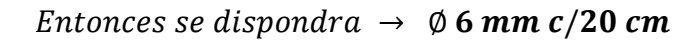

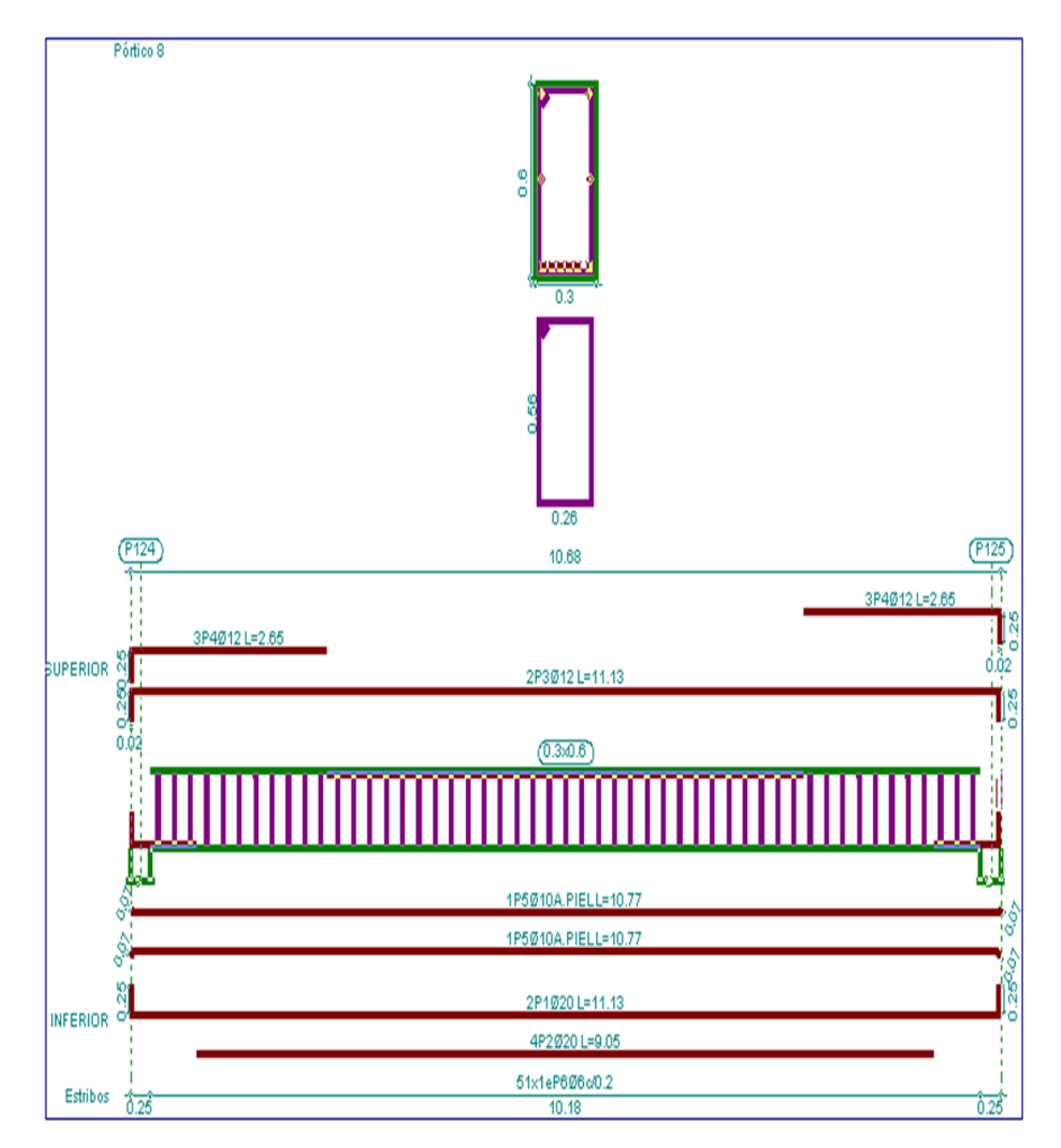

**Figura 3.6. Disposición de armadura en la viga (Fuente CYPECAD)**

# **3.3.9. Verificación de la viga a flexión de un pórtico en otra dirección.**

Para realizar el cálculo de la armadura en la viga, escogeremos la viga comprendida entre las columnas P54 y P65 de sección 20 x 45 cm. Con una longitud de L = 5.6 m Las envolventes en esta sección son las siguientes ver figura 3.5:

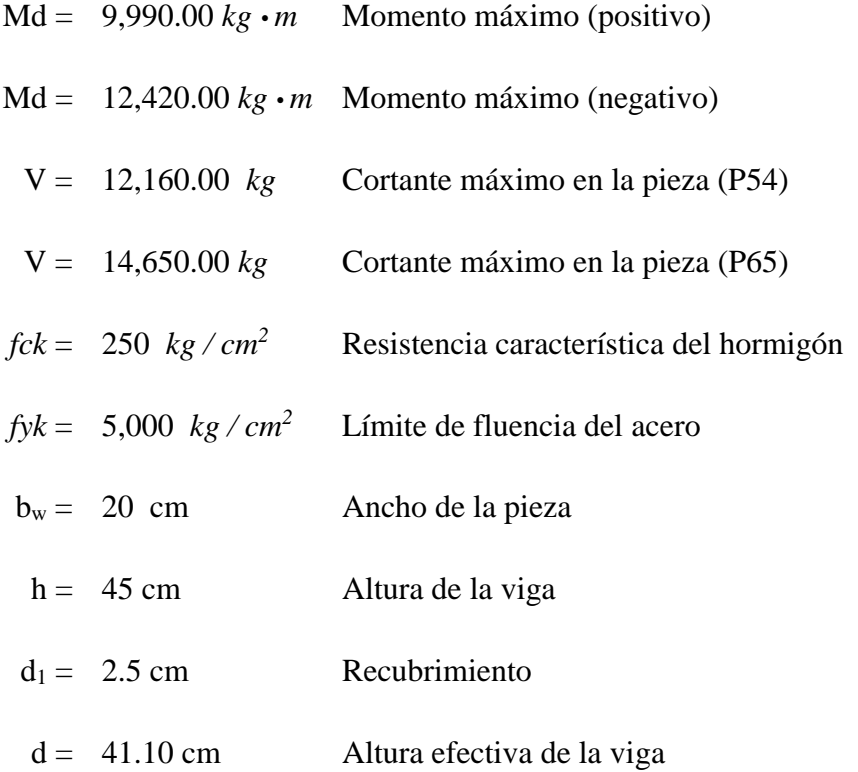

Determinación del *fcd* y el *fyd* resistencia de cálculo del hormigón y del acero

$$
fcd = \frac{fck}{1.5} = \frac{250}{1.5} = 166.67 \, kg/cm^2
$$

$$
fyd = \frac{fyk}{1.15} = \frac{5,000}{1.15} = 4,347.83 \, kg/cm^2
$$

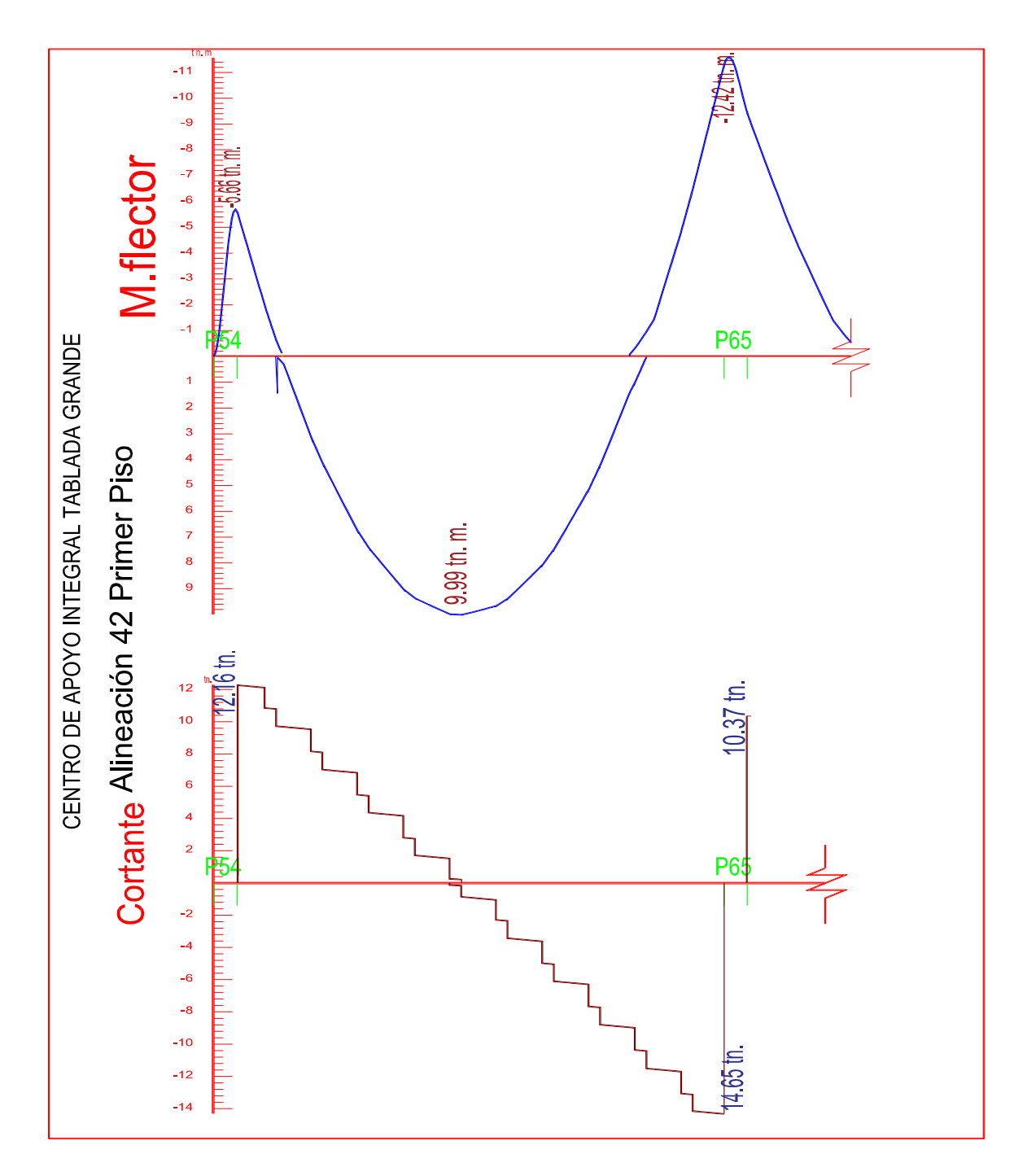

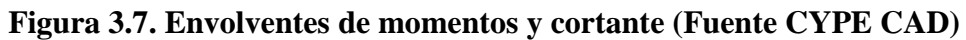

Calculo de la armadura mínima

 $h = 45$  cm

$$
d = h - (d_1 + 0.6 + 1.6/2) = 45 - (3.9) = 41.10
$$
 *cm* Altura útil

### **3.3.9.1. Cálculo de la armadura longitudinal positiva.**

 $Md = 9,990.00 kg \cdot m$  Momento máximo (positivo)

Momento Md

$$
Md = 9,900.00 kg \cdot m = 990,000.00 kg \cdot cm
$$

### **3.3.9.2. Momento reducido de cálculo.**

$$
\mu = \frac{M_d}{b \cdot d^2 \cdot f_{cd}} = \frac{999,000.00}{20 \cdot 41.10^2 \cdot 166.67} = 0.177
$$
  

$$
\mu d_{lim} = 0.296 \rightarrow Para \ acero \ fy = 5,000 \ kg/cm^2
$$
  

$$
0.177 < 0.296
$$

 $\mu$ d <  $\mu$ d<sub>lim</sub> no nesecita armadura a compresión

Con el valor del momento reducido (*μd*) se va a la tabla para encontrar la cuantía mecánica  $(Ws) = 0.1971$ 

$$
Ws = \frac{As \cdot f_{yd}}{bw \cdot d \cdot f_{cd}} \rightarrow AS = Ws \cdot bw \cdot d \cdot \frac{fcd}{fyd} = 0.1971 \cdot 20 \cdot 41.10 \cdot \frac{166.67}{4,347.83}
$$

$$
As = 6.211 \, \, cm^2/m
$$

### **3.3.9.3. Determinación de la armadura mínima.**

De la tabla obtenemos la cuantía mecánica mínima *Wsmin* = 0.0028

$$
As_{min} = Ws_{min} \cdot b_w \cdot h = 0.0028 \cdot 20 \cdot 42.50 = 2.380 \text{ cm}^2/m
$$

Verificación de la siguiente condición:

$$
As > As_{min} \rightarrow 6.211 \, \text{cm}^2 > 2.380 \, \text{cm}^2
$$

Por lo tanto, se utilizará:

$$
As=6.211\ cm^2/m
$$

se utilizará 2¢16 mm + 2¢ 12 mm 
$$
\rightarrow
$$
 As = 6.280 cm<sup>2</sup>

# **3.3.9.4. Armadura longitudinal negativa en la columna P65.**

Md =  $12,420.00 \text{ kg} \cdot m$  Momento máximo (negativo)

Momento Md.

$$
Md = 12,420.00 kg \cdot m = 1'242,000.00 kg \cdot cm
$$

Momento reducido de cálculo.

$$
\mu = \frac{M_d}{b \cdot d^2 \cdot f_{cd}} = \frac{1'242,000.00}{20 \cdot 41.10^2 \cdot 166.67} = 0.221
$$
\n
$$
\mu d_{\text{lim}} = 0.296 \rightarrow \text{Para acero } fy = 5000 \, kg/cm^2
$$
\n
$$
0.221 < 0.296
$$
\n
$$
\mu d < \mu d_{\text{lim}}
$$

Con el valor del momento reducido (*μd*) se va a la tabla para encontrar la cuantía mecánica  $(Ws) = 0.254$ 

$$
Ws = \frac{As \cdot f_{yd}}{bw \cdot d \cdot f_{cd}} \rightarrow AS = Ws \cdot bw \cdot d \cdot \frac{fcd}{fyd} = 0.254 \cdot 20 \cdot 41.10 \cdot \frac{166.67}{4,347.83}
$$
  

$$
As = 8.00 \text{ cm}^2/\text{m}
$$

# **3.3.9.5. Determinación de la armadura mínima.**

De la tabla obtenemos la cuantía mecánica mínima *Wsmin* = 0.0028

$$
As_{min} = Ws_{min} \cdot b_w \cdot h = 0.0028 \cdot 20 \cdot 41.10 = 2.30 \, \text{cm}^2/\text{m}
$$

Verificación de la siguiente condición:

$$
As > As_{min} \rightarrow 8.00 \, \text{cm}^2 > 2.30 \, \text{cm}^2
$$

Por lo tanto, se utilizará:

$$
As=8.00\ cm^2/m
$$

se utilizara 2
$$
\emptyset
$$
20 mm + 2 $\emptyset$  12 mm  $\rightarrow$  As = 8.55 cm<sup>2</sup>

Verificando:

As1 = 2
$$
\emptyset
$$
 20 mm = 6.283 cm<sup>2</sup>  
As2 = 2 $\emptyset$  12 mm = 2.262 cm<sup>2</sup>   
As<sub>real</sub> = 8.55 cm<sup>2</sup>

Verificando la siguiente condición **Asreal > Ascalculada**

$$
8.55\ cm^2 > 8.00\ cm^2\ OK\ CUMPLE
$$

# **3.3.9.6. Armadura longitudinal negativa en la columna P54.**

Md = 5,660.00 kg/cm<sup>2</sup> Momento máximo (negativo)

Momento Md

$$
Md = 5,660.00 kg \cdot m = 566,000.00 kg \cdot cm
$$

Momento reducido de calculo

$$
\mu = \frac{M_d}{b \cdot d^2 \cdot f_{cd}} = \frac{566,000.00}{20 \cdot 41.10^2 \cdot 166.67} = 0.10
$$
\n
$$
\mu d_{\lim} = 0.296 \rightarrow \text{Para acero } fy = 5,000 \, kg/cm^2
$$
\n
$$
0.10 < 0.296
$$
\n
$$
\mu d < \mu d_{\lim}
$$

Con el valor del momento reducido (*μd*) se va a la tabla para encontrar la cuantía mecánica  $(Ws) = 0.1064$ 

$$
Ws = \frac{As \cdot f_{yd}}{bw \cdot d \cdot f_{cd}} \rightarrow AS = Ws \cdot bw \cdot d \cdot \frac{fcd}{fyd} = 0.1064 \cdot 20 \cdot 41.10 \cdot \frac{166.67}{4,347.83}
$$
  

$$
As = 3.35 \text{ cm}^2/\text{m}
$$

Determinación de la armadura mínima

De la tabla obtenemos la cuantía mecánica mínima *Wsmin* = 0.0028

$$
As_{min} = Ws_{min} \cdot b_w \cdot h = 0.0028 \cdot 20 \cdot 41.10 = 2.30 \text{ cm}^2/m
$$

Verificación de la siguiente condición:

$$
As > As_{min} \rightarrow 3.35 \, \text{cm}^2 > 2.30 \, \text{cm}^2
$$

Por lo tanto, se utilizará:

$$
As=3.35\,cm^2/m
$$

# se utilizara  $2\emptyset 12$  mm +  $2\emptyset 10$  mm  $\rightarrow$  As = 3.83 cm<sup>2</sup>

Verificando:

As1 = 2
$$
\emptyset
$$
 12 mm = 2.26 cm<sup>2</sup>  
As2 = 2 $\emptyset$  10 mm = 1.57 cm<sup>2</sup>   
As<sub>real</sub> = 3.83 cm<sup>2</sup>

Verificando la siguiente condición **Asreal > Ascalculada**

# 3.83  $cm^2 > 3.35$   $cm^2$  QK CUMPLE

Verificación en la separación de barras para la armadura que tiene un área  $As = 8.55$  cm<sup>2</sup>

$$
sb = \frac{bw - 2 \cdot d_1 - 2 * \emptyset \cdot 20 - 2\emptyset \cdot 12}{2\emptyset \cdot 20 + 2\emptyset \cdot 12 - 1} = 2.00 \, \text{cm}
$$

#### **3.3.9.7. Cálculo de la armadura transversal.**

V = 12,160.00 *kg* Cortante máximo en la pieza (P54)

 $V_d = 12,160.00 kg$  $f_{vd} = 0.50 \cdot \sqrt{fcd} = 0.50 \cdot \sqrt{166.67} = 6.455 kg/cm^2$  $V_{cu} = f_{vd} \cdot bw \cdot d = 6.455 \cdot 20 \cdot 41.10 = 5,306.01 kg$  $V_d > V_{cu} \rightarrow 12,160.00 > 5,306.01$  $V_{u1} = 0.30 \cdot f_{cd} \cdot bw \cdot d = 0.30 \cdot 166.67 \cdot 20 \cdot 41.10 = 41,100.82 kg$  $V_{cu} < V_d < V_{u1} \rightarrow 5,306.01 kg < 12,160.00 kg < 41,100.82 kg$  $V_{su} = V_d - V_{cu} = 12{,}160.00 - 5{,}306.01 = 6{,}853.99 kg$ 

$$
Ast = \frac{V_{su} \cdot t}{0.90 \cdot d \cdot f \cdot yd} = \frac{6,853.99 \cdot 100}{0.90 \cdot 41.10 \cdot 4,347.83} = 4.26 \text{ cm}^2/m
$$
\n
$$
As_{min} = 0.02 \cdot bw \cdot t \cdot \frac{fcd}{f \cdot yd} = 0.02 \cdot 20 \cdot 100 \cdot \frac{166.67}{4,347.83} = 1.533 \text{ cm}^2/m
$$
\n
$$
Ast_{piena} = \frac{Ast}{2} = \frac{4.26}{2} = 2.13 \text{ cm}^2 \rightarrow Para \text{ una sola pierna}
$$

Obtención del número de estribos en una longitud unitaria.

$$
N^{\circ}_{\phi6mm} = \frac{Ast_{piena}}{A\phi6mm} = \frac{2.13}{0.28} = 7.6 \text{ estribos } \approx 8 \text{ estribos/m} \rightarrow Para \ l = 100 \text{ cm}
$$

$$
Ast = N^{\circ}_{\phi6mm} \cdot A\phi6mm = 8 * 0.28 = 2.24 \text{ cm}^2
$$

Separación de los estribos.

separation calculada 
$$
\rightarrow sp = \frac{l}{N^{\circ}_{\phi 6mm}} = \frac{100}{8} = 13 \text{ cm}
$$

*se dispondra* 
$$
\rightarrow
$$
  $\emptyset$  6 mm *c*/13 cm

# Entonces se dispondra constructivamente  $\rightarrow \emptyset$  6 mm c/10 cm

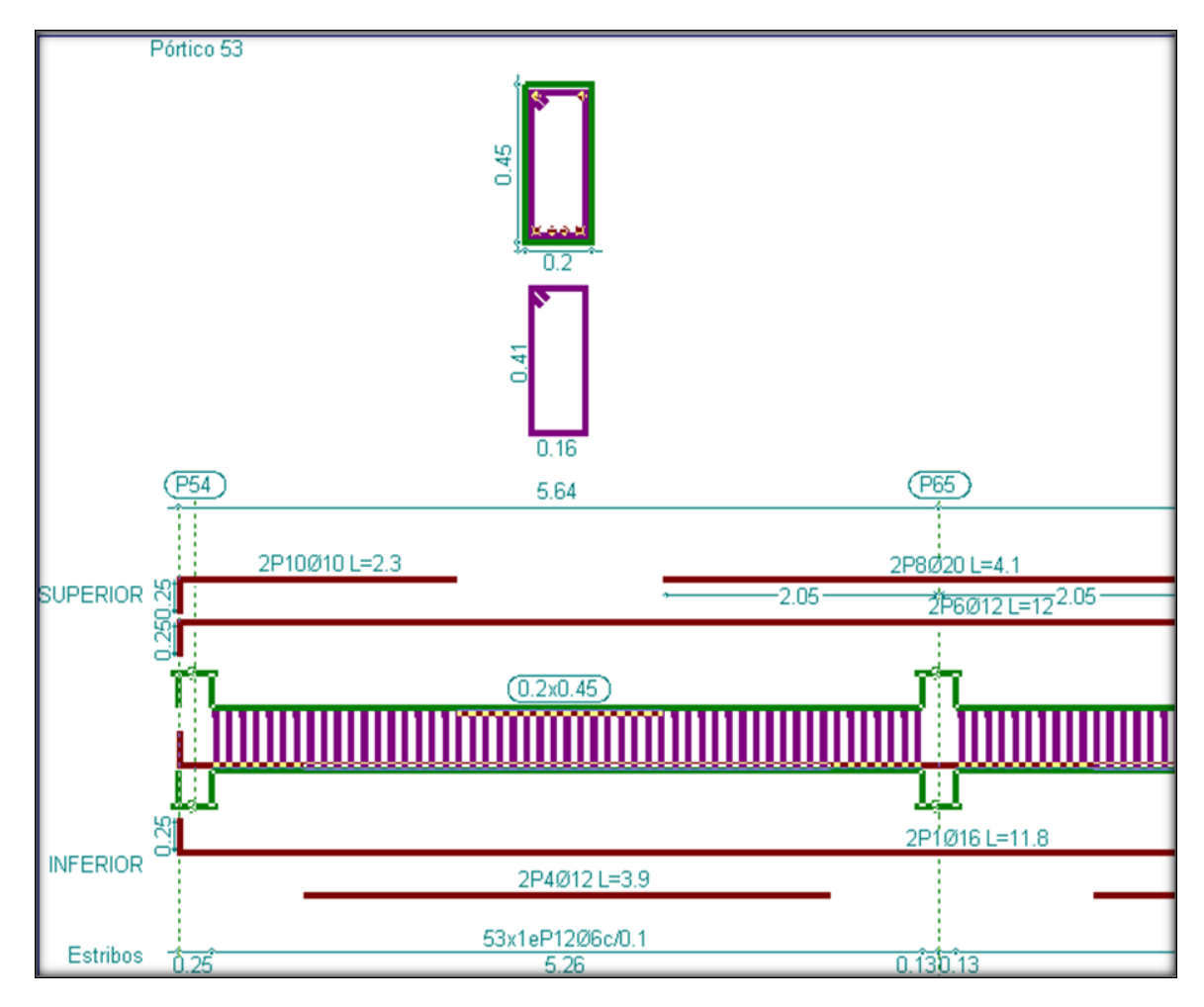

**Figura 3.8. Disposición de armadura en la viga (Fuente CYPECAD)**

# **3.3.10. Diseño de columnas.**

# **3.3.10.1. Estados límites últimos de compresión.**

# **Datos de los materiales:**

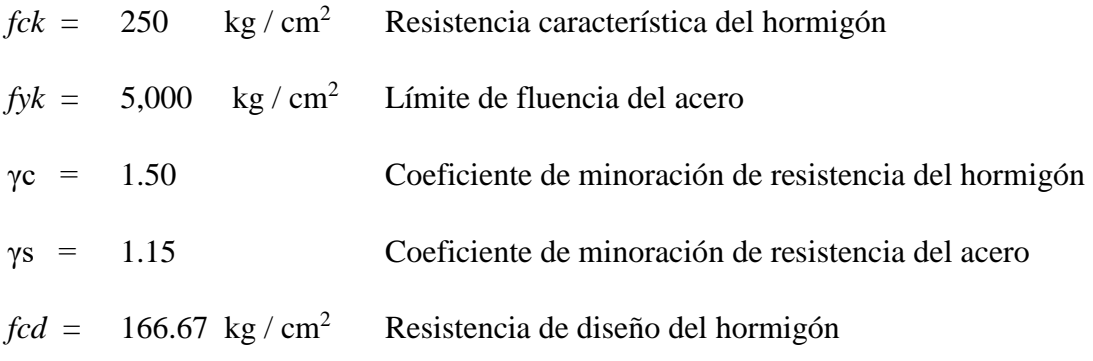

 $fyd = 4,347.83 \text{ kg}/\text{cm}^2$  Resistencia de diseño del acero

# **3.3.10.2. Datos geométricos de columnas y vigas.**

Los datos geométricos representan las dimensiones de las columnas y vigas de los tramos que se analizan para el diseño, extraídos de CYPE CAD.

# **Comprobación de la estructura es traslacionales e intraslacionales**

**Datos :**  $\sum N = 17,510 kg$  ;  $\sum EI = 2'621,793.12 kg ⋅ m<sup>2</sup>$ 

$$
h\sqrt{\frac{\sum N}{\sum EI}} \le 0.6 \rightarrow 6.55\sqrt{\frac{17,510}{2'621,793.12}} = 0.54
$$

 $Como \rightarrow 0.54 < 0.6$  portico intraslacional

# **Pilar N° 54 el más solicitado.**

Punto planta baja. **COLUMNAS** 

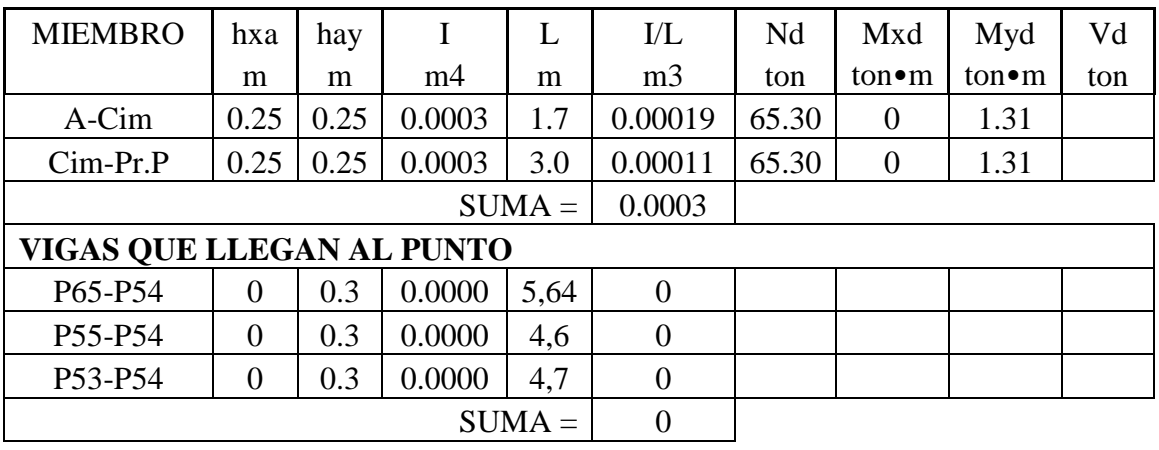

Punto primer piso.

**COLUMNAS** 

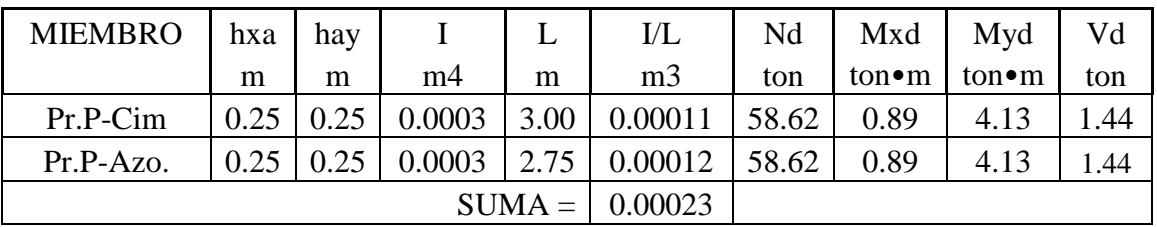

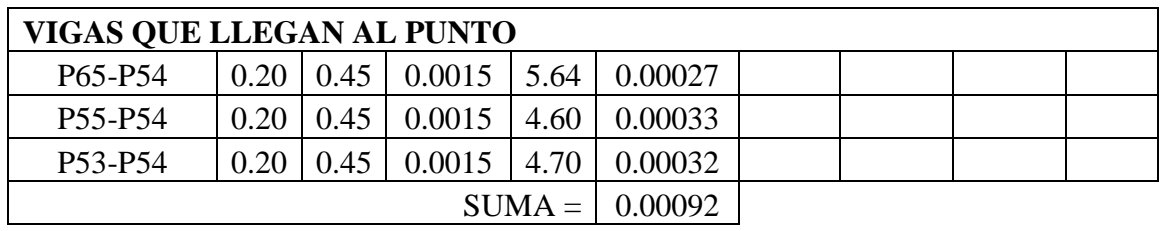

**COLUMNAS** 

| <b>MIEMBRO</b>            | hxa  | hay  |        | L    | $\rm UL$       | Nd    | Mxd             | Myd             | Vd  |
|---------------------------|------|------|--------|------|----------------|-------|-----------------|-----------------|-----|
|                           | m    | m    | m4     | m    | m <sub>3</sub> | ton   | $ton \bullet m$ | $ton \bullet m$ | ton |
| $Azo-Pr.P$                | 0.25 | 0.25 | 0.0003 | 2.75 | 0.00012        | 26.09 | 0.33            | 1.32            |     |
| $SUMA =$                  |      |      |        |      | 0.00012        |       |                 |                 |     |
| VIGAS QUE LLEGAN AL PUNTO |      |      |        |      |                |       |                 |                 |     |
| P65-P54                   | 0.2  | 0.35 | 0.0007 | 5.64 | 0.00013        |       |                 |                 |     |
| P55-P54                   | 0.2  | 0.35 | 0.0007 | 4.60 | 0.00016        |       |                 |                 |     |
| P53-P54                   | 0.2  | 0.35 | 0.0007 | 4.70 | 0.00015        |       |                 |                 |     |
| $SUMA =$                  |      |      |        |      | 0.00043        |       |                 |                 |     |

**TABLA 3.3. Características de columnas y esfuerzos (fuente elaboración propia)**

A continuación, se calcula el coeficiente *Ψ* para cada punto:

$$
\psi_A = \frac{\sum_{i=1}^{E}Columnas}{\sum_{i=1}^{E}Vigas} = 0.00
$$
 (Por estava empotrado en el cimiento)

$$
\psi_B = \frac{\sum_{l=0}^{I}Columnas}{\sum_{l=0}^{I}Vigas} = \frac{0.0000345}{0.001357} = 0.254
$$

Conociendo los valores de los coeficientes *Ψ* se procede a calcular el valor del coeficiente α con el monograma de la figura 2.8 (parte izquierda) aplicando como pórtico intraslacional. **Resulta**  $\alpha = 0.561$ 

La longitud de pandeo del soporte y sus esbelteces, geométrica y mecánica, son:

$$
l_0 = \alpha \cdot L \qquad \qquad \lambda_g = \frac{l_0}{b}
$$

Verificando la condición  $\rightarrow l_0 < 10$ 

Cuando se cumple esta condición se considera columna corta, despreciando los efectos de segundo orden no siendo necesario efectuar la comprobación de pandeo.

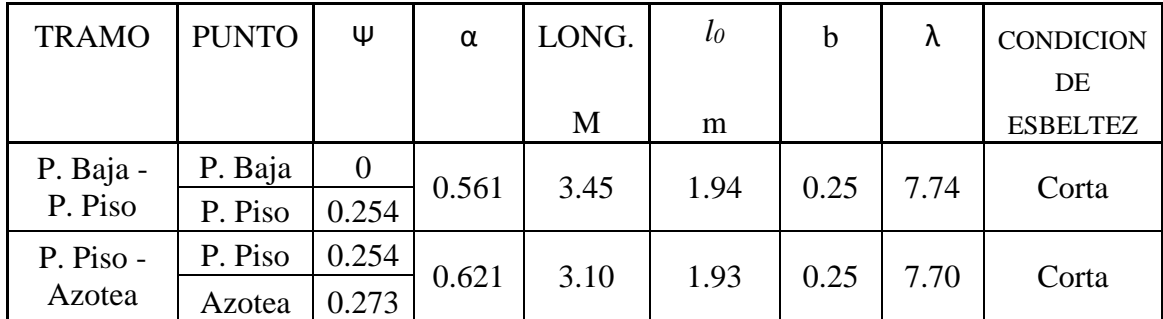

Resumen de los parámetros de clasificación de columnas ver tabla 3.3.

**TABLA 3.3.1. Parámetros para clasificación de columnas (Fuente elaboración propia)**

# **3.3.10.3. Cálculo de la armadura longitudinal A-P. Baja.**

Se desprecian los efectos de segundo orden no siendo necesaria la comprobación a pandeo en columnas cortas.

 $hxa = 25$  cm

hya =  $25$  cm

$$
f'cd = 0.90 \cdot \frac{fck}{\lambda c} = 0.90 \cdot \frac{250}{1.50} = 150 \text{ kg/cm}^2
$$

 $Uc = f'cd \cdot b \cdot h = 93{,}750$ .  $kg/cm^2$  Capacidad mecánica del hormigón.

#### **3.3.10.4. Cálculo de esfuerzos reducidos de cálculo.**

Datos:

Nd = 58,620.00 kg Fuerza normal en la columna  
\nMxd = 89,000.00 kg-cm Momento en el eje x de la columna  
\nMyd = 413,000.00 kg-cm Momento en el eje y de la columna  
\n
$$
v = \frac{Nd}{Uc} = \frac{58,620.00}{93,750.00} = 0.60
$$
\n
$$
ux = \frac{Mdx}{Uc \cdot hxa} = \frac{89,000.00}{93,750.0 \cdot 25} = 0.04 \rightarrow \mu 2
$$

$$
uy = \frac{Mdx}{Uc \cdot hya} = \frac{413,000.00}{93,750.0 \cdot 25} = 0.20 \rightarrow \mu 1
$$

Con los resultados obtenidos de los esfuerzos reducidos, se determina mediante el ábaco en roseta para flexión esviada, ver anexo 3, se obtiene el valor de la cuantía total  $\omega$  = 0.434 La capacidad mecánica de la armadura total será:

$$
U = A \cdot f y d = \omega \cdot b \cdot h \cdot f c d = 0.434 \cdot 25 \cdot 25 \cdot 150 = 40,687.50 kg
$$

Aramadura total:

$$
As = \frac{U}{fyd} = \frac{40,687.50}{4347.83} = 9.36 \text{ cm}^2
$$

Cálculo de acero de armadura mínima.

$$
Asmin = 0.005 \cdot hxa \cdot hya = 3.25 \, cm^2
$$

Por la tanto se selecciona el area mayor entre área de la armadura positiva y el área de la armadura positiva mínima  $As > A s min$ 

$$
As = 10.22 \, cm^2
$$

### **3.3.10.5. Distribución del área de acero.**

La distribución del área de aceros de la armadura se la distribuye en funcion a los diametros comerciales de barras de aceros corrugados teniendo en cuenta la separacion mínima.

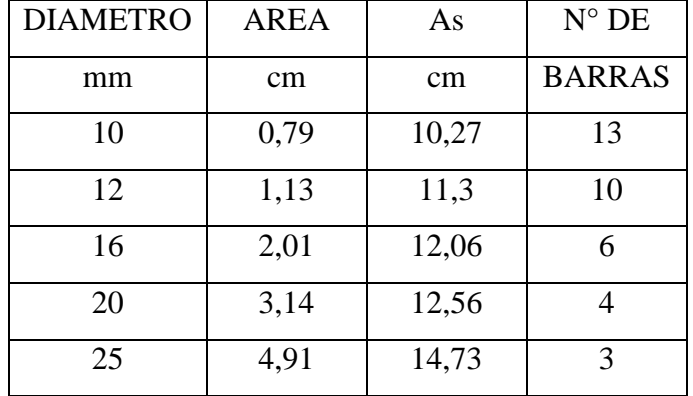

Por tanto:

$$
n1 = 4 \, \text{Barras de } \emptyset \, 16 \, \text{mm} = 8.04 \, \text{cm}^2
$$
\n
$$
n1 = 2 \, \text{Barras de } \emptyset \, 12 \, \text{mm} = 2.26 \, \text{cm}^2
$$

Se dispondrá:

$$
4\ \emptyset 16\ mm+2\ \emptyset 12\ mm
$$

Verificando la siguiente condición **Asreal > Ascalculada**

$$
10.30 \, \text{cm}^2 > 9.35 \, \text{cm}^2 \, \text{OK} \, \text{CUMPLE}
$$

# **3.3.10.6. Cálculo de la armadura transversal.**

Datos:

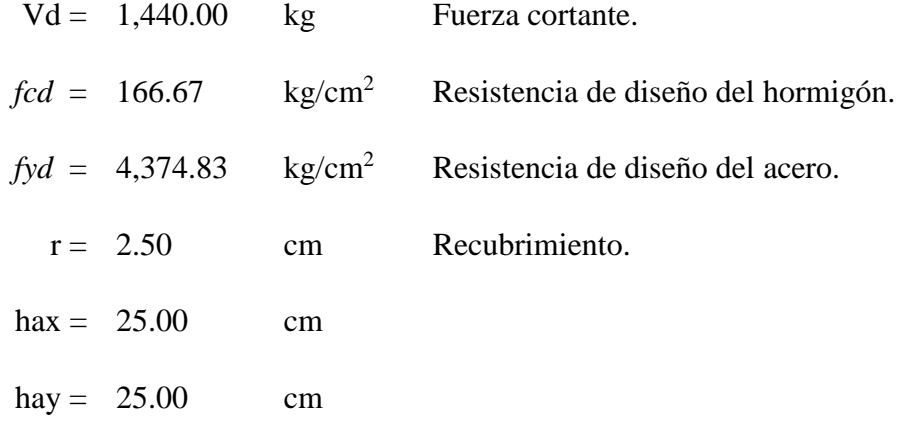

Cortante mayorado

$$
fvd = 0.5 \cdot \sqrt{fcd} = 0.5 \cdot \sqrt{166.67} = 6.455 \, kg/cm^2
$$

$$
V_{cu} = f_{vd} \cdot hav \cdot (hay - r) = 6.455 \cdot 25 \cdot (25 - 2.5) = 3,630.94 \, kg
$$

Verificando la condición:

$$
V_d > V_{cu} \rightarrow 1,440.00 > 3,630.94 \ kg \quad ok!
$$

Cálculo de área de acero de armadura mínima:

*t* = 100.00 cm Longitud unitaria

$$
As_{min} = 0.02 \cdot hav \cdot t \cdot \frac{fcd}{fyd} = 0.02 \cdot 25 \cdot 100 \cdot \frac{166.67}{4,347.83} = 1.92 \, \text{cm}^2/\text{m}
$$

Entonces:

$$
Ast = As_{min} = 1.92 \, \text{cm}^2
$$

### **3.3.10.7. Distribución del área de acero armadura transversal.**

La distribución del área de acero de la armadura transversal se realizará en función al ancho tributario, teniendo en cuenta los diámetros comerciales de barras de acero corrugado y también teniendo en cuenta la separación mínima dispuesta por norma.

La disposición de los estribos será con dos piernas, se calculará el área para una sola pierna:

$$
Ast_{pierna} = \frac{Ast}{2} = \frac{1.92}{2} = 0.96 \, \text{cm}^2 \rightarrow \text{Para una sola pierna}
$$

Definición del diámetro del estribo según la norma boliviana CBH 87

1) 1/4 del diámetro máximo de las barras longitudinales.

$$
\emptyset t = \frac{1}{4} \cdot \emptyset_{mayor} = \frac{1}{4} \cdot 16 = 4 \text{ mm}
$$

2) El diámetro de las armaduras transversales debe ser al menos igual a 6 mm.

$$
\emptyset t \ge 6 \, mm = 6 \, mm
$$

Entonces se adoptará como diámetro de estribo:

$$
\emptyset t\geq 6\ mm
$$

Área de acero adoptado:

$$
As\ \emptyset\ 6\ mm=0.28\ cm^2
$$

Obtención del número de estribos en una longitud unitaria

$$
N^{\circ}_{\phi\phi m m} = \frac{Ast_{piena}}{A\phi \phi m m} = \frac{0.96}{0.28} = 3.428 \, \text{estribos} \, \approx 4 \, \text{estribos/m} \rightarrow \text{Para } l = 100 \, \text{cm}
$$

Separación de los estribos

$$
separation\;calculateda \rightarrow sp = \frac{l}{N^{\circ}_{\phi 6mm}} = \frac{100}{4} = 25\;c
$$

a) No debe sobrepasar a la menor de 300 mm.

$$
sp=30\ \mathrm{cm}
$$

b) 12 veces el diámetro mínimo de las barras longitudinales

$$
sp = 12 \cdot \phi_{nenor} = 12 \cdot 1.2 = 14.4 \approx 15 \text{ cm}
$$

Elegimos una separación:

### $sp=15$  cm

#### Entonces se dispondra  $\rightarrow \emptyset$  6 mm c/15 cm

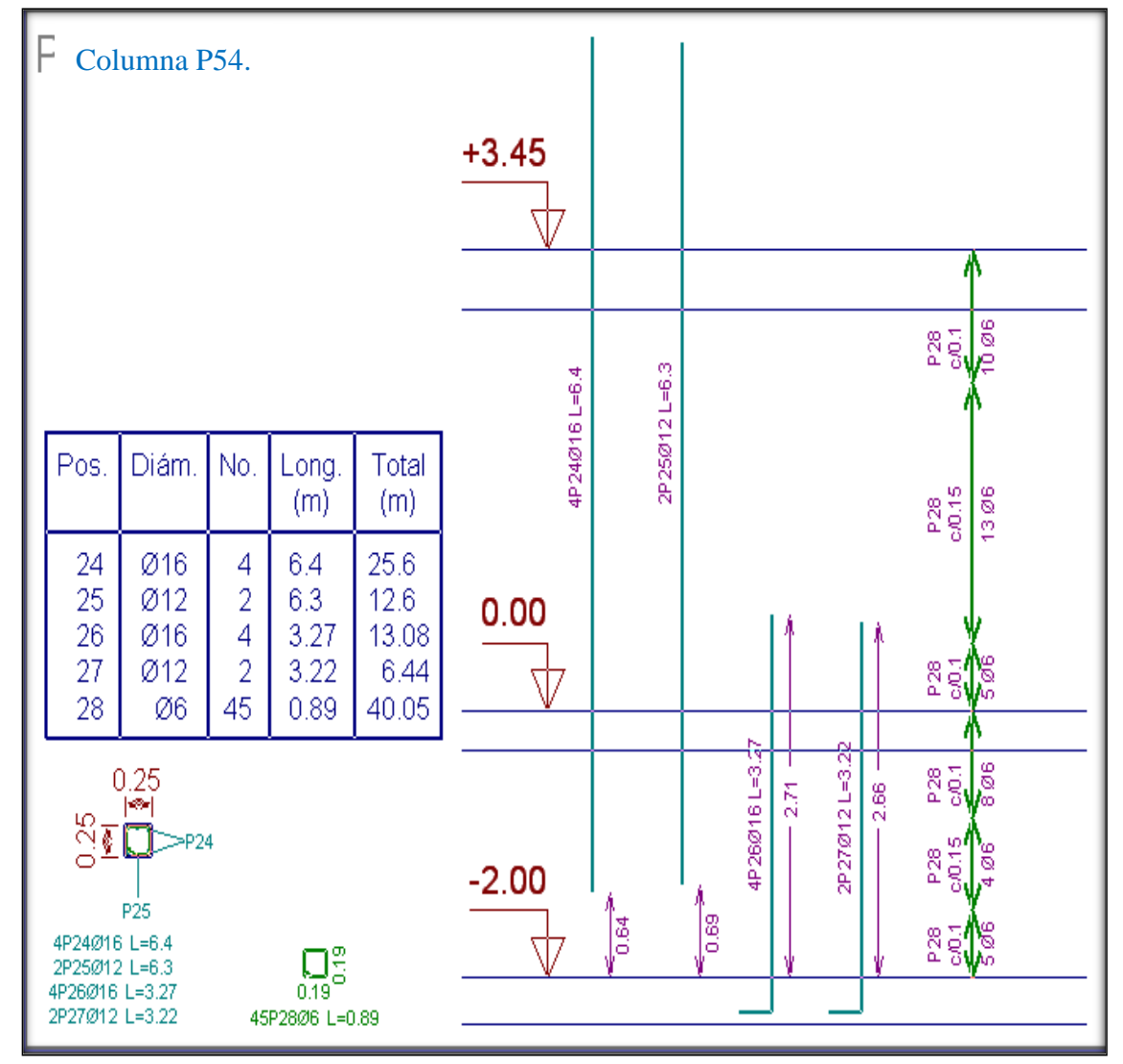

**Figura 3.9. Disposición de armadura en columna P54 (Fuente CYPECAD)**

# **3.3.11. Diseño de zapatas aisladas rígidas.**

# **Datos de los materiales:**

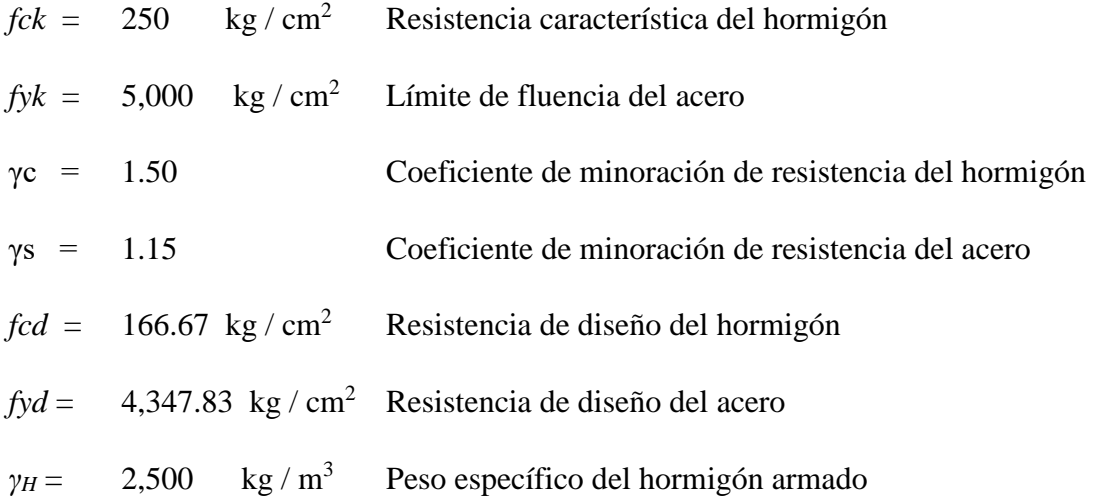

### **3.3.11.1. Datos del terreno de fundación:**

Los datos del terreno de fundación se refieren a las características mecánicas del terreno en donde se fundará la estructura.

$$
\sigma_{adm} = 2.00 \ kg/cm^2
$$

# **3.3.11.2. Datos geométricos de la columna:**

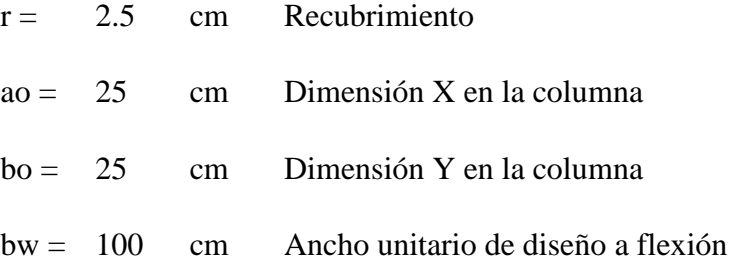

### **3.3.11.3. Datos del análisis estructural.**

Los datos del análisis estructural representan las solicitaciones que deberá transmitir la zapata al terreno.

$$
N = 44,460.00 \t kg \t Fuerza normal de diseño.
$$
  

$$
Mx(-) = 10,100.00 \t kg-cm \t Momento de diseño respecto al eje X.
$$

| $My(+) = 36,600.00$ | $kg-cm$ | Momento de diseño respecto al eje Y.  |
|---------------------|---------|---------------------------------------|
| $Qx = 80.00$        | $kg$    | Cortante de diseño respecto al eje X. |
| $Qy = 390.00$       | $kg$    | Cortante de diseño respecto al eje Y. |
| $r = 5$             | $cm$    | Recubrimiento de la zapata            |

# **3.3.11.4. Predimensionamiento de zapata.**

Se realizará un predimensionamiento del área requerida de la zapata en función solamente al esfuerzo mayorado teniendo en cuenta que aún no se conoce el peso propio de la zapata, por lo que se mayorará en un 5%.

$$
\sigma_{adm} = \frac{1.05 \cdot N}{Ar} \text{ despejando Ar se tiene: } Ar = \frac{1.05 \cdot N}{\sigma_{adm}}
$$

$$
Ar = \frac{1.05 \cdot 44,460.00}{2.00} = 23,341.50 \text{ cm}^2 \text{Área requerida de diseño}
$$

Como se sabe que la zapata es de sección cuadrada se tiene que el área de la zapata es:

$$
Ar = a \cdot b
$$

Si:  $a = b$  entonces:

$$
Ar = b \cdot b \rightarrow Ar = b^2 \rightarrow b = \sqrt{Ar}
$$

$$
b = \sqrt{23,341.50} = 153.78 \text{ cm}
$$

# **3.3.11.5. Adoptando dimensiones constructivas.**

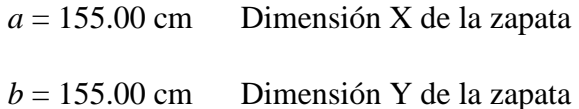

Calculo del área con las dimensiones adoptadas:

$$
Ap = a \cdot b = 155.0 \cdot 155.0 \rightarrow Ap = 24,025.00 \text{ cm}^2
$$

**3.3.11.6. Cálculo del canto útil de la zapata.**

$$
fvd = 0.5 \cdot \sqrt{fcd} = 0.5 \cdot \sqrt{166.67} \rightarrow fvd = 6.455 \, kg/cm^2
$$

$$
k = \frac{4 \cdot fvd}{\gamma f \cdot \sigma_{adm}} = \frac{4 \cdot 6.455}{1.6 \cdot 2.00} \rightarrow k = 8.069
$$

Por punzonamiento:

$$
d_1 = \sqrt{\frac{a_0 \cdot b_0}{4} + \frac{a \cdot b}{2 \cdot k - 1}} - \frac{a_0 + b_0}{4} = \sqrt{\frac{25 \cdot 25}{4} + \frac{155 \cdot 155}{2 \cdot 8.069 - 1}} - \frac{25 + 25}{4}
$$

$$
d_1 = 29.25 \text{ cm}
$$

Por corte en *a*:

$$
d_2 = \frac{2 \cdot (a - a_0)}{4 + k} = \frac{2 \cdot (155 - 25)}{4 + 8.069} \rightarrow d_2 = 21.54 \text{ cm}
$$

Por corte en *b*:

$$
d_3 = \frac{2 \cdot (b - b_0)}{4 + k} = \frac{2 \cdot (155 - 25)}{4 + 8.069} \rightarrow d_2 = 21.54 \text{ cm}
$$

Se verifica la siguiente condición:

$$
d > d_1
$$

Adoptamos el mayor valor, y sumando el recubrimiento, pero constructivamente y de acuerdo norma:

$$
h = d_1 + r = 30 + 5 = 35 \, \text{cm} \, \text{Altura} \, \text{de la zapata}
$$

cálculo del peso propio de la zapata será:

$$
Pp = \gamma_H \cdot a \cdot b \cdot h = 2{,}500 \cdot 1{,}55 \cdot 1{,}55 \cdot 0{,}35 \rightarrow Pp = 2{,}102{,}19 kg
$$

Peso total será:

$$
N_T = 44,460.00 + 2,102.19 = 46,562.19 kg
$$

# **3.3.11.7. Clasificación de la zapata**:

Se verifica la siguiente condición:

$$
V < 2h
$$
\n
$$
Vx = \frac{(a - a_0)}{2} = 65 \, \text{cm}
$$
\n
$$
Vy = \frac{(b - b_0)}{2} = 65 \, \text{cm}
$$
\n
$$
65 < 70 \, \text{cm} \, \text{Zapata rígida}
$$
\n
$$
65 < 70 \, \text{cm} \, \text{Zapata rígida}
$$

La fuerza cortante actuante en la zapata, genera un momento flector y este sumado con el momento flector inicial produce un nuevo momento.

$$
M_{ox} = Mx + (Qx \cdot h) = 10,100.00 + (80.00 \cdot 35) \rightarrow M_{ox} = 12,900.00 kg \cdot cm
$$
  

$$
M_{oy} = My + (Qy \cdot h) = 36,600.00 + (390.00 \cdot 35) \rightarrow M_{oy} = 50,250.00 \cdot cm
$$

**3.3.11.8. Los esfuerzos en la zapata serán los siguientes.**

$$
\sigma_1 = \frac{P}{a \cdot b} + \frac{6 \cdot M_{ox}}{a \cdot b^2} - \frac{6 \cdot M_{oy}}{b \cdot a^2}
$$

$$
\sigma_1 = \frac{46,562.19}{155 \cdot 155} + \frac{6 \cdot 12,900.00}{155 \cdot 155^2} - \frac{6 \cdot 50,250.00}{155 \cdot 155^2} = 1.868 \text{ kg/cm}^2
$$

$$
\sigma_{max} = \sigma_2 = \frac{P}{a \cdot b} + \frac{6 \cdot M_{ox}}{a \cdot b^2} + \frac{6 \cdot M_{oy}}{b \cdot a^2}
$$

$$
\sigma_{max} = \sigma_2 = \frac{46,562.19}{155 \cdot 155} + \frac{6 \cdot 12,900.00}{155 \cdot 155^2} + \frac{6 \cdot 50,250.00}{155 \cdot 155^2} = 1.994 \text{ kg/cm}^2
$$

$$
\sigma_3 = \frac{P}{a \cdot b} - \frac{6 \cdot M_{ox}}{a \cdot b^2} + \frac{6 \cdot M_{oy}}{b \cdot a^2}
$$

$$
\sigma_3 = \frac{46,562.19}{155 \cdot 155} - \frac{6 \cdot 12,900.00}{155 \cdot 155^2} + \frac{6 \cdot 50,250.00}{155 \cdot 155^2} = 1.986 \text{ kg/cm}^2
$$

$$
\sigma_{min} = \sigma_4 = \frac{P}{a \cdot b} - \frac{6 \cdot M_{ox}}{a \cdot b^2} - \frac{6 \cdot M_{oy}}{b \cdot a^2}
$$

$$
\sigma_{min} = \sigma_4 = \frac{46,562.19}{155 \cdot 155} - \frac{6 \cdot 12,900.00}{155 \cdot 155^2} - \frac{6 \cdot 50,250.00}{155 \cdot 155^2} = 1.836 \text{ kg/cm}^2
$$

Como se ve la zapata no tiene tracción y toda la sección trabaja a compresión.

# **3.3.11.9. Verificación al vuelco de la zapata.**

$$
\gamma_{va} = \frac{N_T \cdot \frac{a}{2}}{M_{ox}} \ge 1.50
$$

$$
\gamma_{va} = \frac{46,562.19 \cdot \frac{155}{2}}{12,900.00} = 279.73 \ge 1.50 \quad \text{CUMPLE!!}
$$

$$
\gamma_{vb} = \frac{N_T \cdot \frac{b}{2}}{M_{oy}} \ge 1.50
$$

$$
\gamma_{vb} = \frac{46,562.19 \cdot \frac{155}{2}}{50,250.00} = 71.81 \ge 1.50 \quad \text{CUMPLE!!}
$$

# **3.3.11.10. Verificación al deslizamiento.**

Se debe comprobar la seguridad al deslizamiento de la zapata debido a que está sometida a fuerzas horizontales

Para suelos cohesivos:

El valor de la cohesión es 1000 kg/m<sup>3</sup>

 $\gamma_{sa}$ 

$$
C_d = 0.50 \cdot Cohesión = 0.5 \cdot 1000 = 500
$$

$$
\gamma_{sa} = \frac{a \cdot b \cdot C_d}{Vx} \ge 1.50
$$

$$
= \frac{1.55 \cdot 1.55 \cdot 500}{80.00} = 15.02 \ge 1.50 \text{ CUMPLE!}
$$

$$
\gamma_{sb} = \frac{a \cdot b \cdot C_d}{V y} \ge 1.50
$$

$$
\gamma_{sb} = \frac{1.55 \cdot 1.55 \cdot 500}{390.00} = 3.08 \ge 1.50 \text{ CUMPLE!!}
$$

# **3.3.11.11. Cálculo de la armadura.**

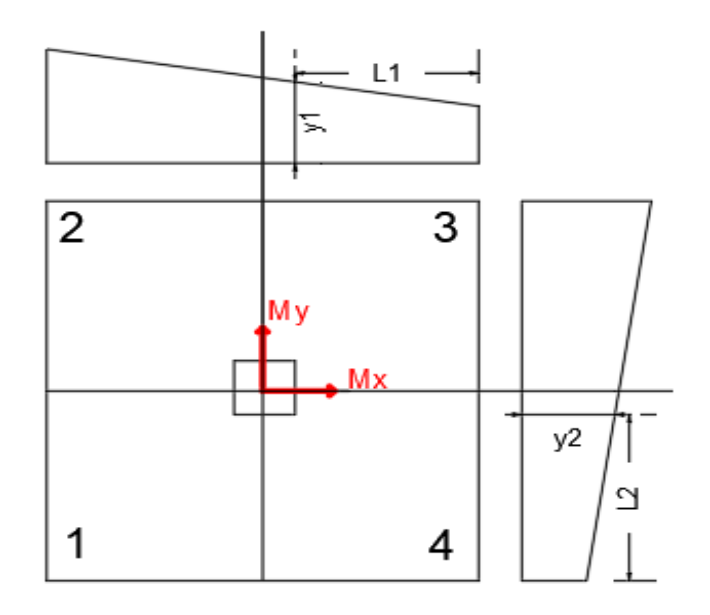

Los valores de L1 y L2 se determinan de la siguiente manera:

$$
L1 = \frac{a - a_1}{2} + 0.15 \cdot a_1
$$
  
\n
$$
L1 = \frac{155 - 25}{2} + 0.15 \cdot 25 = 68.75 \text{ cm}
$$
  
\n
$$
L2 = \frac{b - b}{2} + 0.15 \cdot b_1
$$
  
\n
$$
L2 = \frac{155 - 25}{2} + 0.15 \cdot 25 = 68.75 \text{ cm}
$$

Los valores  $Y_1$  y  $Y_2$  se determinan por medio de trigonometría estos corresponden a esfuerzos de diseño en dirección *"a*" y en dirección "*b*".

$$
y1 = \sigma_a = 1.924 \text{ kg/cm}^2
$$
  

$$
y2 = \sigma_b = 1.924 \text{ kg/cm}^2
$$

**3.3.11.12. Cálculo de la armadura en dirección "***a***".**

Datos:

$$
\sigma_a = 1.924 \ kg/cm^2
$$

Factor de seguridad  $n = 1.6$ 

$$
a=155\;cm
$$

 $L1 = 68.75$  cm

 $\sigma_{max} = 1.994 \ kg/cm^2$ 

$$
M_{da} = n \cdot a \left[ \sigma_a \cdot \frac{L1^2}{2} + \frac{1}{2} \cdot (\sigma_{max} - \sigma_a) \cdot \frac{2}{3} \cdot L1^2 \right]
$$
  

$$
M_{da} = 1.6 \cdot 155 \left[ 1.924 \cdot \frac{68.75^2}{2} + \frac{1}{2} \cdot (1.994 - 1.924) \cdot \frac{2}{3} \cdot 68.75^2 \right]
$$
  

$$
= 1'154,995 kg \cdot cm
$$

Momento reducido de cálculo:

$$
\mu_d = \frac{M_{da}}{a \cdot d^2 \cdot f_{cd}} = \frac{1'154,995.42}{155 \cdot 30^2 \cdot 166.67} = 0.050
$$

Calculo de la cuantía mecánica:

$$
\omega_d = \mu_d \cdot (1 + \mu_d) = 0.050 \cdot (1 + 0.050) \rightarrow \omega_d = 0.053
$$

### **3.3.11.13. El área de la armadura será.**

$$
As = \omega_d \cdot a \cdot d \cdot \frac{fcd}{fyd} = 0.066 \cdot 155 \cdot 27 \cdot \frac{166.67}{4,347.83} \rightarrow As = 9.45 \text{ cm}^2
$$

Cálculo armadura mínima:

$$
As_{min} = \omega_{min} \cdot a \cdot d = 0.0018 \cdot 155 \cdot 30 \rightarrow As_{min} = 8.37 \text{ cm}^2
$$

Se verifica la siguiente condición:

$$
As > As_{min}
$$

$$
9.45\ cm^2 > 8.37\ cm^2 \quad \text{CUMPLE!!}
$$

Por tanto, el área de aceros será:

$$
As=9.45\ cm^2
$$

## **3.3.11.14. Distribución del área de acero.**

La distribución del área de aceros de la armadura se la distribuye en función a los diametros comerciales de barras de aceros corrugados teniendo en cuenta la separacion mínima.

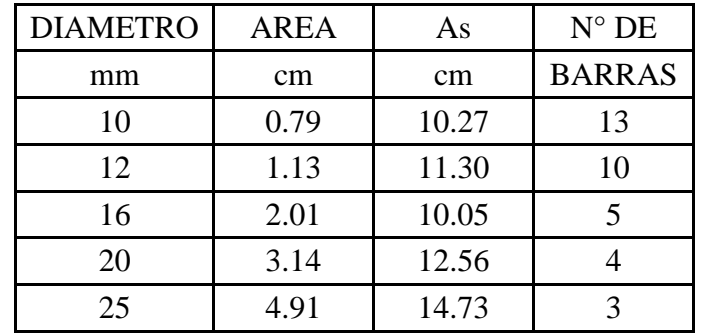

Por tanto:

$$
n = 9 \, \text{Barras de } \emptyset \, 12 \, \text{mm} = 10.17 \, \text{cm}^2
$$

Se dispondrá:

# 10 Ø12 mm

Verificando la siguiente condición **Asreal > Ascalculada**

, > ,

Separación de la armadura:

separation calculada 
$$
\rightarrow sp = \frac{L}{10} = \frac{155}{10} = 15,5 \text{ cm}
$$

$$
Entonces\ se\ dispondra \rightarrow 10\ \emptyset\ 12\ mm\ c/15\ cm
$$

**3.3.11.15. Cálculo de la armadura en dirección "b".**

Datos:

$$
\sigma_b=1.924~kg/cm^2
$$

Factor de seguridad  $n = 1.6$ 

$$
b=155\;cm
$$

 $L1 = 68.75$  cm

 $\sigma_{max} = 1.994 \ kg/cm^2$ 

$$
M_{da} = n \cdot b \left[ \sigma_b \cdot \frac{L1^2}{2} + \frac{1}{2} \cdot (\sigma_{max} - \sigma_b) \cdot \frac{2}{3} \cdot L1^2 \right]
$$
  

$$
M_{db} = 1.6 \cdot 155 \left[ 1.924 \cdot \frac{68.75^2}{2} + \frac{1}{2} \cdot (1.994 - 1.924) \cdot \frac{2}{3} \cdot 68.75^2 \right]
$$
  

$$
= 1'154.995kg \cdot cm
$$

Momento reducido de cálculo:

$$
\mu_d = \frac{M_{db}}{b \cdot d^2 \cdot f_{cd}} = \frac{1'154,995.42}{155 \cdot 30^2 \cdot 166.67} = 0.050
$$

Cálculo de la cuantía mecánica:

$$
\omega_d = \mu_d \cdot (1 + \mu_d) = 0.050 \cdot (1 + 0.050) \rightarrow \omega_d = 0.053
$$

El área de la armadura será:

$$
As = \omega_d \cdot a \cdot d \cdot \frac{fcd}{fyd} = 0.066 \cdot 155 \cdot 27 \cdot \frac{166.67}{4,347.83} \rightarrow As = 9.45 \text{ cm}^2
$$

Cálculo armadura mínima:

$$
As_{min} = \omega_{min} \cdot b \cdot d = 0.0018 \cdot 155 \cdot 30 \rightarrow As_{min} = 8.37 \text{ cm}^2
$$

Se verifica la siguiente condición:

$$
As > As_{min}
$$

$$
9.45\ cm^2 > 8.37\ cm^2 \quad \text{CUMPLE!!}
$$

Por tanto, el área de aceros será:

$$
As=9.45\ cm^2
$$

# **3.3.11.16. Distribución del área de acero.**

La distribución del área de aceros de la armadura se la distribuye en función a los diametros comerciales de barras de aceros corrugados teniendo en cuenta la separación mínima.

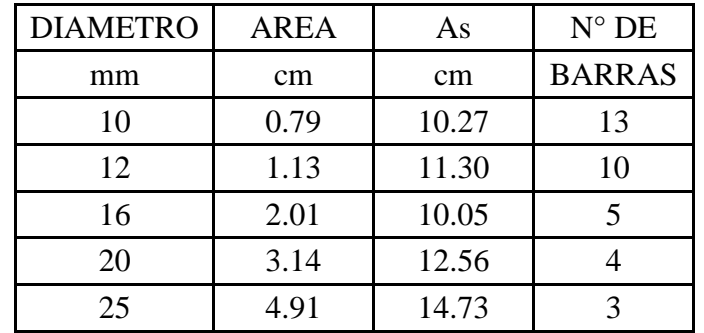

Por tanto:

$$
n = 9 \, \text{Barras de } \emptyset \, 12 \, \text{mm} = 10.17 \, \text{cm}^2
$$

Se dispondrá:

#### 10 Ø 12 mm

Verificando la siguiente condición **Asreal > Ascalculada**

. > .

Separación de la armadura:

separation calculada 
$$
\rightarrow sp = \frac{L}{9} = \frac{155}{9} = 17
$$
 cm

# Entonces se dispondra  $\rightarrow$  9  $\emptyset$  12 mm c/15 cm

**3.3.11.17. Verificación a la adherencia.**

Datos:

 $\sigma_{ax} = 1.924 \ kg/cm^2$  Esfuerzo en la sección de referencia  $\sigma_{Xmax} = 1.994$  kg/cm<sup>2</sup> Esfuerzo máximo en la dirección X  $a = 155$  cm Dimensión de la zapata en la dirección X  $L = 68.75$  cm Longitud de cálculo

$$
V = \sigma_{ax} \cdot a \cdot L + \frac{1}{2} \cdot (\sigma_{Xmax} - \sigma_{ax}) \cdot a \cdot L
$$

 $V = 1.924 \cdot 155 \cdot 68.75 +$ 1 2  $\cdot$  (1.994 – 1.924) $\cdot$  155 $\cdot$  68.75  $\rightarrow$   $V = 20,875.59$  kg

### **3.3.11.18. Cálculo del cortante de diseño.**

$$
V_d = 1.6 \cdot V = 1.6 \cdot 20,875.59 \rightarrow V_d = 33,400.95 \, kg
$$

Cálculo de la tension tangente de adherencia requerida:

$$
\tau_b = \frac{V_d}{0.9 \cdot d \cdot n \cdot \pi \cdot \phi} = \frac{33,400.95}{0.9 \cdot 30 \cdot 9 \cdot \pi \cdot 1.2} \rightarrow \tau_b = 36.46 \text{ kg/cm}^2
$$

Resistencia de cálculo para la adherencia:

$$
\tau_{bd} = k \cdot \sqrt[3]{fcd^2} = 2 \cdot \sqrt[3]{166.67^2} \qquad \rightarrow \qquad \tau_{bd} = 60.57 \, kg/cm^2
$$

Se verifica la siguiente condicion:

$$
\tau_b \leq \tau_{bd}
$$

$$
36.46 \ kg/cm^2 < 60.57 \ kg/cm^2
$$
 *CUMPLE OK*!!

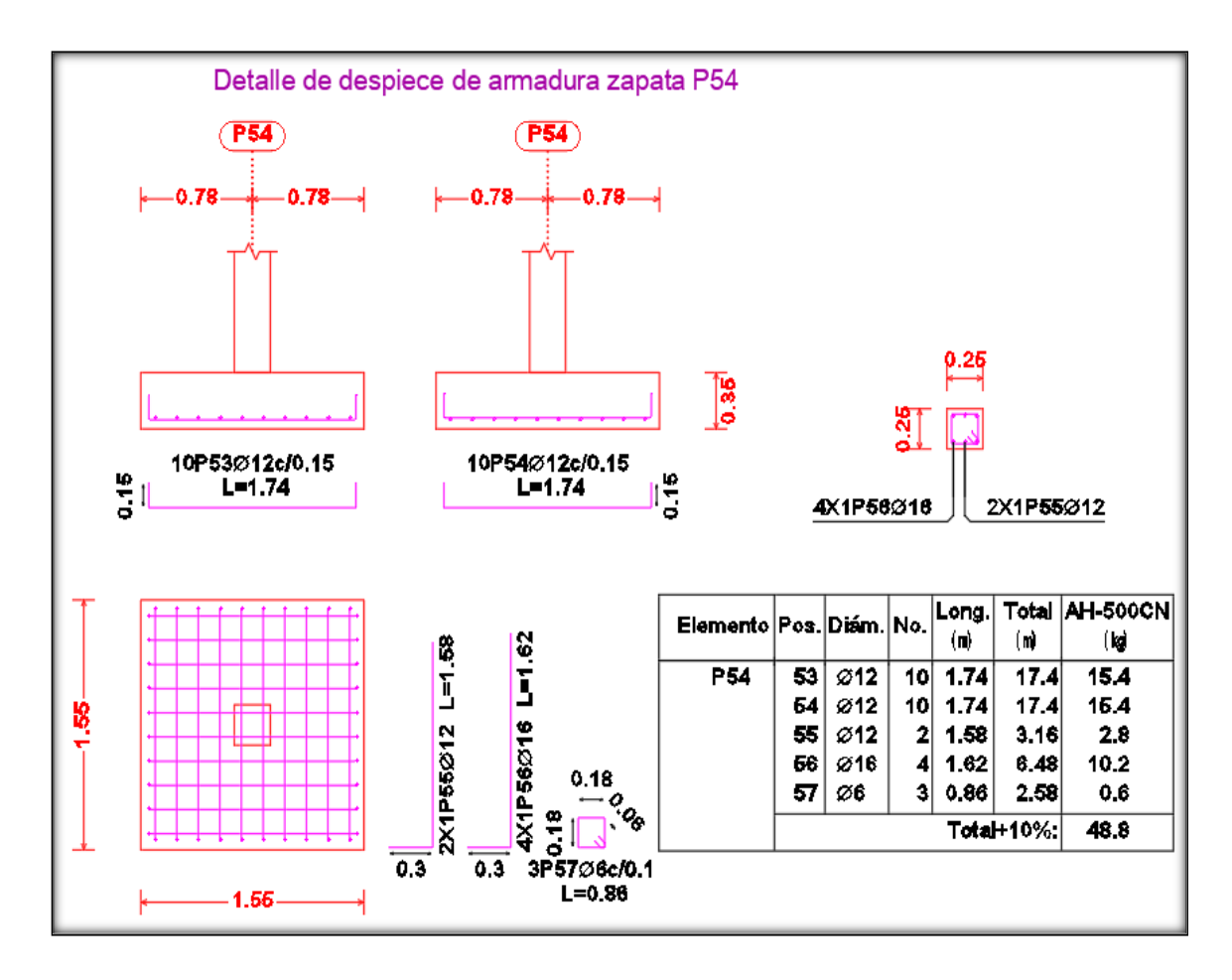

**Figura 3.10. Disposición de armadura en Zapata P54 (Fuente CYPECAD)**

#### **3.4. Especificaciones técnicas.**

Son las que definen la calidad de obra que el contratante desea ejecutar por intermedio el contratista en términos de calidad y cantidad.

Con el fin regular la ejecución de las obras, expresamente en el pliego de especificaciones deberá consignar las características de los materiales que hayan de emplearse. Los ensayos a los que deben someterse para comprobación de condiciones que han de cumplir, el proceso de ejecución previsto las norma para la elaboración de las distintas partes de la obra, las instalaciones que hayan de exigirse, las precauciones que deban adoptarse durante la construcción, los niveles de control exigidos para los materiales y la ejecución y finalmente las normas y pruebas previstas para las recepciones correspondientes ver Anexo 9.

### **3.5. Presupuesto general.**

Para el proyecto se tomó en cuenta las actividades más importantes y significativas, el computo métrico fue desarrollado por bloques debido a la magnitud del proyecto y los precios unitarios del proyecto se incluye el costo de la mano de obra, materiales, herramientas, equipos, cargas sociales, gastos generales, administrativos, impuestos y utilidades **sin tomar en cuenta las instalaciones eléctricas e hidrosanitarias.**

Parámetros tomados en cuenta para el presente proyecto se mencionan a continuación:

Parámetros:

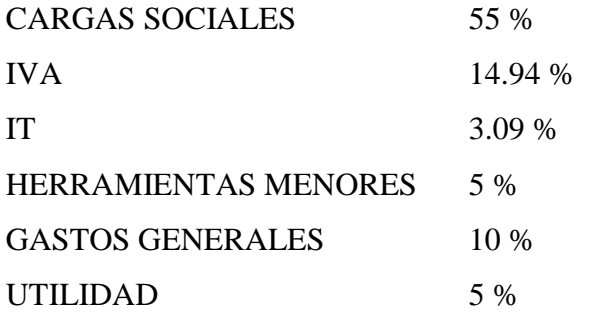

### **TABLA 3.4. PRESUPUESTO GENERAL DE LA OBRA**

### PRESUPUESTO POR ITEMS Y GENERAL DE LA OBRA

**PROYECTO: CONST. DEL CENTRO DE APOYO INTEGRAL COMUNIDAD TABLADA GRANDE**

**CLIENTE GOBERNACIÓNDEL DEPARTAMENTO DE TARIJA – SECCIÓN CERCADO FECHA: JUNIO DEL 2019 TIPO DE CAMBIO : 6,96 BS** 

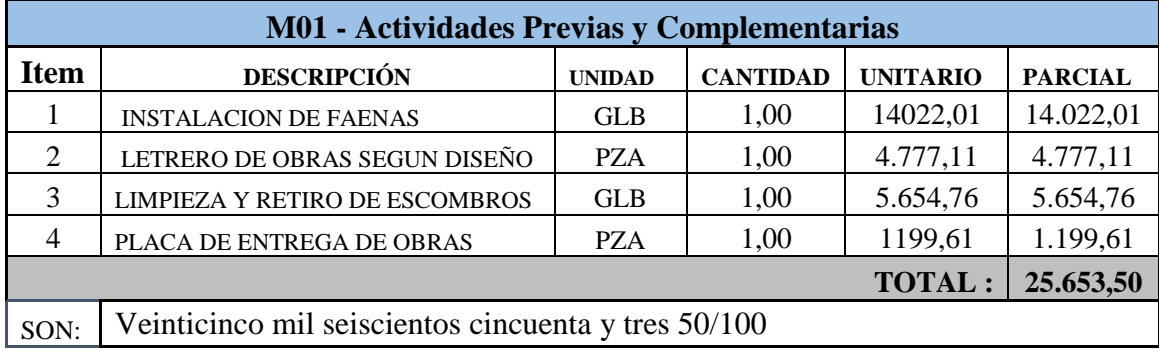

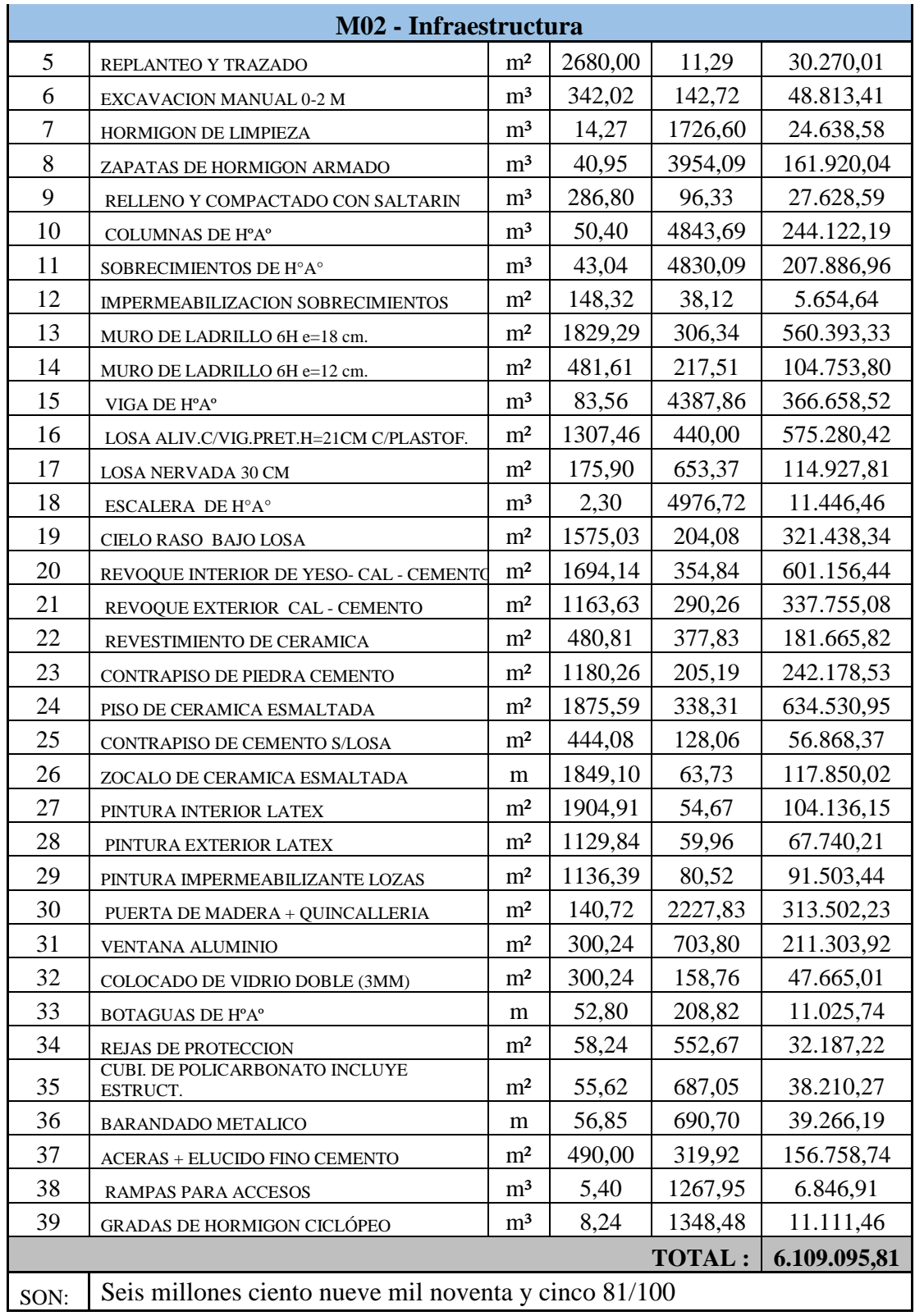

COSTO TOTAL DEL CENTRO DE APOYO INTEGRAL COMUNIDAD TABLADA GRANDE : **6.134.749,31 SON: Seis millones ciento treinta y cuatro mil setecientos cuarenta y nueve 31/100**

#### **3.6. Presios unitarios.**

Los precio unitario se integra con los costos directos correspondientes al concepto de trabajo, los costos indirectos, el costo por financiamiento, el cargo por la utilidad del contratista y los cargos adicionales. El precio Unitario, consecuentemente, se compone de los costos unitarios directos (CD), mas los costos Indirectos (CI) en relación con el volumen de obra y por lo tanto, la expresión matemática del precio unitario puede escribirse de la siguiente manera:

$$
PU = CD + \underline{CI}
$$
  
Volumen de la Obra

Lo cual se mostrara los parametros tomados en detalle en el Anexo 10.

#### **3.7. Cronograma de ejecución.**

El proyecto define una combinación de actividades interrelacionadas que deben ejecutarce en un cierto orden antes que el trabajo completo pueda terminarce. Las actividades estan interrelacionadas en una secuencia logica en el sentido que algunas de ellas no puedan comenzar hasta que otras se hayan terminado.

Para poder realizar el proyecto en tiempo y costos adecuados es necesario elaborar un plan en base al cual se pueda programar y controlar la obra.

La representacion se la realizara mediante el diagrama de GANTT el cual es una representacion grafica de la información relacionada con la programación donde se muestran las actividades criticas del proyecto con un plazo de ejecucion de 480 dias calendarios y 453 dias hábiles programados, ver Anexo 13.
## **CAPÍTULO IV**

## **APORTE ACADÉMICO**

## **4.1. INTRODUCCIÓN.**

Una escalera es una construcción diseñada para comunicar varios espacios situados a diferentes alturas. Está conformada por escalones y puede disponer de varios tramos separados por descansos. Sin embargo, existe la necesidad principalmente por los profesionales de ingeniería y diseño de introducirlas en armonía con el ambiente en el que se las requiere implantar para lo cual surge las escaleras helicoidales, una alternativa que se la puede de catalogar artística en la mayoría de casos, además de ser la opción óptima para lugares donde se posee espacios reducidos. El diseño de estas escaleras requiere encontrar una solución entre la alzada entre peldaños, la altura de los niveles a vincular y los ángulos de ingreso y egreso a la escalera lo que determina la cantidad de escalones y el ángulo de rotación unitario entre los mismos.

## **4.2. MARCO TEÓRICO.**

Escaleras helicoidales también conocidas como escaleras curvas, permiten comunicarse entre diferentes niveles en un arco que fluye. Esto hace que estas escaleras sean ideales para espacios relativamente reducidos como salas de exposiciones y otros espacios públicos, pero también lucen muy elegantes en oficinas o lugar de residencia. Escaleras helicoidales son a menudo utilizadas como escalera principal o escalera exclusiva. Estas escaleras con frecuencia se componen de dos largueros laminados, con las bandas de rodadura unidos entre ellos, la cual las diferencian de las de escaleras tipo caracol las cuales giran alrededor de una columna central.

Uno de los elementos funcionales más importantes de un edificio, ya sea residencial o comercial, de alta o de baja altura, es la escalera. Dependiendo de las formas arquitectónicas, no puede ser diferentes tipos de escaleras, tales como: sencilla, escalera recta, escalera auto portante, escalera orto poligonal y escalera helicoidal. Entre estos, la escalera helicoidal tiene una gran aparición y es cada vez más popular entre los arquitectos e ingenieros. Sin embargo, debido a la configuración geométrica compleja, el análisis y diseño de losas de escaleras helicoidales son más difíciles que el simple tipo de escaleras. El grado de dificultad es aún más mejorada para escaleras helicoidales con un aterrizaje intermedio.

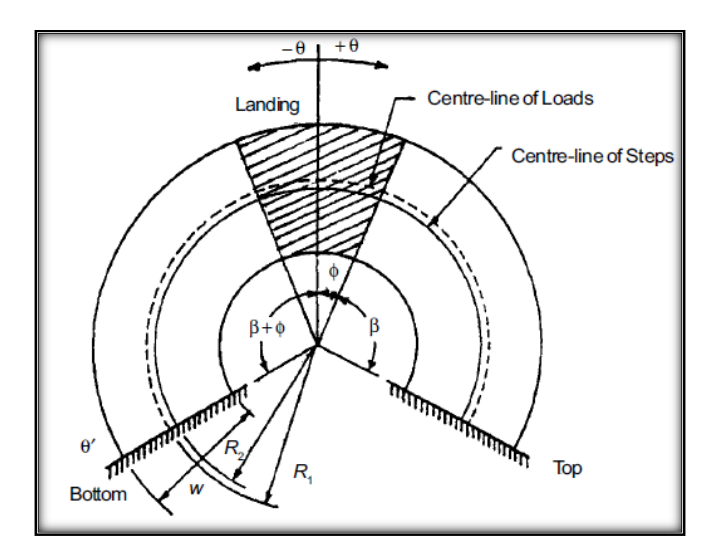

**Figura 4.1. Vista en planta de una escalera helicoidal**

**"En este análisis comprende el estudio de momentos torsores, momentos flectores y fuerzas de corte"**

**4.3. Diseño escalera helicoidal.**

**4.3.1. Definición de cargas.**

# **4.3.2. Cargas permanentes.**

La carga permanente deberá incluir el peso propio de todos los componentes de la estructura incluido el peso de acabados.

# **Peso propio de la estructura.**

Consiste en el peso de la estructura donde tomaremos un peso específico del hormigón armado de 2400 kg/m<sup>3</sup>.

# **Acabado.**

Bibliografía recomienda usar como peso del acabado un valor igual a 100 kg/m<sup>2</sup>.

### **4.3.3. Sobrecargas o cargas vivas.**

De acuerdo al uso tenemos:

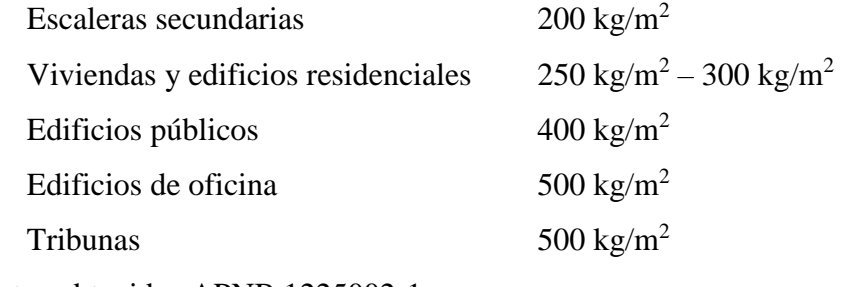

Datos obtenidos APNB 1225002-1

## **4.4. Mayoración de cargas.**

Para la mayoración de cargas se usarán las combinaciones de cargas establecidas en apartado 7.3 de coeficientes de seguridad, tabla 7.3.1.c. de la norma Boliviana CBH 87

$$
U=\gamma_f\cdot D+\gamma_f,\cdot L
$$

Donde:

$$
D = \text{Carga muerta.}
$$

$$
L = \text{Carga viva.}
$$

- γ*<sup>f</sup>* = 1.6 Obras cuyo fallo puede ocasionar daños de tipo medio (puentes, edificios de vivienda, etc.).
- γ*f'* = 1.6 Obras cuyo fallo puede ocasionar daños de tipo medio (puentes, edificios de vivienda, etc.).

$$
U=1.6\cdot D+1.6\cdot L
$$

## **4.5. Esfuerzos torsores.**

## **4.5.1. Diseño por torsión.**

## **4.5.2. Diseño por torsión según la EHE- 08.**

Se dice que una pieza trabaja a torsión pura cuando está sometida, como solicitación única a un momento torsor T, esto es a un momento cuyo eje paralelo a la directriz de la pieza, esta solicitación es muy poco frecuente.

Un momento torsor está dado por:

$$
T=F\cdot d
$$

Siendo d la distancia de la recta de actuación de la carga al centro de esfuerzo cortante.

Afortunadamente el tratamiento de la torsión puede estudiarse en todos aquellos casos en que sea, para la pieza considerada, una solicitación secundaria. Esto sucede cuando el trabajo de torsión de la pieza no es necesario para el equilibrio de la misma o de otras piezas ligadas a ella. Dicho de otro modo, la torsión es secundaria siempre que la estructura pueda seguir resistiendo aun en el supuesto de que la rigidez a torsión de la pieza considerada se hiciera nula. En caso contrario, se dice que la torsión es una solicitación principal.

#### **4.5.2.1. Torsión con flexión.**

Si la torsión va acompañada por flexión, deberá calcularse, para cada hipótesis de carga la tensión tangencial máxima suponiendo las tensiones tangenciales **τt** debidas a torsión, son las **τv** debidas al cortante, sus signos respectivos.

Si la tensión tangencial máxima resultantes, **τt + τv** es inferior al valor *fct* **/3** en piezas que solamente lleven cercos constructivos, o al valor de *fct* **/4** en piezas que carezcan de cercos, no será preciso calcular la armadura a torsión.

En caso contrario, deberá calcularse por separado las armaduras para la solicitación de esfuerzo cortante teniendo en cuenta, en su caso, la reducción del cortante y las necesarias para la solicitación del momento torsor, y colocar una armadura igual a la suma de ambas.

## **4.5.2.2. Dimensionamiento de las armaduras.**

La instrucción española no considera la colaboración del hormigón para el cálculo de las armaduras de torsión. Para la determinación de dichas armaduras preconiza las siguientes formulas:

Armadura transversal :  $\frac{A_t \cdot f_{yd}}{A_t}$  $\frac{f_{yd}}{s} = \frac{T_d}{2A_d}$  $2A_c$ 

Armadura longitudinal :  $\frac{A_l \cdot f_{yd}}{A_l}$  $\frac{f_{yd}}{u} = \frac{T_d}{2A_d}$  $2A_c$ 

112

Donde:

*At •fyd* = Capacidad mecánica de toda la armadura transversal

*Al •fyd* = Capacidad mecánica de toda la armadura longitudinal

s = Separación entre estribos

u = Perímetro exterior de la sección transversal.

 $A_c = \text{Área de la sección total encerrada}$ 

 $T_d$  = Momento torsor de calculo

## **4.5.2.3. Armadura mínima transversal.**

Viene dado por la siguiente expresión:

$$
st_{min.} = \frac{A_{st} \cdot f_{yd}}{0.85 \cdot f_{cd} \cdot b}
$$

Donde:

St = Separación mínima de estribos.

 $A_{st}$  = Área de armadura mínima.

*fyd =* Grado de ductilidad del acero.

*fcd* = Grado de resistencia del hormigón

b = Ancho de la sección.

## **4.5.2.4. Compresión en el hormigón.**

Al mismo tiempo que las tracciones

El esfuerzo torsor de agotamiento que pueden resistir las bielas comprimidas se deduce de la siguiente expresión:

$$
T_{u1} = 2 \cdot k \cdot \alpha \cdot f_{1cd} \cdot A_e \cdot h_e \cdot \frac{\cot g \theta}{1 + \cot g^2 \theta}
$$

113

Donde:

*f1cd* = 0.60• *fcd* Resistencia a compresión del hormigón.

 $K =$ Coeficiente que depende del esfuerzo axil

 $\alpha = 1.20$  si hay estribos únicamente a lo largo del perímetro exterior de la pieza 1.50 si se colocan estribos cerrados en ambas caras de la pared de la sección hueca equivalente o de la sección hueca real

 $\theta$  = Ángulo entre las bielas de compresión de hormigón y el eje de la pieza.

A<sup>e</sup> = Área encerrada por la línea media de la sección hueca eficaz de cálculo.

 $h_e$  = Espesor eficaz.

## **4.5.2.5. Torsor resistido por las armaduras transversales.**

Viene dado por la expresion:

$$
T_{u2} = \frac{2 \cdot A_t \cdot A_e}{s_t} \cdot f_{yd} \cdot \cot g \theta
$$

Donde:

 $A_t = \hat{A}$ rea de las armaduras utilizadas como cercos o armadura transversal.

 $S_t$  = Separación longitudinal entre cercos o barras de la armadura transversal.

*fyd* = Resistencia de cálculo del acero de la armadura *At.*

## **4.5.2.6. El esfuerzo torsor que pueden resistir las armaduras longitudinales.**

Se puede calcular mediante:

$$
T_{u3} = \frac{2 \cdot A_t \cdot A_e}{u_e} \cdot f_{yd} \cdot tg \theta
$$

Debera cumplir:

$$
T_d \le T_{u1}
$$

$$
T_d \le T_{u2}
$$

$$
T_d \le T_{u3}
$$

Las armaduras longitudinales deberan distribuirse uniformemente en el perimetro de la seccion. Si las dimenciones transversales de esta son menores de 50 cm, y el momento torsor no es importante bastara con colocar redondos iguales a las esquinas. En caso contraario habra que disponer otros en las caras, con separaciones comprendidas entre 15 cm y 20 cm.

Las aramduras transversales estaran constituidadas por cercos cerrados, siendo conveniente disponer un buen solapo que asegure el cierre. Los ensayos demuestran que es suficiente cerrar los cercos con un doble gancho.

## **4.5.2.7. Torsión crítica.**

Se permite despreciar los efectos de torsión si el momento torsor mayorado es menor que:

$$
\frac{\emptyset\sqrt{f'}_c}{12} \cdot \left(\frac{A_{cp}^2}{P_{cp}}\right)
$$

Donde:

*f'<sup>c</sup>* = Resistenecia especificada a la compresión del hormigon en MPa.

 $A_{cp} =$  Área encerrada por el perimetro exterior de la sección transversal de hormigon en mm<sup>2</sup>.

Pcp = Perimetro exterior de la seccion transversal de hormigon en mm.

*Φ* = Factor de reduccion de resistencia, para secciones controladas por traccion 0.90.

## **4.6. Materiales.**

#### **4.6.1. Hormigón.**

Como nos dice el cuadro de la norma AASHTO 2004 ya no se permite hormigones tipo A de menos de 28 MPa. Sin embargo para nuestro medio se usara un hormigón de 25 MPa.

#### **4.6.2. Modulo de elasticidad.**

El valor del módulo de elasticidad para un hormigón de una densidad normal es:

$$
E_c = 4700 \cdot \sqrt{f'_c}
$$

Donde:

*E<sup>c</sup>* = Módulo de elasticidad del hormigón en funcion a ala resistencia caracteristica en MPa.

*f'<sup>c</sup>* = Resistencia del hormigón a la compresión a los 28 dias en MPa.

## **4.7. Metodologia de la escalera.**

La metodologia de estudio esta definida a una escalera helicoidal uatoportantes con apoyos empotrados, lo unico quedará por definir seran las constantes para el calculo: Espesor de la losa, ángulo de desarrollo o rotación de la escalera, materiales , cargas o solicitaciones y el numero de peldaños; las variables para el cálculo oancho de peldaño o ambitos de 1.00 m, 1.10 m, 1.20 m y 1.30 m, y radios internos de 0.50 m, 0.60 m, 0.70 m y 0.80 m.

## **4.7.1. Diseño geométrico de la escalera.**

## **Huella "b".**

Es el nombre asignado a la componente horizontal del escalón, para el siguiente diseño la huella de la escalera será variable según el ambito y el radio interno de la escalera en analisis sin embargo todas deberan cumplir que la linea de paso del peatón este de 35 a 40 cm del apasamanos ver figura.

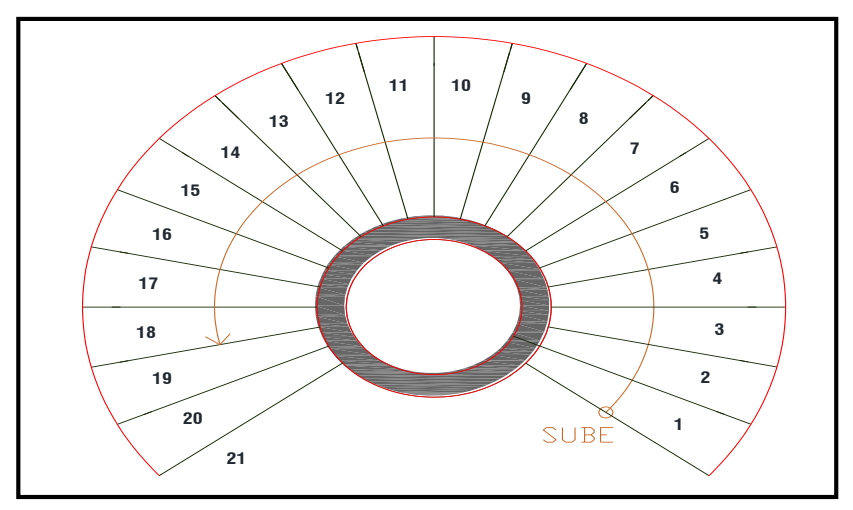

**Figura 4.2. Escalera helicoidal (Fuente Elaboración propia)**

## **Contrahuella "***a***".**

Es el nombre asignado a al componente vertical del escalón, para el diseño y usando la relación  $2a+b = 60$  cm. Obtenemos una contrahuella de 17.5 cm, y la verificamos con recomendación de la norma boliviana NB 1220002 (2013) y bibliografía consultada.

## **Desnivel "Δh".**

El desnivel que salvará la escalera será de 3.46 m, relacionando con la contrahuella de 16.5 cm, estamos hablando de 21 escalones.

## **4.7.2. Ángulo de rotación o desarrollo "φ".**

El ángulo de rotación o desarrollo de la escalera es de 270°.

## **4.7.3. Radio externo y radio interno.**

Como el análisis de la escalera es de ancho de peldaño o ámbito de 1.30 m, es correcto decir que la recta de ambos radios deberá dar como resultados ámbitos iguales, y por la tanto su radio interno es de 0.80 m, haciendo una serie de combinaciones de radios internos y ámbito deseado.

## **4.8. Cálculo de la escalera.**

## **4.8.1. Definición de cargas.**

Las cargas que actuará en la estructura será únicamente la de peso propio y cargas vivas de diseño.

## **4.8.2. Peso propio de la estructura.**

Consiste en el peso de la estructura en donde tomaremos un peso específico del hormigón armado de  $2400 \text{ kg/m}^3$ .

Como se analizará una escalera de ámbito de 1.30 m, además que la geometría de la escalera será constante, estará en función al ancho de la losa y será directamente proporcional al mismo. El espesor de la losa de la escalera usada para el cálculo será de 25 cm.

#### **4.8.3. Acabado.**

La bibliografía recomienda usar como valor del acabado un peso igual a 100 kg/m<sup>2</sup>, por lo tanto, asumiremos este valor y se mantendrá un valor constante para toda la escalera

#### **4.8.4. Sobrecargas.**

por el tipo de uso que tendrá la escalera tendremos una sobrecarga de uso de 400 kg/m<sup>2</sup> ya que tendrá como uso de zona de dormitorios, según la recomendación de la norma NBE-AE-88 acciones en la edificación.

## **4.9. Mayoración de cargas.**

Para la mayoración de cargas se usarán las combinaciones de cargas establecidas en apartado 7.3 de coeficientes de seguridad, tabla 7.3.1.c. de la norma Boliviana CBH 87

$$
U = \gamma_f \cdot D + \gamma_f \cdot L
$$

Donde:

 $D = \text{Carga muerta.}$ 

 $L =$  Carga viva.

γ*<sup>f</sup>* = 1.6 Obras cuyo fallo puede ocasionar daños muy importantes, edificios comerciales.

γ*f'* = 1.6 Obras cuyo fallo puede ocasionar daños muy importantes, edificios comerciales.

$$
U=1.6\cdot D+1.6\cdot L
$$

En el cálculo únicamente las cargas actuantes serán la carga muerta, que corresponde al peso de los acabados 100 kg/m<sup>2</sup>, sumado el peso propio de la estructura y la sobrecarga de uso que corresponde a 400  $\text{Kg/m}^2$ .

$$
D=100\,kg/m^2+peso\,propio
$$

 $L = 400 \, kg/m^2$ 

Las cargas que se pueden despreciar en el análisis son la carga de viento, lluvia, nieve, presión del fluido, carga de cubierta, sismo y empuje y efectos acumulados por asentamiento diferencial.

Se obtiene lo siguiente:

$$
U = 1.6(D) + 1.6(L)
$$
combinación más  
desfavorable

Por lo tanto, para la combinación de carga o esfuerzos últimos usaremos:

$$
U = 1.6(D) + 1.6(L)
$$

Para la combinación de carga o estado de servicio usaremos:

$$
U = 1.0(D) + 1.0(L)
$$

#### **4.10. Definición de lo apoyos.**

Apoyos empotrados

Para el análisis, cálculo y una correcta idealización de la estructura la escalera contara con empotramientos en ambos extremos.

#### **Materiales.**

**Resistencia del hormigón.**

Se usará un hormigón con resistencia especificada a la compresión de 25 MPa. Que es igual a 250 kg/cm<sup>2</sup>, con un módulo de elasticidad  $E_c = 23500$  MPa. Y con un peso específico de 2400 kg/m<sup>3</sup>.

#### **4.11. Espesor de la losa.**

#### **Predimensionamiento.**

$$
L' = \left(\sqrt{h^2 + (2 \cdot \pi \cdot R)^2}\right) + 2
$$

Donde:

*L'* = Longitud de desarrollo de una hélice en el espacio para un giro de 180°

El problema se simplifica cuando se trasforma estas escaleras, para su análisis, en una escalera rectilínea en el plano horizontal de proyección.

Así tenemos que si tomamos un escalón cualquiera vemos que en el existen en general, un momento flector, momento torsor y una fuerza de corte vertical.

Para una carga uniformen te repartida en todo el paño siempre y cuando exista simetría la carga y estructura, se observa que el momento torsor y la fuerza de corte se anulan en el medio del paño.

## **4.12. DISEÑO DE UNA ESCALERA HELICOIDAL (METODO BERGMAN)**

Ángulo de desarrollo horizontal de la escalera helicoidal para el caso es:

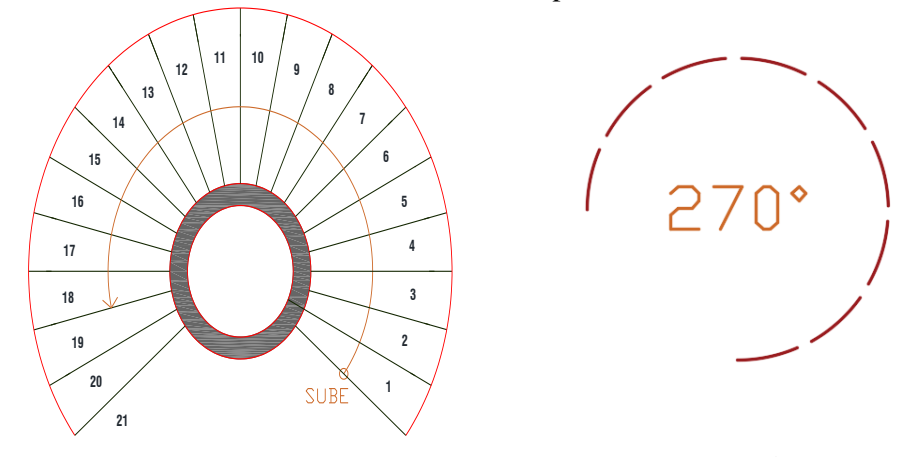

Longitud de desarrollo de una hélice en el espacio para un giro de 180°  $L' = (\sqrt{h^2 + (2 \cdot \pi \cdot R)^2}) \div 2$ 

$$
R = ri + \frac{Ambito}{2} \qquad Ambito = re - ri \qquad t = \frac{L'}{20}
$$

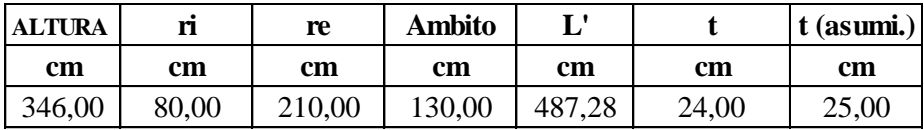

el plano horizontal de proyección. El problema se simplifica cuando se trasforma estas escaleras, para su análisis, en una escalera rectilínea en

Así tenemos que si tomamos un escalón cualquiera vemos que en el existen en general, un momento flector, momento torsor y una fuerza de corte vertical.

Para una carga uniformen te repartida en todo el paño siempre y cuando exista simetría la carga y estructura, se observa que el momento torsor y la fuerza de corte se anulan en el medio del paño.

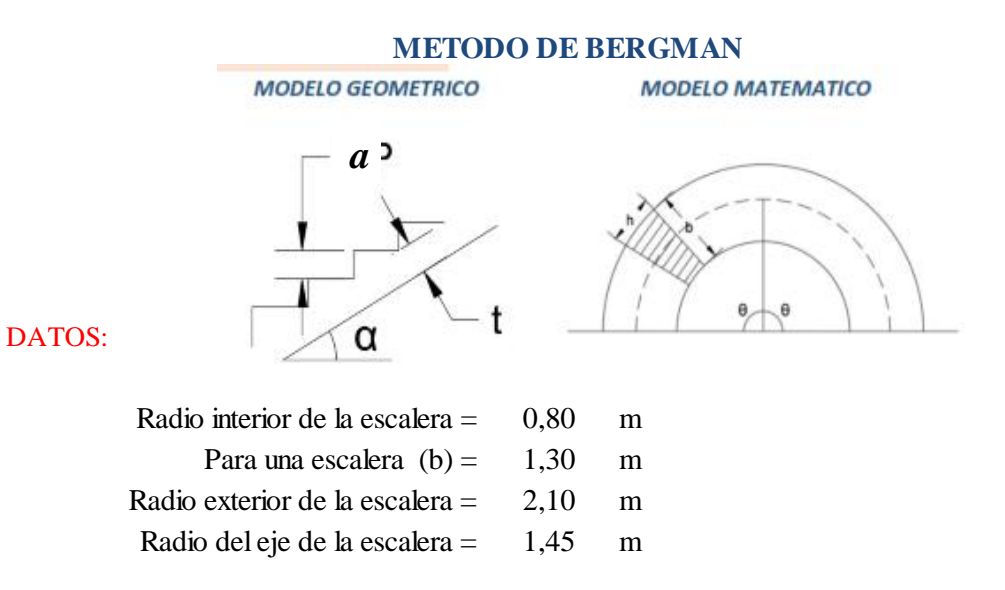

De acuerdo a reglamento:

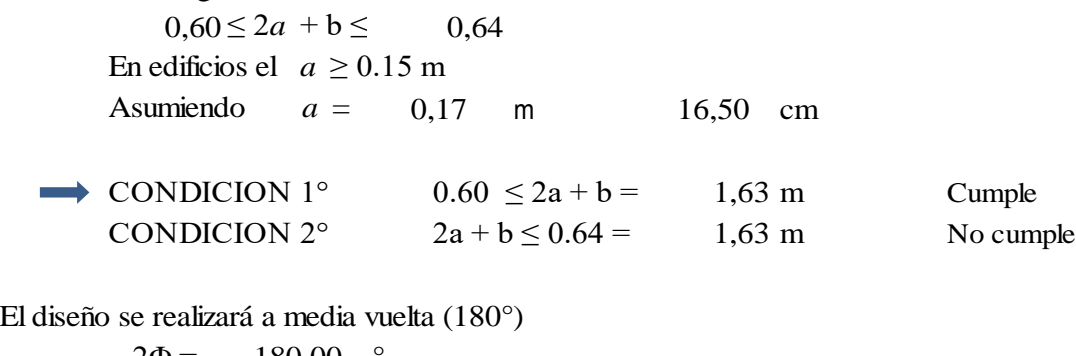

 $2\Phi = 180,00$ Numero de Escalones 20,97 Entonces Tomamos = 21,00 Escalones |<br>|-<br>|

Altura y la longitud total de la edificación (Centro De Apoyo Integral Tablda Grande)

3,46 m 4,87 m  $H$  (Altura del edificio)  $=$ LT (Longitud total de la escalera)  $=$ 

Hallando el espesor de la losa t:

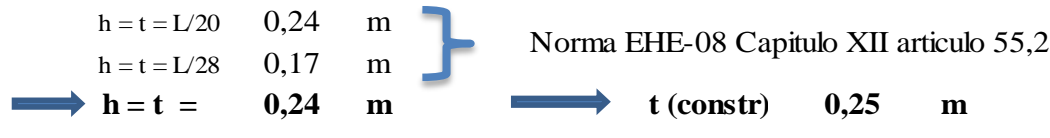

Datos del concreto y cargas de la escalera:

fc =  $250,00 \text{ kg/cm}^2$ fy =  $5.000,00 \text{ kg/cm}^2$  $s/c = 400,00$  kg/m<sup>2</sup> acabados  $100,00$  kg/m<sup>2</sup>  $\gamma_{Ho} = 2.400,00 \text{ kg/m}^3$ 

## **4.12.1. Metrado de cargas.**

 $\cos\theta = 30,00$  °  $cos\varnothing = 0.87$  $PP = t/cos \emptyset$ 

Peso propio.

 $PP = \gamma_{Ho} \cdot \left( \left( \frac{a}{2} \right) + \left( \frac{t}{\cos \theta} \right) \right)$  Para un metro de largo por un metro de ancho de la escalera  $\frac{a}{2}$  +  $\left(\frac{t}{\cos \theta}\right)$ ∅

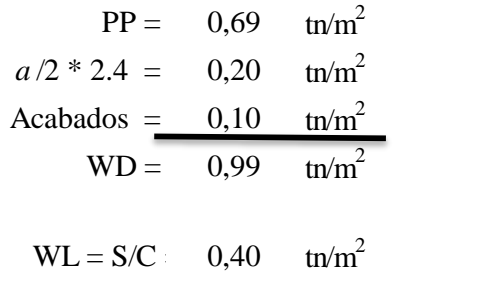

**2,22** tn/m<sup>2</sup> (CBH 87) **Wu = 1.6\*WD+ 1.6\*WL =**

Carga por el ancho de escalera:

$$
Wu = B*Wu = 2,89 \text{ ton/m}
$$

Por intermedio de la tabla hallamos K:

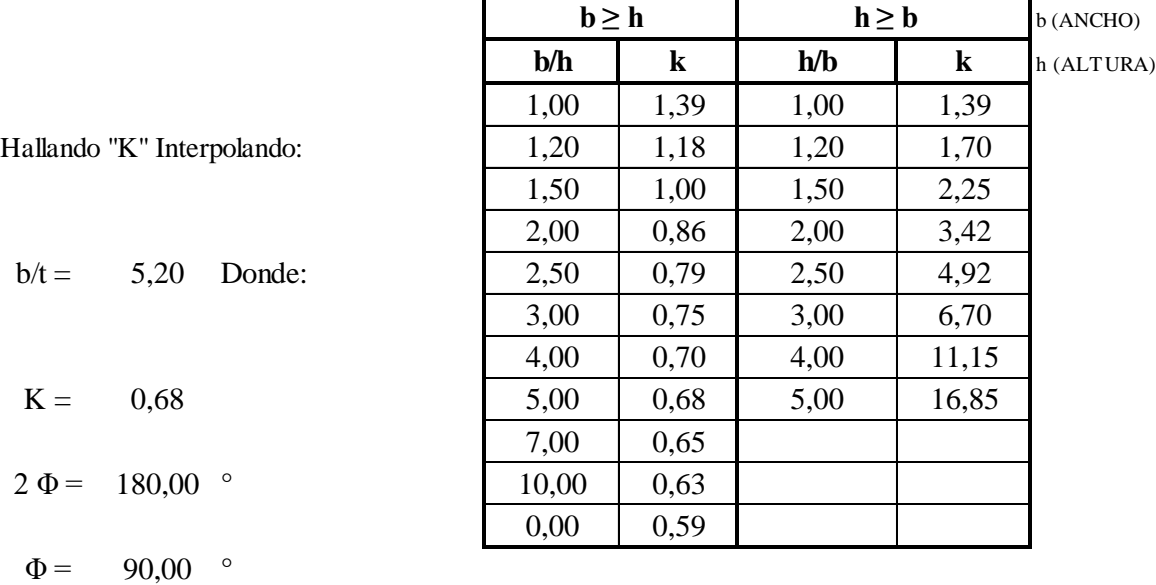

## **4.12.2. Momento de flexión:**

PARA  $\Phi$  = 90,00 °  $\longrightarrow$  1,57 rad PARA  $\alpha$  = 0,00 °

Hallando:  
\n
$$
U = \left[ \frac{2(K+1)sen\Phi - 2Kcos\Phi}{(K+1)\Phi - (K-1)sen\Phi cos\Phi} \right]
$$
\n
$$
U = 1,27
$$
\n
$$
Mc = WR^{2}[U - 1]
$$

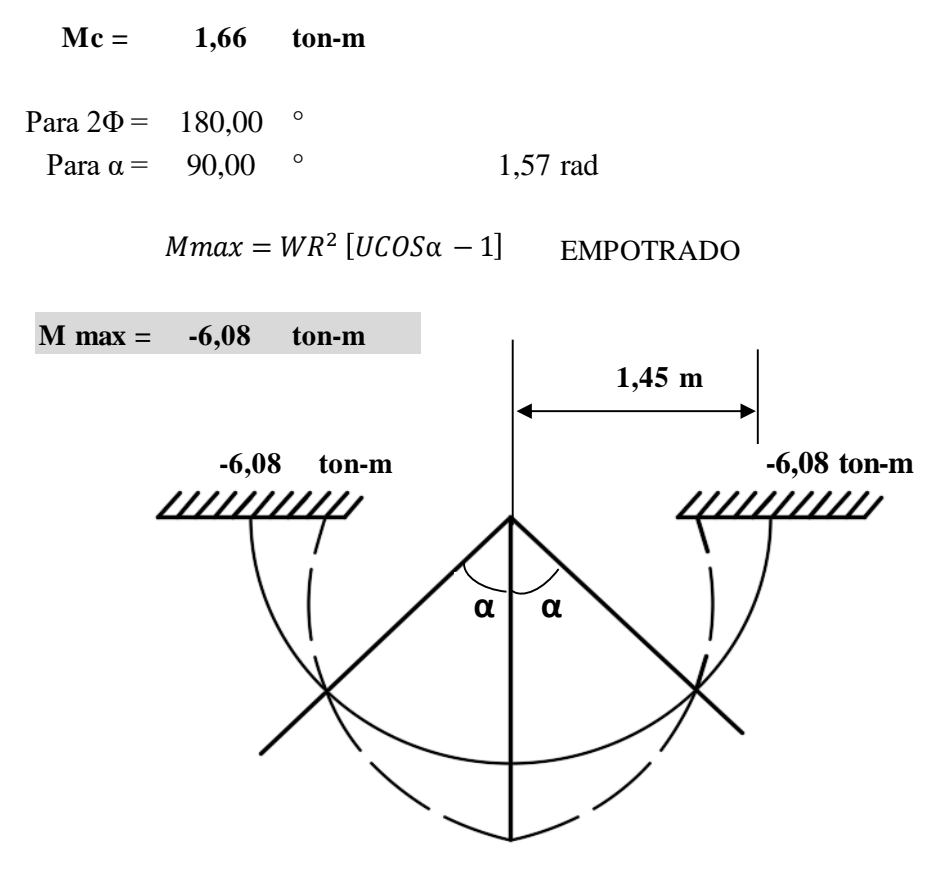

**1,66 ton-m**

Punto de inflexión:

$$
M = WR^2 \left[ UCOS\alpha - 1 \right] = 0
$$
\n
$$
\begin{array}{ccccccccc}\n& (COS\alpha) & = & \frac{1}{U} & = & \frac{1}{U} & \alpha^2 = \arccos\left(\frac{1}{U}\right) & \alpha = & \arccos\left(\frac{1}{U}\right) & \frac{1}{U} & \frac{1}{U} & \
$$

## **4.12.3. Cálculo de la armadura necesaria Por flexión.**

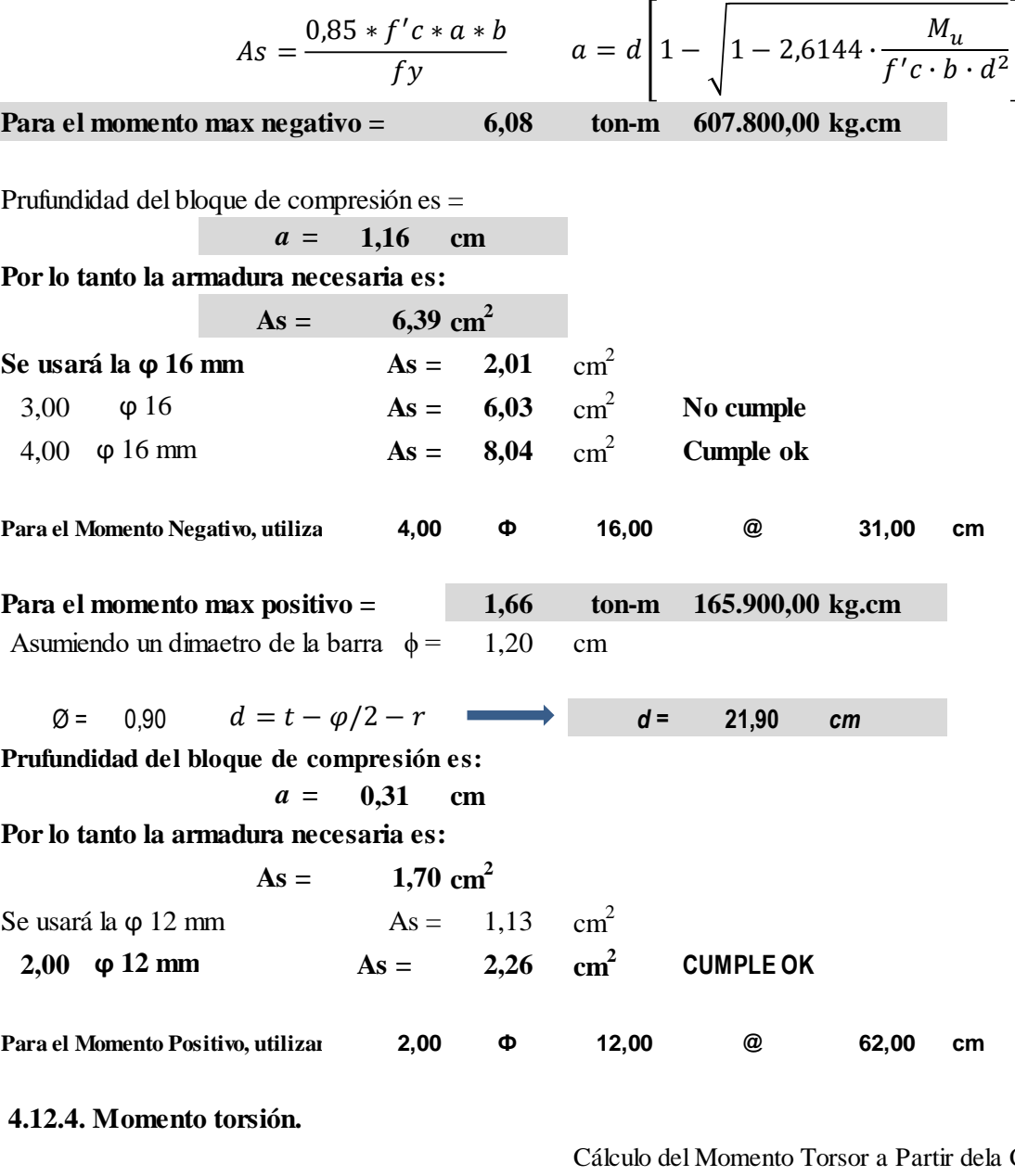

A) Para  $\alpha$   $\neq$ 0,00  $^{\circ}$ 

Carga 1,57 rad y el punto de Inflexión antes calculado.

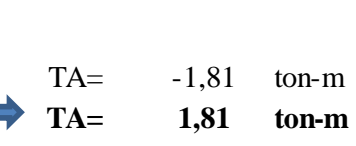

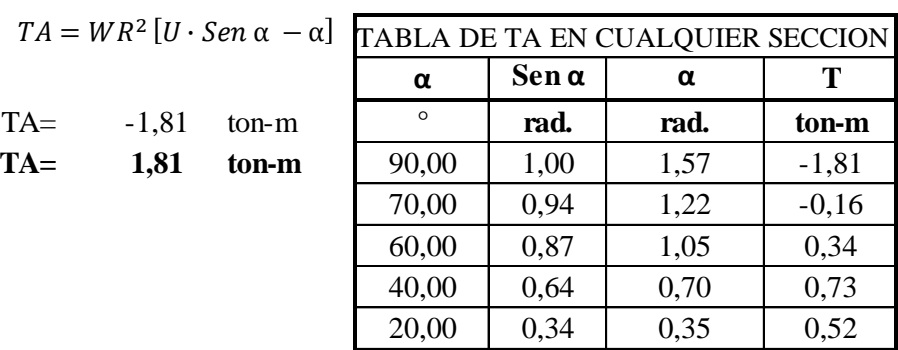

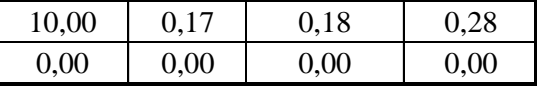

B) En el punto de Inflexion:

 $M_{infl} = WR^2 [USEN\alpha - \alpha^*]$ **-1,81 ton-m -1,81 ton-m** Senα =  $\alpha^* - \frac{\alpha^{*3}}{3!}$  $rac{x^{*3}}{3!} + \frac{\alpha^{*5}}{5!}$  $rac{x^{*5}}{5!} + \frac{\alpha^{*7}}{7!}$ ///////// 7!  $\frac{1}{u} = 1 - \frac{\alpha^2}{6}$ Senα  $\frac{e n \alpha}{\alpha^*} = \frac{1}{u}$  $\boldsymbol{O}$ 6  $\alpha = \sqrt{(1 - 1/U)6}$ DATOS:  $\alpha$ " = 1,13 rad **0,73 ton-m**  $\alpha = 65,00$  <sup>o</sup>  **4.12.5. Corte V.**

En el apoyo (parte interior): de la Carga,el Radio de Giro y el angulo, PARA  $\Phi$  = 90,00 ° 1,57 rad el cual sera 90° al querer calcularse en el  $V = WR\Phi$  Incio del Tramo de la Escalera.  $V = 9,53$  **ton** |<br>|<br>|

|<br>|<br>|

Cálculo de la Cortante en el Apoyo en Funcion

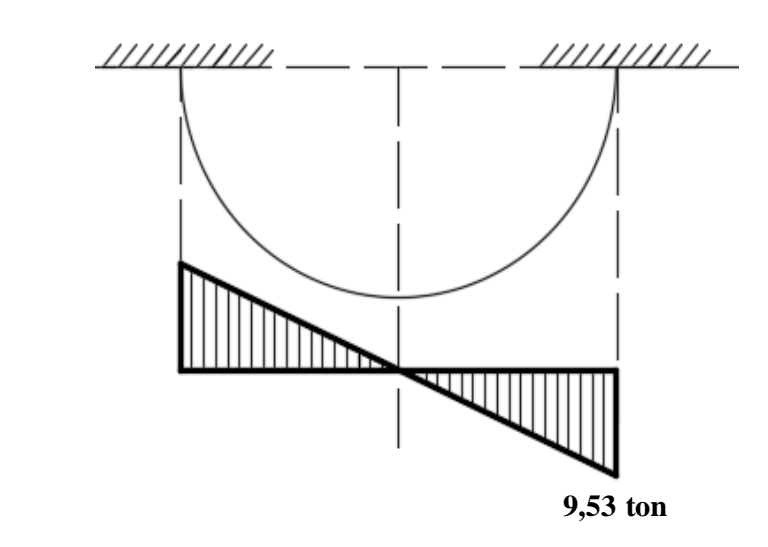

## **4.12.6. Diseño por corte torsión.**

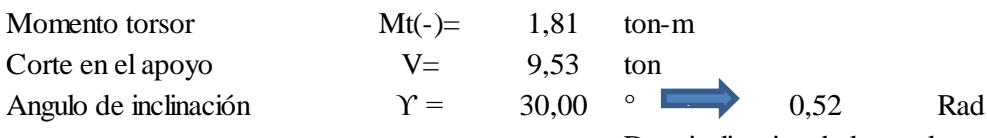

Dato inclinacion de la escalera

Transformando:

$$
Mt1 = Mt \cos Y
$$
  
1,57 ton-m  

$$
VI = V \cos Y
$$
  
8,26 ton

Donde:

$$
\tau_u = \frac{3Mt}{\emptyset \Sigma X^2 Y}
$$
 0=  

$$
\tau_u = \frac{3Mt}{\emptyset t^2 b}
$$
  

$$
\tau_u = 6,81 \text{ kg/cm}^2
$$
  

$$
\tau_{min} = 0,398\sqrt{f'c}
$$
  

$$
\tau_{min} = 6,29 \text{ kg/cm}^2
$$

τu > τmin **Se diseña por torsión**

$$
\tau_{max} = \frac{3.18\sqrt{fc}}{\sqrt{1 + \left(1.2 \cdot \frac{\Upsilon_u}{\Upsilon_u}\right)}}
$$
  
\n
$$
\Upsilon_u = \frac{V_u}{\emptyset bd} \quad \text{b} = 130,00 \quad \text{cm}
$$
  
\n
$$
\Upsilon_u = 3,44 \quad \text{kg/cm}^2
$$
  
\n
$$
\text{Vu} = 8,25 \quad \text{ton}
$$
  
\n
$$
\tau_{max} = 39,67 \quad \text{kg/cm}^2
$$

**Si: Dimensiones correctas**  $\tau_{max}$ 

$$
\tau_c=0.2\cdot\tau_{max}
$$

 $\tau_c < \tau_u$ 

$$
\tau_c = 7.93 \quad \text{kg/cm}^2
$$

**Si:**  $\tau_c < \tau_u$  No se necesita armadura por torsión

**Diseño por corte y torsión.**

$$
M_{t_s} = M_{t_u} - M_{t_c}
$$
  
\n
$$
M_{t_c} = \phi \tau_c \frac{\Sigma x^2 y}{3}
$$
  
\n
$$
M_{t_c} = 1,83 \qquad \text{ton-m}
$$
  
\n
$$
M_{t_s} = -0,26 \qquad \text{ton-m}
$$

Como el Momento no excede el cual no sera necesario el calculo de acero para el refuerzo

$$
\frac{A_0}{S} = \frac{M_{t_s}}{\emptyset \cdot R \cdot X_1 \cdot Y_1 f y}
$$
  
\n $R = 0.66 + 0.33 \cdot \frac{Y_1}{X_1} \le 1.50$   
\ny1 = b - 2r = 124.00 cm r (Recubriento)= 3.00 cm  
\nx1 = a = 16,50 cm  
\n**R** = 3,14 No se toma este valor  
\n $R = 1,50$   
\n $\frac{A_0}{S} = 0.002 cm^2/cm$   $\frac{2A_0}{S} = 0.004 cm^2/cm$ 

**Por Corte:**

$$
\mathbf{V}\mathbf{s} = \mathbf{V}\mathbf{u} - \mathbf{V}\mathbf{c}
$$

$$
Vc = \phi \cdot v_c \cdot d \cdot b = 0.85 \cdot \left(\frac{0.53\sqrt{f'c}}{\sqrt{1 + \left(\frac{\tau_u}{1.2} \cdot \gamma_u\right)^2}}\right) \cdot d \cdot b
$$

\n
$$
\text{Vc} = 10,42 \quad \text{ton}
$$
\n

\n\n $\text{vu} = 8,25 \quad \text{ton}$ \n

\n\n $\text{Vs} = 2,17 \quad \text{ton}$ \n

\n\n $\frac{A_V}{s} = 0,02 \quad \text{cm}^2/\text{cm}$ \n

\n\n Entomes: Se toma valor\n

No es necesario un Refuerzo por Cortante ya que el Concreto es suficiente para soportar dicha Carga.

Para tener estribos de 2 ramas.

$$
\frac{2A_0}{s} + \frac{A_V}{s} = 0.03 \text{ cm}^2/\text{cm}
$$
  
El Estribo Minimo: 
$$
\frac{3.52 \cdot b}{fy} = 0.09 \text{ cm}^2/\text{cm}
$$

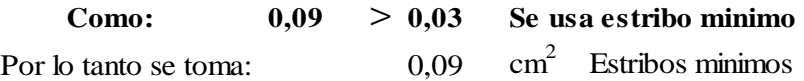

PARA Ø 6 mm ( 2 REAMALES)

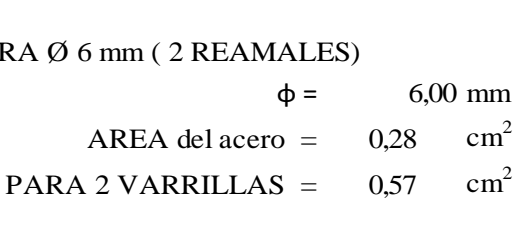

4.12.7. Cálculo de acero longitudinal A1 por torsión:

\nDonDE:

\n
$$
f y = 5.000,00 \text{ kg/cm}^2
$$
\n
$$
x = t = 0,25 \text{ m}
$$
\n
$$
v = 6,81 \text{ kg/cm}^2
$$
\n
$$
x = 16,50 \text{ cm}
$$
\n2A0/s = 0,00 \text{ cm}^2

\n
$$
y = 124,00 \text{ cm}
$$
\n2A0/s = 0,00 \text{ cm}^2

\n
$$
y = 124,00 \text{ cm}
$$

$$
A1 = \left[\frac{28.12x}{fy} \left(\frac{\tau_u}{\tau_u + \gamma_u}\right) - \frac{2A_{01}}{s}\right] (x_1 + y_1)
$$
  
**A1** = **12,56** cm<sup>2</sup>

 $A1 = 2Ao/s (x1 + y1) = 0,56 cm<sup>2</sup>$ 

A1 "Ast" Total negativo sera:

$$
Ast = As + A1/2 = 6,67 \text{ cm}^2
$$

El acero positivo A1/2 = 0,28 cm<sup>2</sup>

## **4.12.8. Calculo del "As" del anclaje.**

Wu= 2,89 ton/m  
Pu = Wu \* 0,25 = 0,72 ton  

$$
H_u = \frac{P_u \cdot z}{h}
$$

DONDE:

$$
Z = 1,45 \text{ m}
$$
  
h= 3,46 m

Hu $=$  0,30 ton

Por lo que As Sera:

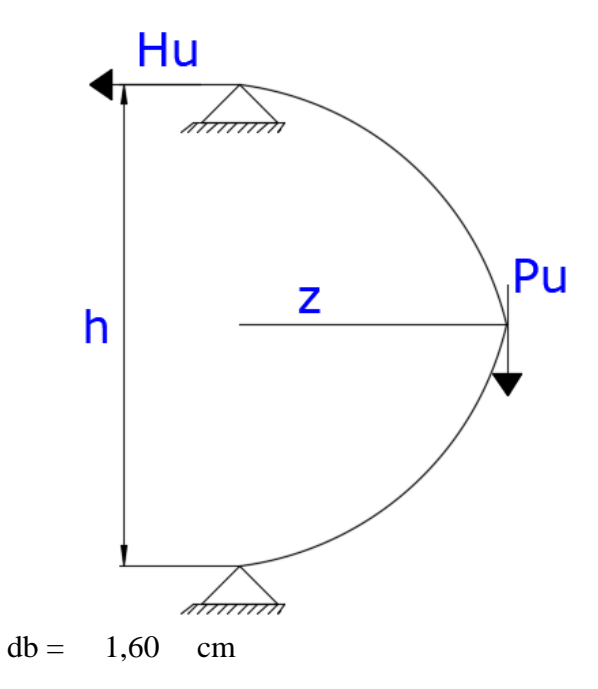

As 
$$
\geq
$$
 Hu/(Øfy) 0,07 cm<sup>2</sup>  
\n
$$
Ld = \begin{cases}\nL & 0.07 \text{ cm}^2 \\
L & 16 = 9,06 \text{ cm} \\
\text{Para } \emptyset \text{ 16 mm} \\
12 \text{ db} = 19,20 \text{ cm} \\
Ld \text{ (redondeo)} = 20,00 \text{ cm}\n\end{cases}
$$

Ademas:

Ld (redondeo) = 20,00 cm  
\nAdemas:  
\nLd
$$
\ge
$$
\n
$$
\begin{cases}\n0,0594 \cdot Ab \cdot \frac{fy}{\sqrt{f'c}} = 38,00 & \text{cm} \\
0,00569 \cdot db \cdot fy = 46,00 & \text{cm}\n\end{cases}
$$

 $f1 = 1,40$ A) Para refuerzo de capa superior

B) Cuando fy = 5000 kg/cm2 
$$
f2 = 0.95
$$

C) Cuando las varrillas estan separadas mas de 15 cm  $\text{f3} = 0,80$ 

Por lo tanto se tomara:

$$
Ld = fl * f2 * f3 * Ld = 48,94 \qquad \longrightarrow \qquad Ld = 49,00 \qquad cm
$$

## **4.12.9. Diseño de la armadura por torsión.**

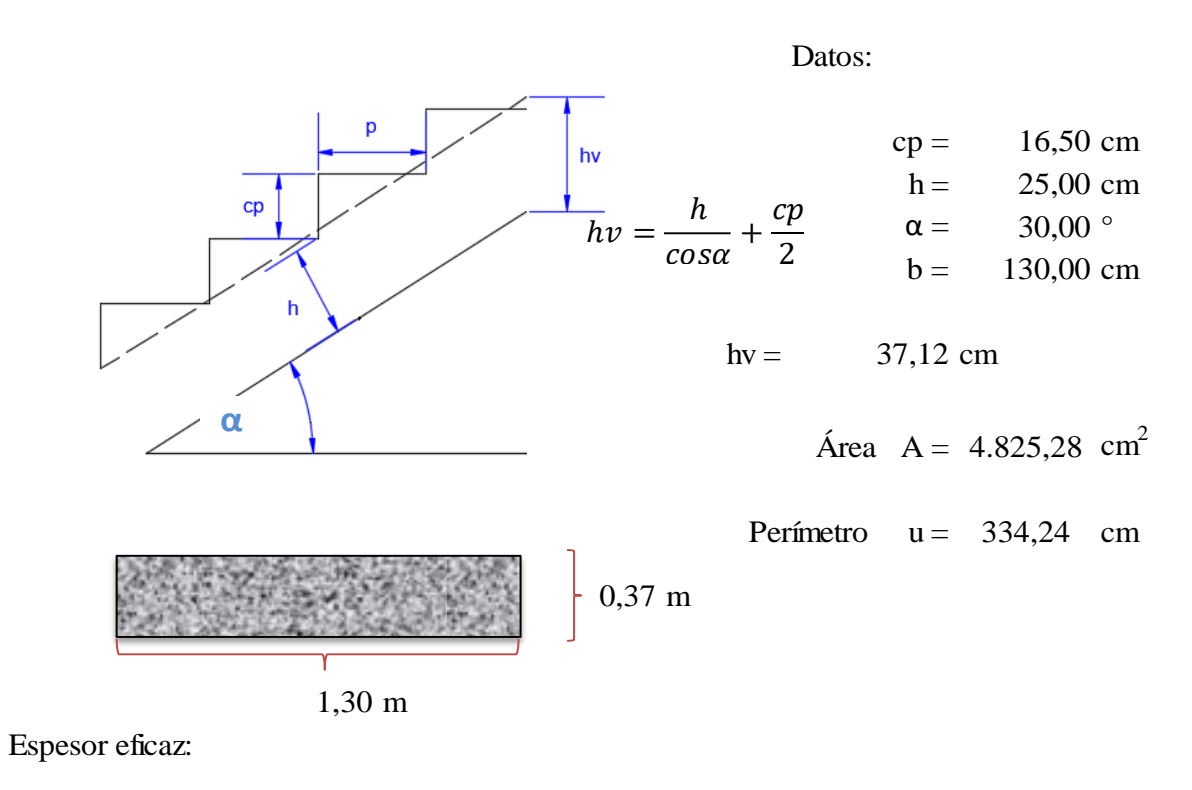

 $t = \frac{11}{1} = 14,44 \text{ cm}$  $\overline{A}$  $\frac{u}{u}$  =

Sección eficaz:

z:  
\n
$$
be = b - t = 115,56 \text{ cm}
$$
Área Ae = 2.620,60  
\n $he = hv - t = 22,68$  Perímetro ue = 276,48

Torsor resistido por bielas comprimidas.

Donde: *flcd* = 0,60•*fcd* 130,43 *α =* 1,20 θ = 45,00 2.961.506 kg-cm *Ae =* 2.620,60 cm *t =* 14,44 cm **29,62 tn-m** 1 <sup>=</sup> 1 + 2 1 = =

**Torsor resistido por las armaduras transversales.**

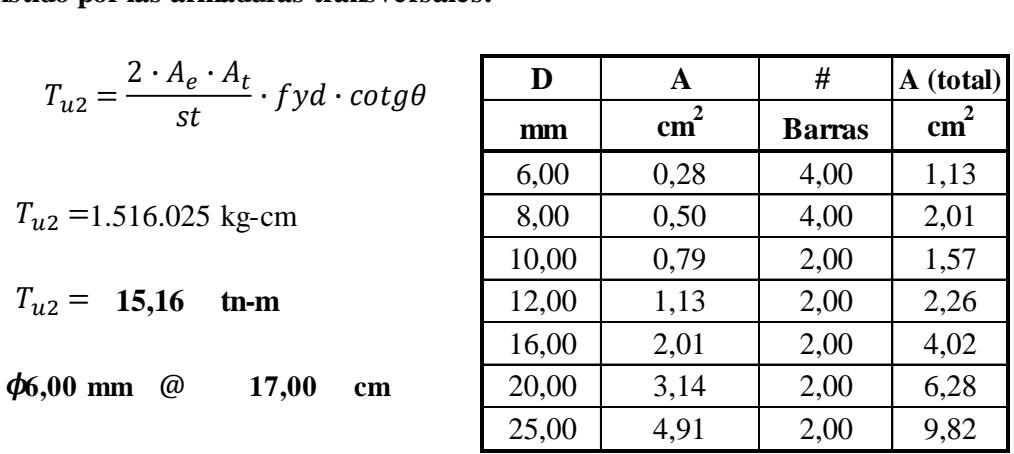

**Torsor resistido por las armaduras longitudinales.**

$$
T_{u3} = \frac{2 \cdot A_t \cdot A_e}{u_e} \cdot f_{yd} \cdot tg \theta
$$
  
4,00  $\phi$  8,00 mm  

$$
T_{u3} = 165.720,7 \text{ kg-cm}
$$
  

$$
T_{u3} = 1,66 \text{ th-m}
$$

$$
T_c = T_d = 1,57 \text{ th-m}
$$
 Momento torsor de cálculo en la sección.  
Verificamos.

$$
T_c \leq T_{u1} \qquad T_c \leq T_{u2} \qquad T_c \leq T_{u3}
$$

$$
1,57 \quad \leq \quad 29,62 \qquad \qquad 1,57 \qquad \leq \qquad 15,16 \qquad \qquad 1,57 \qquad \leq \qquad 1,66
$$

**Armadura longitudinal.** 

$$
\frac{A_l \cdot f \, \text{y} \, d}{u} = \frac{T_d}{2 \cdot A e} \implies A_l = 0,00 \, \text{m}^2 \implies A_l = 2,30 \, \text{cm}^2
$$

**Armadura transversal** 

$$
\frac{A_t \cdot f \, \mathit{y}d}{s} = \frac{T_d}{2 \cdot Ae} \longrightarrow A_l = 0,00 \, \text{m}^2 \longrightarrow A_t = 0,12 \, \text{cm}^2
$$
\n
$$
\phi \quad 6,00 \, \text{mm} \quad \textcircled{17,00 cm} \longrightarrow \text{constructivamente} \quad 15,00 \, \text{cm}
$$

**Separación maxima entre estribos** 

$$
st = \frac{3}{4} \cdot he
$$

 $st = 17,01$  **cm** 

**Armadura transversal minima D A # A (total)**

$$
st_{min} = \frac{Ast \cdot fyd}{0.02 \cdot fcd \cdot b} \rightarrow st_{min} = 17,47 \text{ cm}
$$

**4.12.10. Resumen de toda la armadura. Momentos de flexión** Tabla de areas de acero corrugado

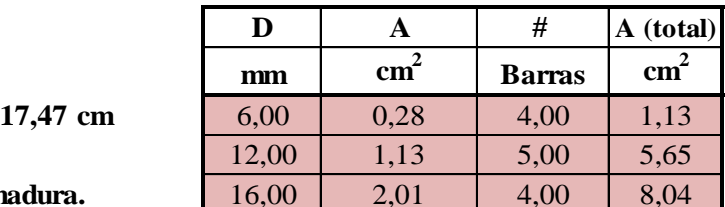

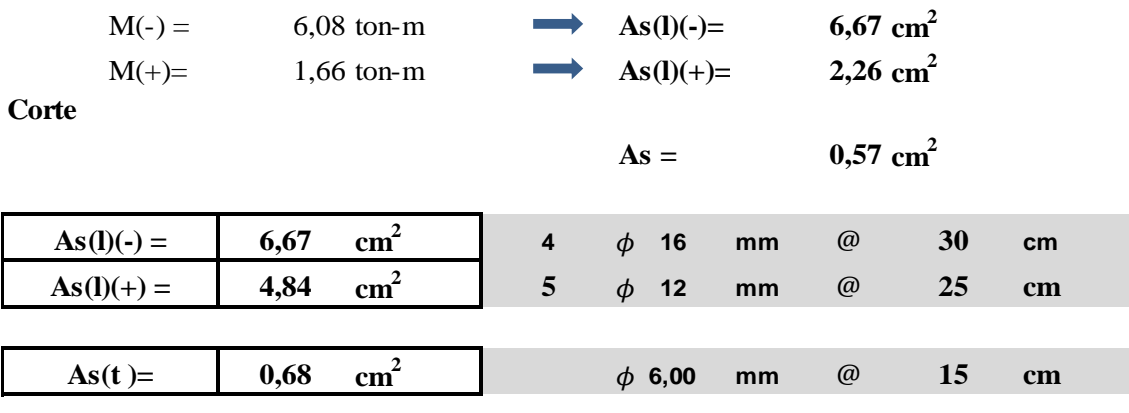

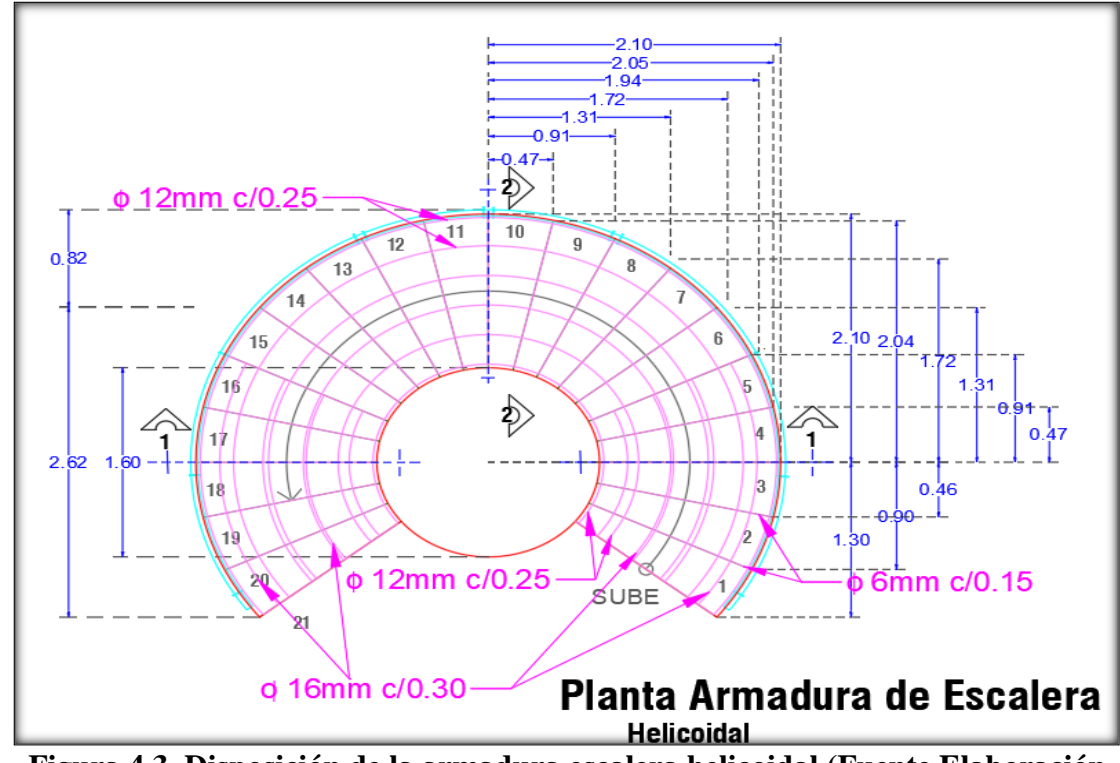

**Figura 4.3. Disposición de la armadura escalera helicoidal (Fuente Elaboración propia)**

## **4.13. Metodología de Morgan.**

## **Fuerzas resultantes.**

Seis resultantes de tensiones están disponibles en cualquier sección una estructura espacial. Losa helicoidal, siendo una estructura espacial, también tiene seis resultantes de tensiones en cualquier sección transversal, que son:

- Momento vertical  $(Mv)$
- Momento lateral (Mh)
- $\bullet$  Torsión (T)
- $\bullet$  Empuje (N)
- Fuerza de corte lateral
- Fuerza de corte radial horizontal (F).

Las direcciones positivas de estas fuerzas se muestran en el siguiente gráfico:

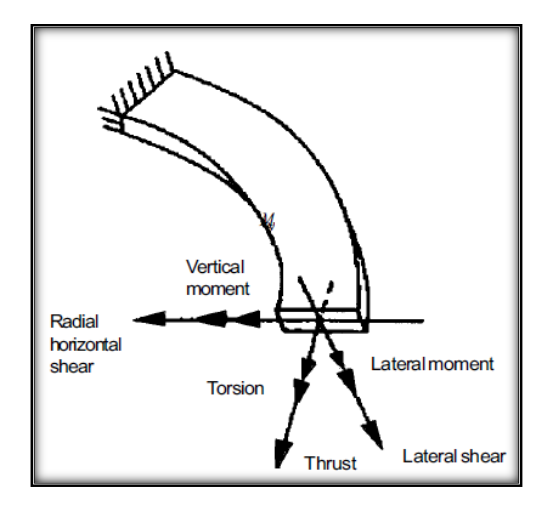

**Figura 4.4. Fuerzas resultantes en escalera helicoidal**

## **El método de deformaciones energía aplicada a escaleras losas helicoidales**

El método de energía de deformación ha sido previamente empleado con éxito por Morgan y Holmes para analizar escaleras losas helicoidales. Debido a la simetría en la carga y la geometría, en una losa de escalera helicoidal con un descanso en el medio, la pendiente en la mitad del tramo es cero y también lo es la deflexión horizontal. Es por eso, de acuerdo con el segundo teorema de Castigliano, las derivadas parciales de la función de energía de

deformación con respecto al momento vertical (M) y la fuerza radial horizontal (H) es igual a cero. Esto es:

$$
\frac{\partial U}{\partial M} = 0 \qquad ; \quad \frac{\partial U}{\partial H} = 0
$$

Solución de estas ecuaciones dio los valores de M y H, las cuales se pueden expresar en forma de:

$$
M = k1\omega R1^2
$$
  

$$
H = k2\omega R2^2
$$

## **Sugerencia de uso de tablas.**

Una vez M y H se determinan a partir de las ecuaciones mencionadas, se puede utilizar para determinar los seis esfuerzos mencionados con las fórmulas también citadas para cualquier sección de la losa de la escalera helicoidal. Sin embargo, la derivación de las ecuaciones requiere tediosos cálculos matemáticos. Para facilitar el diseño se han propuesto una serie tablas de diseño. Las figuras 4 a 6 presentan algunas de las tablas. Estas gráficas proporcionan los valores de k1 y k2 para una amplia gama de parámetros y son disponible en (Reinforced Concrete Designer's Handbook - C.E.Reynolds and J.C.Steedman). Los parámetros que requiere son los siguientes:

- Ángulo central subtendido por el total de la escalera (rango de 135 ° a 360 °).
- Pendiente de la línea central de la hélice tangente con respecto al plano horizontal, a (20 $^{\circ}$  a 40 $^{\circ}$ ).
- Proporción de radio de la línea central de la carga a la media radio de la escalera,  $R1 / R2$  (1,01, 1,05 y 1,10).
- Ángulo subtendido por el total del descanso  $(10 \circ a 70 \circ)$ .

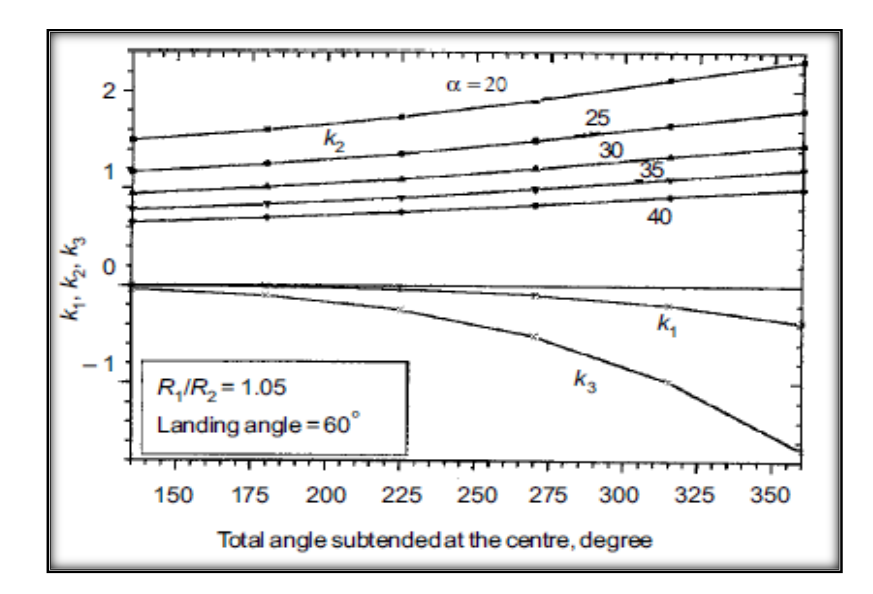

**Figura 4.5. Coeficientes k1, k2, k3 (Fuente Reinforced Concrete Designer's Handbook - C.E.Reynolds and J.C.Steedman)**

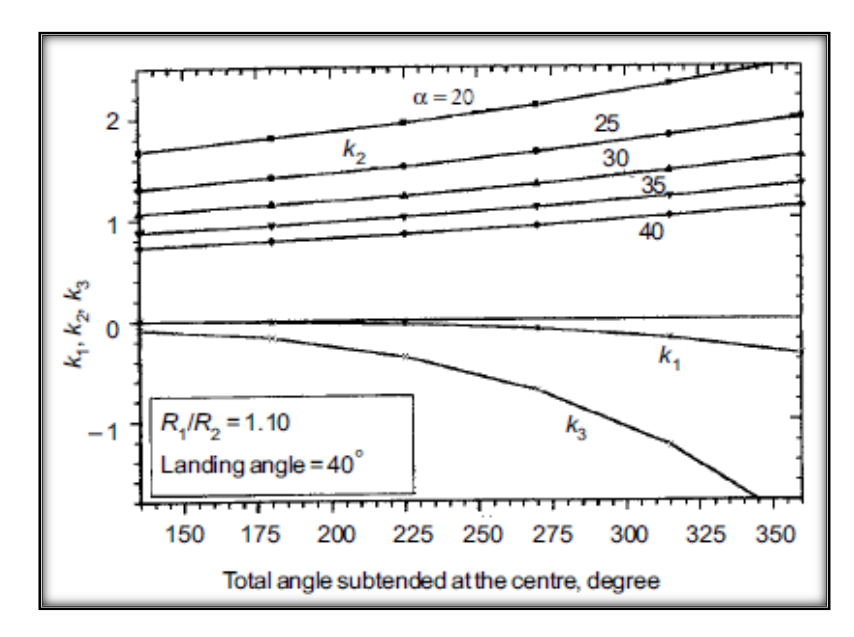

**Figura 4.6. Coeficientes k1, k2, k3 (Fuente Reinforced Concrete Designer's Handbook - C.E.Reynolds and J.C.Steedman)**

# **4.14. Cálculo de una escalera helicoidal (METODO DE MORGAN)**

Datos de entrada:

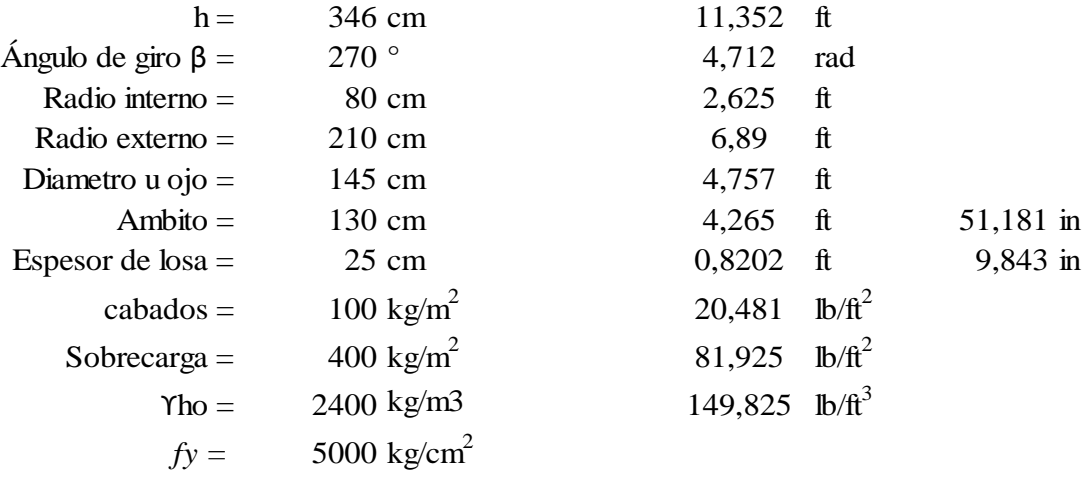

# **Longitud de arco interno Longitud de arco externo**

$$
l1 = (\sqrt{(\pi \cdot d)^2 + (h)^2}) \div 2
$$
  
\n
$$
l1 = 9,384 \text{ ft}
$$
  
\n
$$
l2 = (\sqrt{(\pi \cdot d)^2 + (h)^2})
$$
  
\n
$$
l2 = 18,767 \text{ ft}
$$

**Área de la losa** 

A = 60,032 ft<sup>2</sup> 600 kg 0,60 tn/m2 300 kg 0,30 tn/m2 100 kg 0,10 tn/m2 1000 kg 1,00 tn/m2 Peso muerto por losa = Peso muerto por acabado = WD = Peso muerto por gradas = = +

Cálculo de la carga viva

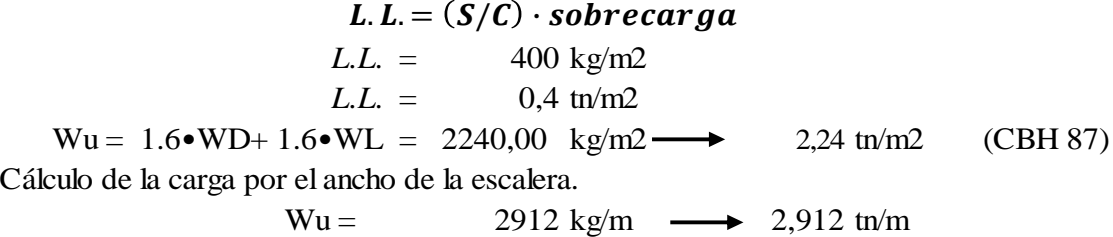

## **DISEÑO DE MOMENTO, CORTANTE Y TORSIÓN**

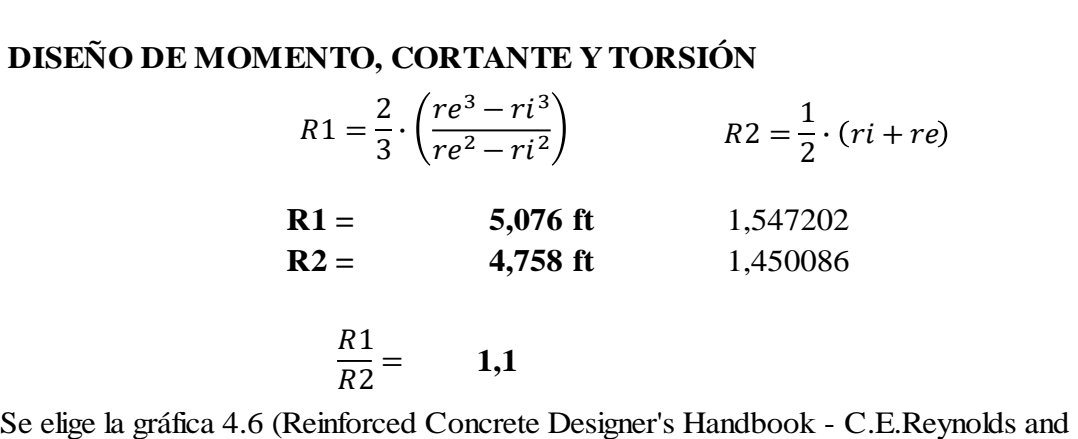

J.C.Steedman) para obtener los momentos y fuerzas a través de los parámetros k1, k2, k3. Donde:

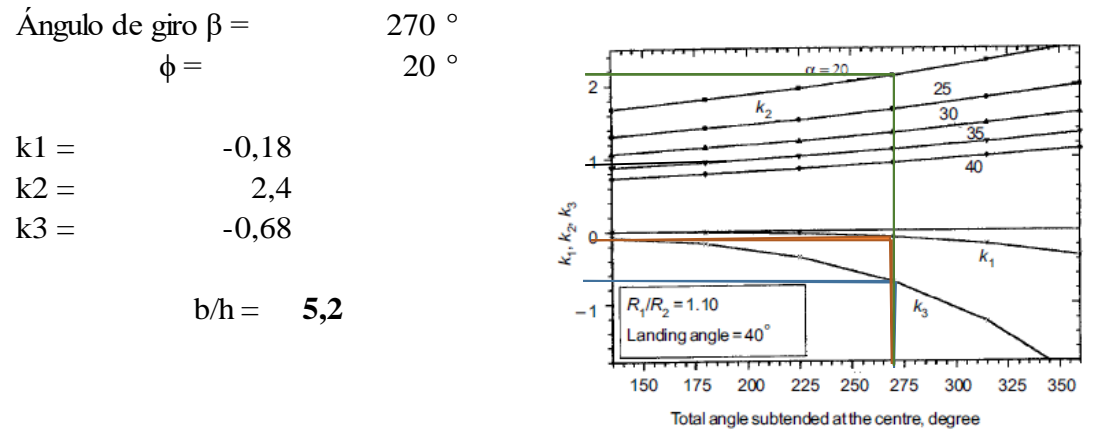

Grafica 4.6. Coeficientes k1, k2, k3

Momento REDUNDANTE que actúa tangencialmente

 $M_0 = k1 \cdot W \cdot R_2^2 = -1102,18 \text{ kg-m}$  **-1,102 tn-m** 

Fuerza horizontal en MIDSPAN

$$
H = k2 \cdot W \cdot R_2 = 10134.4 \text{ kg}
$$
 10.13 m

Momento vertical en los apoyos

$$
M_v = k3 \cdot W \cdot R_2^2 = -4163,78 \text{ kg-m}
$$
 -4,164 th-m

Del apoyo

$$
\theta = \frac{\beta}{2} = 135^\circ
$$

#### **Momento lateral**

**Momento lateral**  
\n
$$
Mn = M_0 \cdot sen(\theta) \cdot sen(\phi) - H \cdot R2 \cdot θ \cdot tan(\phi) \cdot cos(\theta) \cdot sen(\phi) - H \cdot R2 \cdot sen(\theta) \cdot cos(\phi)
$$
\n+W ⋅ R1 ⋅ sen(φ) ⋅ (R1 ⋅ sen(θ) - R2 ⋅ θ)

 $Mn = -8534,81 \text{ kg-m} \longrightarrow -8,53 \text{ th-m}$ 

#### **Momento de torsión**

**Momento de torsión**  
\n
$$
T = (M_0 \cdot sen(\theta) - H \cdot R2 \cdot \theta \cdot cos(\theta) \cdot tan(\phi) + W \cdot R1^2 \cdot sen(\theta) - W \cdot R1 \cdot R2 \cdot \theta) \cdot cos(\phi)
$$
\n+ H ⋅ R2 ⋅ sen(θ) ⋅ sen(φ)

 $T = 14696,41 \text{ kg-m} \longrightarrow 14,70 \text{ th-m}$ 

## **Momento vertical**

$$
\text{trical}
$$
\n
$$
My = M_0 \cdot \cos(\theta) + \left( H \cdot R2 \cdot \theta \cdot \tan(\phi) \cdot \text{sen}(\theta) \right) - W \cdot R1^2 \cdot \left( 1 - \cos(\theta) \right)
$$

 $My = -5663,52 \text{ kg-m} \longrightarrow -5,66 \text{ th-m}$ 

**Empuje**

$$
N = -H \cdot \text{sen}(\theta) \cdot \text{cos}(\phi) - W \cdot R1 \cdot \theta \cdot \text{sen}(\phi)
$$

$$
N = -10370, 1 \text{ kg}
$$
  $\longrightarrow$  -10,37 in

**Cortante lateral a través de la escalera**

$$
αl
$$
 a través de la escalera  
 $Vn = W \cdot R1 \cdot θ \cdot cos(φ) - H \cdot sen(θ) \cdot sen(φ)$ 

 $Vn = 7539,371 \text{ kg} \longrightarrow 7,54 \text{ th}$ 

#### **Cortante radial horizontal**

$$
Vh = H \cdot cos(\theta)
$$

 $Vh = -7166, 1 \text{ kg} \longrightarrow -7, 17 \text{ th}$ 

Canto util d:

 $t = 0.25 \text{ m}$   $\implies$  25,00 cm r (Recubrimiento) = 2,50 cm  $\longrightarrow$ 

Asumiendo un dimaetro de la barra  $\phi = 1,60$  cm

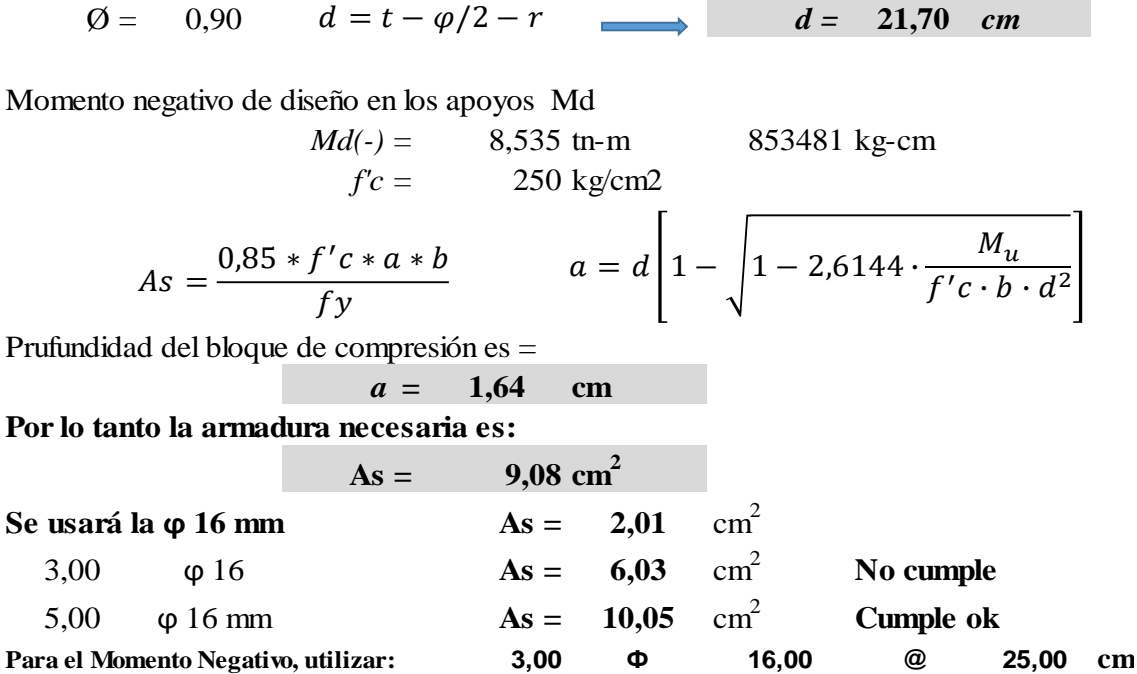

# **DISEÑO DEL REFUERZO POR TENSIÓN**

Momento de diseño Md

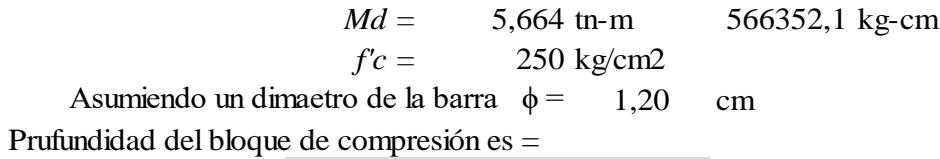

*a* **= 1,08 cm**

## **Por lo tanto la armadura necesaria es:**

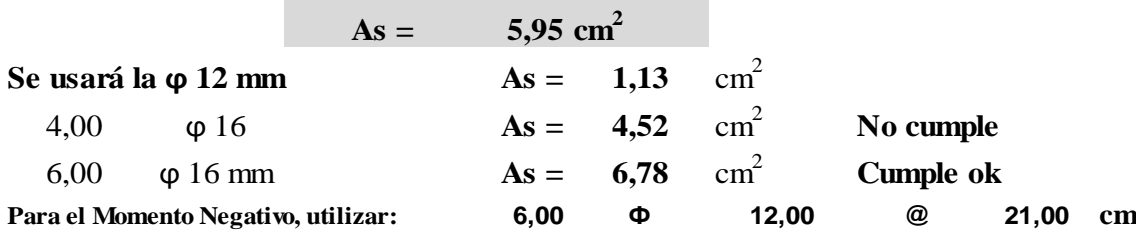

# **DISEÑO DE REFUERZO POR CORTANTE**

Cortantes de diseño:

$$
Vd = \frac{Md(+) =}{\frac{1}{24}} \quad \text{or} \quad \text{7539,371 kg}
$$
\n
$$
f_{vd} = 0.50 \cdot \sqrt{fcd} = 0.50 \cdot \sqrt{166.67} = 6.455 \, kg/cm^2
$$
\n
$$
V_{eu} = f_{vd} \cdot bw \cdot d = 15944 \, kg
$$

$$
V_d > V_{cu} \rightarrow 7539 > 15944
$$
  
\n
$$
As_{min} = 0.02 \cdot bw \cdot t \cdot \frac{fcd}{fyd} = 9,20 \text{ cm2}
$$

Usar:  $\overline{A}S$ 

$$
st_{pierna} = \frac{Ast}{2} = 4,60
$$

Obtención del número de estribos en una longitud unitaria

 $N^{\circ}_{10mm} = \frac{4,00}{0.79} = 5,82$  Estribos 6 Estribos 4,60  $\frac{1,00}{0,79}$  =

Se dispondra : *φ 10 mm c/ 15 cm*

# **RESISTENCIA A LA TORSIÓN**

Torsión de diseño:

$$
T = 14,70 \text{ th-m} \qquad 1469641 \text{ kg-cm}
$$

**DONDE:**

$$
\tau_u = \frac{3Mt}{\phi\Sigma X^2 Y}
$$
  $\phi =$  0,85  

$$
\tau_u = \frac{3Mt}{\phi t^2 b}
$$

$$
\tau u =
$$
 63,84 kg/cm<sup>2</sup>
$$
\tau_{min} = 0,398\sqrt{f'c}
$$

$$
\tau_{min} =
$$
 5,138 kg/cm<sup>2</sup>  $\alpha =$  0,52 rad

τu > τmin **SE DISEÑA POR TORSION**

 $T_c = T_d = 12,73$  tn-m Momento torsor de cálculo en la sección.

Ae =  $2620,6$  cm2 s = 15 cm  $u = 276,475$  cm

## **Armadura longitudinal.**

$$
\frac{A_l \cdot f \, \mathsf{y} \, d}{u} = \frac{T_d}{2 \cdot A e} \quad \Longrightarrow \quad A_l = \quad 0.00 \, \text{m}^2 \quad \Longrightarrow \quad A_l = \quad 15.44 \, \text{cm}^2
$$

## **Armadura transversal**

$$
\frac{A_t \cdot f \, \mathsf{y} \, d}{s} = \frac{T_d}{2 \cdot A e} \quad \Longrightarrow \quad A_l = \quad 0,00 \, \text{m}^2 \quad \Longrightarrow \quad A_t = \quad 0,84 \, \text{cm}
$$

# **4.14.1. RESUMEN DE TODA LA ARMADURA**

# **Momentos de flexión**

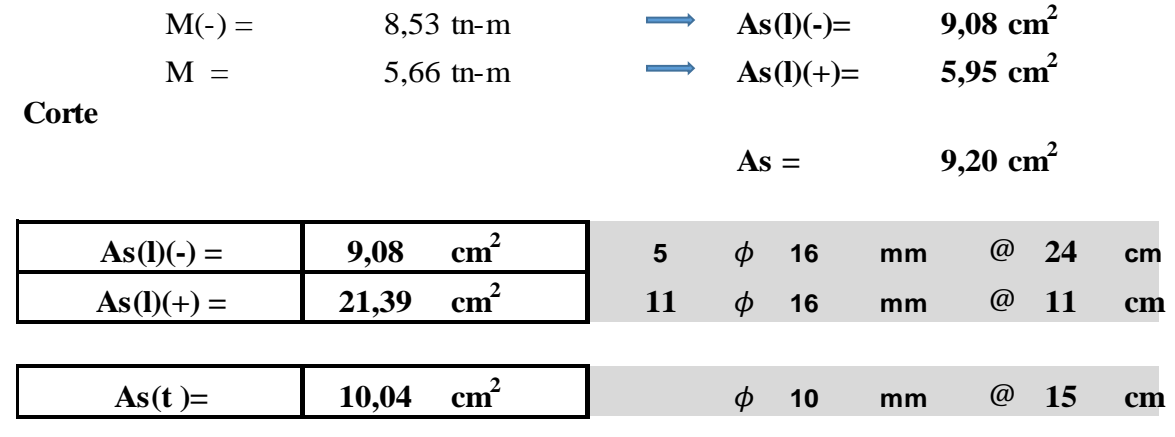

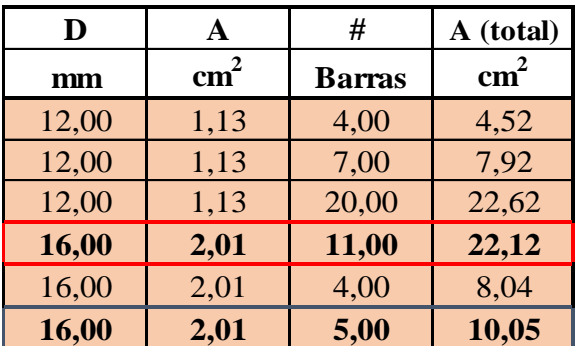

Tabla de areas de acero corrugado

## **4.15. Comparación técnica entre la metodología de Bergman y Morgan.**

En la tabla 4.1 muestra un resumen de las diferencias entre las dos metodologías basado en su método de análisis.

Se puede observar que los esfuerzos calculados son mayores en la metodología de Morgan en comparación con la metodología de Bergman.

## **TABLA 4.1**

## **Comparación técnica entre la metodología de Bergman y Morgan.**

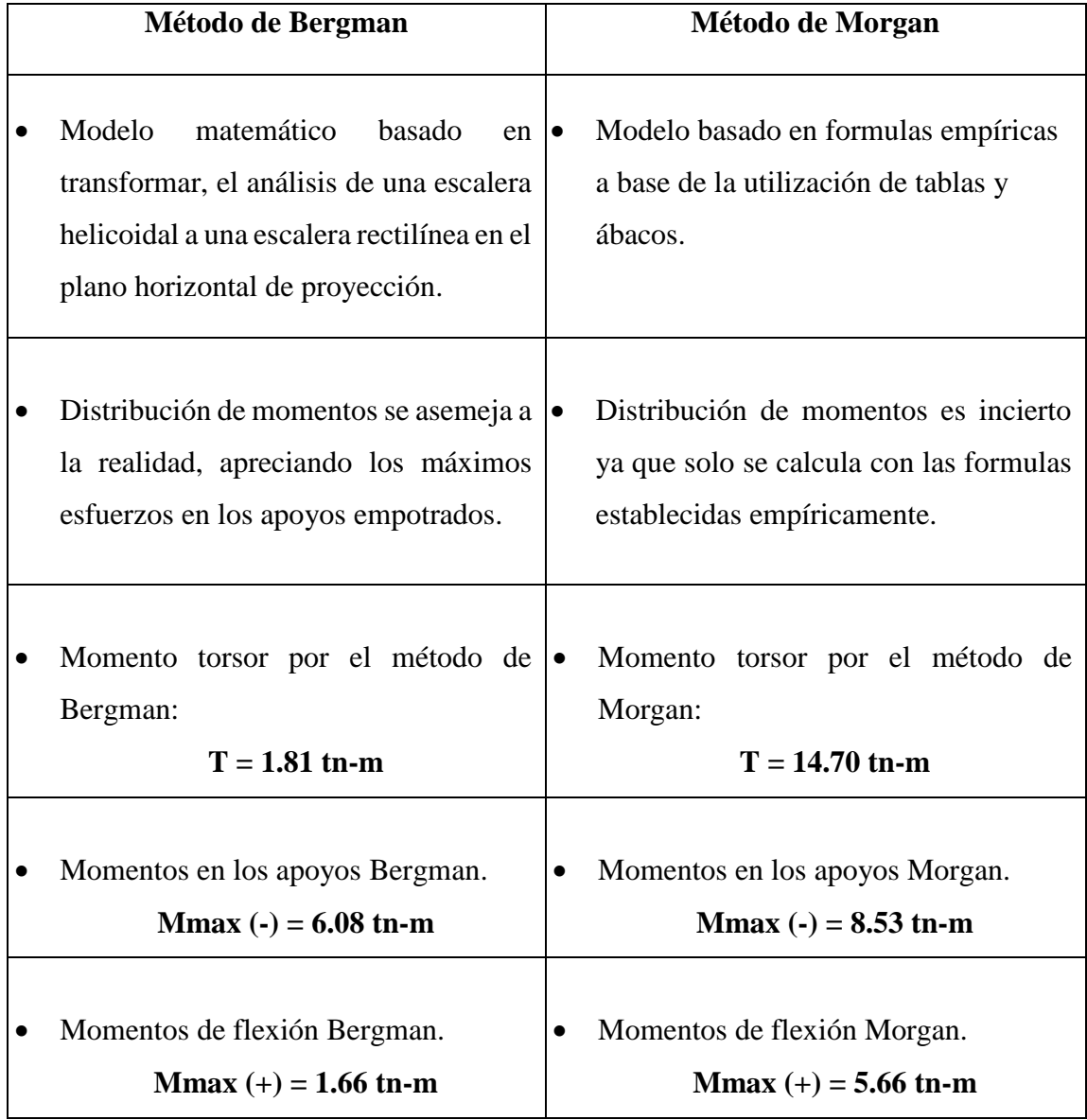

**(Fuente elaboración propia)**

## **4.16. Comparación económica del acero estructural entres los dos métodos.**

En la tabla 4.2 se muestra las cantidades y el costo del acero estructural, se puede observar una clara diferencia en las cantidades de acero que nos da la utilización del método de Morgan con relación al método de Bergman.

## **TABLA 4.2**

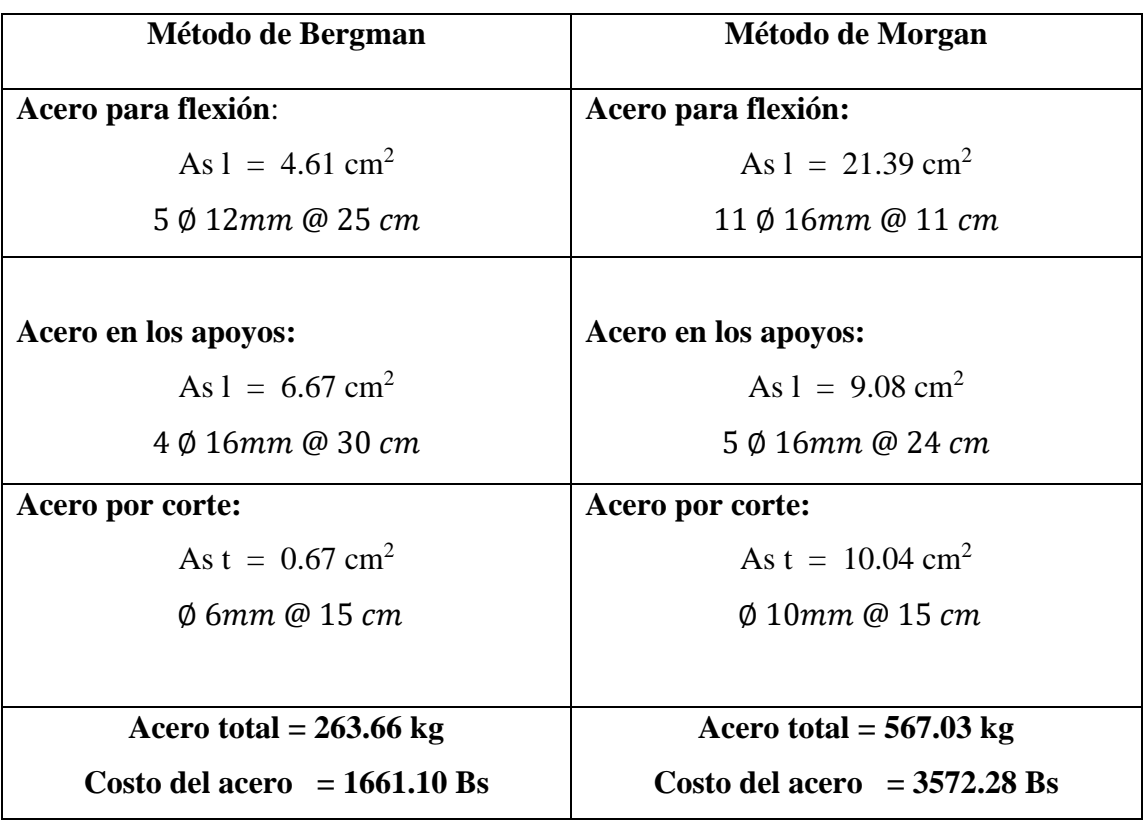

**Comparación de cantidad de materiales de acero entre los dos métodos.** 

**(Fuente elaboración propia)**

Usando la metodología de Morgan para escaleras helicoidales son 2.15% más caras en el acero estructural, que si se utilizaría el método de Bergman.

**"En conclusión, se podría decir Bergman es el método aproximado con resultados menos conservadores"**.

## **CAPITULO V**

## **CONCLUSIONES Y RECOMENDACIONES**

## **5.1. CONCLUSIONES**

Con el presente proyecto del Diseño Estructural del Centro De Apoyo Integral Comunidad Tablada Grande Provincia Cercado Departamento De Tarija se llegó a las siguientes apreciaciones:

- Se llegó a cumplir todos los objetivos del diseño estructural del Centro De Apoyo Integral en cumplimiento de la norma boliviana CBH-87 ubicado en la comunidad de Tablada Grande provincia cercado Departamento de Tarija.
- Del estudio de suelos se obtuvo una capacidad portante del suelo de 2.00 kg/cm<sup>2</sup> debido a que la zona de emplazamiento presenta buenas condiciones, este suelo no presenta nivel freático, por lo que permite el dimensionamiento de fundaciones a 2 metros de profundidad, y más económicas.
- Realizado el estudio topográfico del terreno no cuenta con desniveles ni terrenos accidentados por lo cual se concluye que no hay movimiento de tierras significativo.
- Las determinaciones de las fuerzas internas fueron obtenidas por el software CYPECAD 2014 se tuvo principal cuidado en la introducción de datos necesarios para la modelación de la estructura.
- Los criterios de estructuración y pre dimensionamiento para la comprobación manual se realizaron mediante el método de estados limites últimos prescrito en la norma boliviana CBH 87. Permitieron definir la estructura del edificio y diseñarla para lograr la seguridad verificando en estados límites de servicio, con algunas complementaciones del autor Jiménez Montoya "Hormigón armado" norma EHE 08, José Calavera "estructuras de cimentación" lo cual fue fundamental para el desarrollo de dicho proyecto.
- El presupuesto general de la obra se estimó en función de la revista de presupuesto y construcción 2019, sin tomar en cuenta las instalaciones.
En cuanto al aporte académico se pude llegar a las siguientes conclusiones:

 Para el cálculo de la escalera helicoidal se realizó con la metodología de Bergman basándose en la siguiente tabla comparativa.

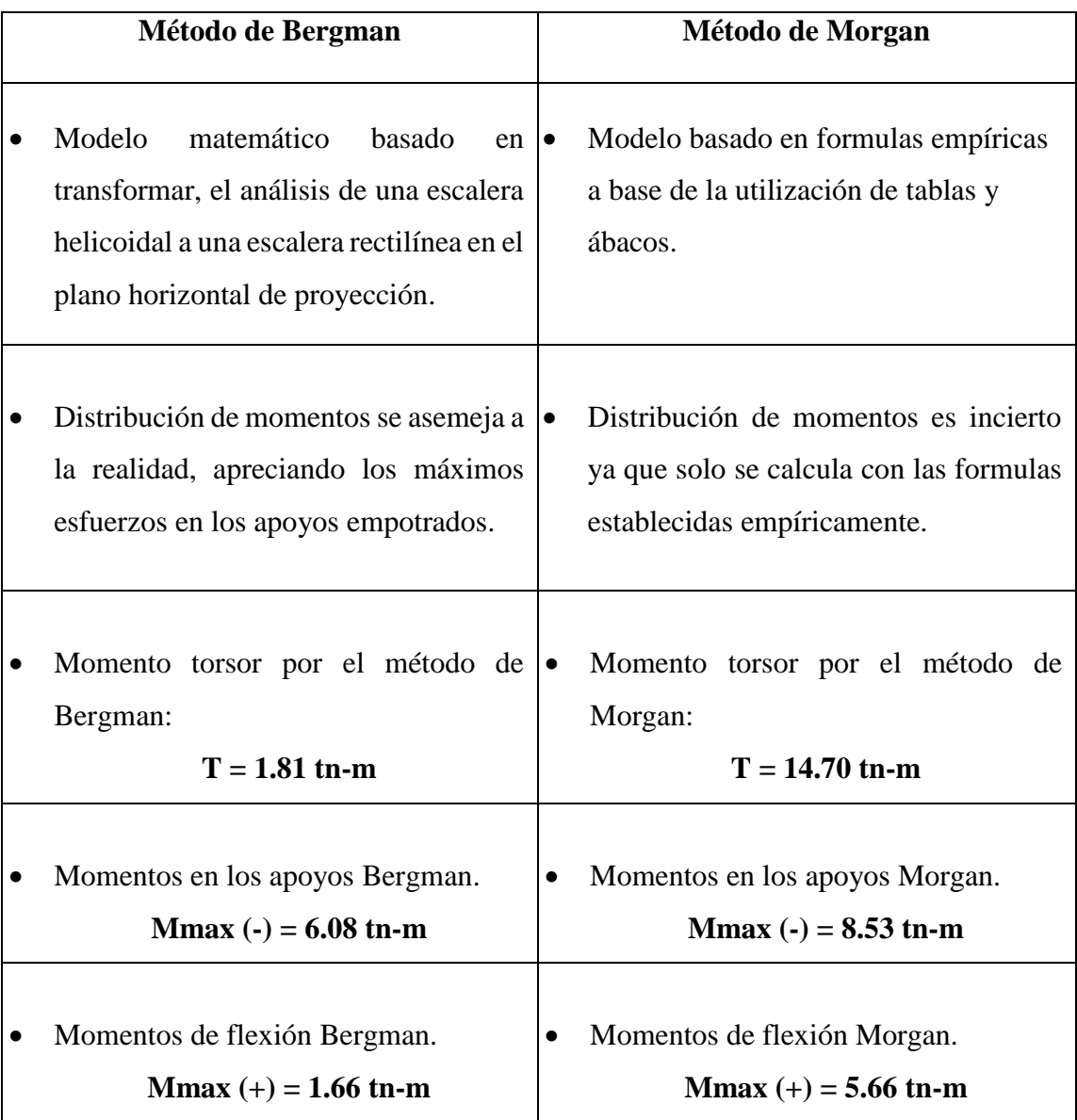

 Se realizó una comparación económica del acero estructural de los dos métodos utilizados dando como conclusión los siguiente:

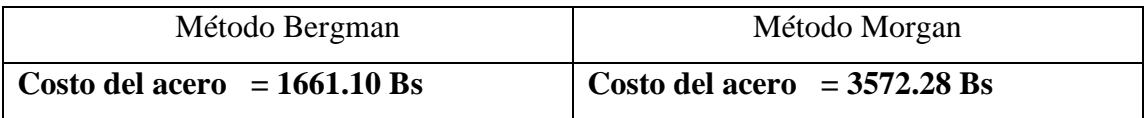

Por lo cual se concluye que el método de Morgan en cuanto al costo del acero es 2.15% más caro que el costo de acero que nos proporciona el método de Bergman. Lo cual fue el motivo fundamental para el diseño de la escalera por el método de Bergman.

En cuanto al marco teórico:

 La teoría aplicada en el proyecto son recomendaciones de la norma boliviana CBH-87 con algunas complementaciones del autor Jiménez Montoya "Hormigón armado" norma EHE 08, José Calavera "estructuras de cimentación" lo cual fue fundamental para el desarrollo de dicho proyecto.

Ingeniería del proyecto:

- Los entrepisos y azoteas están compuestas por losas alivianadas con viguetas pretensadas de longitud variable debido a la forma poligonal de la arquitectura. Para su disposición se tomó en cuenta las recomendaciones que los fabricantes exponen en la ficha técnica.
- Todas las zapatas son aisladas y cuadradas, fundadas a 2 m de profundidad.
- Las columnas cumplen con las secciones y cuantías necesarias de acero para soportar los respectivos momentos y fuerzas axiales a los que están sometidas, fueron verificadas al pandeo y calculadas con el método aproximado descrito en libro de Jiménez Montoya "hormigón armado".
- Todas las vigas son de carácter descolgado de sección rectangular, donde las que se encuentran en la planta baja tienen mayor cuantía de acero, puesto que es donde tienen máxima incidencia de cargas.

Presupuesto y plan de ejecución:

- El presupuesto general de la obra realizado es aproximadamente **6.134.749,31 Bs.** Y costo por metro cuadrado de área construida es aproximadamente **2289,08 Bs.** Sin tomar en cuenta las instalaciones hidrosanitarias y eléctricas.
- Se realizó el cronograma de ejecución de obra en función a la duración de cada actividad a realizar para su ejecución el cual tiene una duración de **480** días calendario y **453** días hábiles programados.

## **5.2. RECOMENDACIONES**

- De acuerdo a los resultados para lograr la resistencia del hormigón requerida en diseño se recomienda utilizar agregados cuya granulometría y propiedades se encuentran indicadas en las especificaciones técnicas del proyecto.
- Antes de fundar se recomienda hacer una verificación de la capacidad portante presente en el terreno para mayor seguridad del presente proyecto.
- Al realizar el diseño de las estructuras de hormigón armado como es el caso de las vigas, columnas, zapatas y losas. Se recomienda cumplir con los recubrimientos mínimos que indica la noma boliviana CBH 87, para evitar la posible oxidación de la armadura que pueda disminuir considerablemente su resistencia en el proyecto.
- También se recomienda qué en el estudio de escaleras helicoidales presenta una metodología de cálculo que asegura que no es necesario armar la totalidad de la escalera con armaduras a torsión.
- En la construcción se debe seguir estrictamente los planos de detalle y especificaciones técnicas para evitar fallas en el funcionamiento.
- Para concluir con el proyecto, se recomienda realizar las respectivas instalaciones hidrosanitarias y eléctricas ya que en el presente proyecto solo contempla el diseño estructural.
- Se recomienda comparando los métodos aproximados para el diseño de la escalera helicoidal, utilizar el método de Bergman que es más acertado que Morgan en cuanto a la distribución de momentos torsores en la escalera helicoidal del proyecto.
- Para el armado y encofrado de la escalera helicoidal emplear personal técnico especializado bajo estricta supervisión de acuerdo a los planos estructurales de la escalera.
- Se recomienda incentivar los centros de investigación académica, para lograr mejores metodologías para el diseño estructural de escaleras curvas o helicoidales, ya que los métodos existentes solo son aproximados pues que hay son muy reservadas información, situación que dificulta las investigaciones.